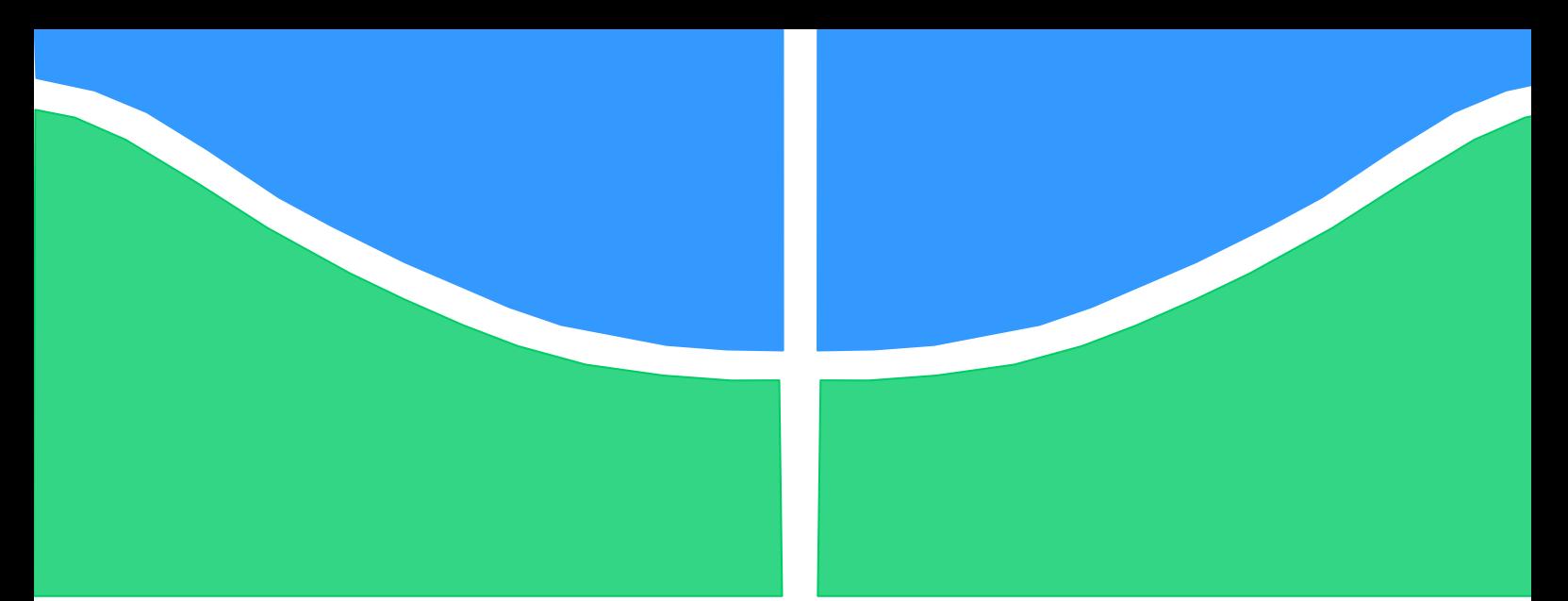

**Universidade de Brasília - UnB Faculdade UnB Gama - FGA Curso de Engenharia de Energia**

# **ESTUDO DA CONVERSÃO DO TREM DE POTÊNCIA A COMBUSTÃO PARA ELÉTRICO DE UMA VAN**

# **Análise da demanda de potência e projeto da bancada de ensaios**

**Autor: Luyza Lorenna Lacerda Lopes Orientador: Rudi Henri van Els**

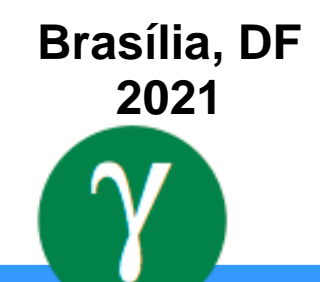

## **LUYZA LORENNA LACERDA LOPES**

### **ESTUDO DA CONVERSÃO DO TREM DE POTÊNCIA A COMBUSTÃO PARA ELÉTRICO DE UMA VAN**

#### **Análise da demanda de potência e projeto da bancada de ensaios**

Monografia submetida ao curso de graduação em Engenharia de Energia da Universidade de Brasília, como requisito parcial para obtenção do Título de Bacharel em Engenharia de Energia.

Orientador: Rudi Henri van Els

**Brasília, DF**

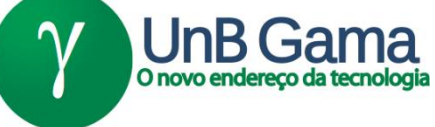

## **ESTUDO DA CONVERSÃO DO TREM DE POTÊNCIA A COMBUSTÃO PARA ELÉTRICO**

## **Análise da demanda de potência e projeto da bancada de ensaios**

## **Luyza Lorenna Lacerda Lopes**

Monografia submetida como requisito parcial para obtenção do Título de Bacharel em Engenharia de Energia da Faculdade UnB Gama - FGA, da Universidade de Brasília, em (data da aprovação dd/mm/aa) apresentada e aprovada pela banca examinadora abaixo assinada:

> **Prof. Dr. Rudi Henri van Els, UnB/ FGA Orientador**

**Prof. Dr. Fábio Cordeiro Lisboa, UnB/ FGA** Membro Convidado

**Prof. Dr. Flávio Justiniano Silva, UnB/ FGA** Membro Convidado

#### **RESUMO**

Com o aumento da preocupação em diminuir emissões de gases de efeito estufa sem prejudicar o desenvolvimento econômico mundial seguido do esgotamento de reservas de combustíveis fósseis, o setor de transporte está contornando esses problemas desenvolvendo veículos elétricos. No entanto, o seu alto valor de mercado atual inviabiliza a sua aquisição. Dessa forma, converter um veículo a combustão em tração elétrica é uma alternativa viável economicamente e ambientalmente sustentável. Esse trabalho tem como objetivo contribuir com o projeto da conversão de uma VAN para tração elétrica ao projetar uma adaptação de uma bancada de ensaios existente para testes de controle do motor elétrico, além de analisar a demanda de potência e energia para esse veículo. Assim, foi realizado uma revisão bibliográfica das experiências nas universidades brasileiras em conversão de veículos, estudo de motores elétricos e seus controladores, levantamento de dados técnicos do veículo que será convertido, além de simulações no Matlab e no Simulink para determinar potência, torque, rotação no motor, frenagem regenerativa e consumo de energia para três perfis de velocidade diferentes. Também foram caracterizados os componentes da plataforma de ensaios existente, dimensionado diferentes tipos de retificadores, filtro LC e circuito de pré-carga. Simulações no PSIM foram feitas para validar os componentes dimensionados, além de analisar o comportamento da tensão e da corrente ao longo da bateria virtual. Como resultado tem-se que a demanda de potência exigida durante os trajetos propostos é atendida pela potência fornecida ao motor de indução trifásico de 30 kW. O torque e a rotação nominal do motor simulados não apresentaram o mesmo comportamento da curva característica do motor adquirido para o projeto devido a simplificação das equações usadas, e o consumo de energia simulado atingiu valores próximos ao consumo de uma VAN elétrica. O retificador monofásico foi escolhido para a adaptação da bancada, e um diagrama elétrico de potência e de comando foram desenvolvidos para que no futuro ensaios com o conjunto motor-inversor sejam realizados.

Palavras-chave: Conversão veicular. Mobilidade elétrica. Dinâmica veicular. Potência. Eletrônica de potência. Filtro LC.

#### *ABSTRACT*

With the increased concern to decrease greenhouse gas emissions without harming economic development followed by depletion of fossil fuel reserve, the transport sector is getting around these problems developing electric vehicles. However, his high market value makes its acquisition impossible. In this way, convert a combustion vehicle into electric traction is an economically viable alternative and environmentally sustainable. This work aims to contribute to the project of conversion of a VAN into an electric while designing an adaptation of an existing essay bench for electric motor control testing, in addition to analyzing the power end energy demand for this vehicle. Thus, was held a bibliographic review of experiences in Brazilian universities in conversion of vehicles, the study of electric motors and his controllers, collection of the technical data of the vehicle to be converted, in addition to simulations in Matlab and in Simulink for determining power, torque, rotation in motor, regenerative braking and energy consumption for three different speed profiles. Were also characterized the components of the existing testing platform, dimensioned different types of rectifiers in bridge, filter LC end of the preloading circuit. Simulations in the PSIM were made to validate the components designed, in addition to analyzing voltage end current behavior along the virtual battery. As a result, it has been the power demand required during the proposed routes is met by power supplied to the 30kw three phase inductions motor. The simulated torque and nominal engine rotation did not present the same behavior the characteristic curve of the engine acquired for the project due to simplifications of the equations used, and simulated energy consumption has reached values close the consumption of an electric VAN. The rectifier monophasic was chosen for the adaptation of the bench, and an electrical power and control diagram were developed so that in the future tests with the motor-inverter assembly are carried out.

Keywords: Vehicle conversion. Electrical mobility. Vehicle dynamics. Power. Power electronic. Filter LC.

## LISTA DE ILUSTRAÇÕES

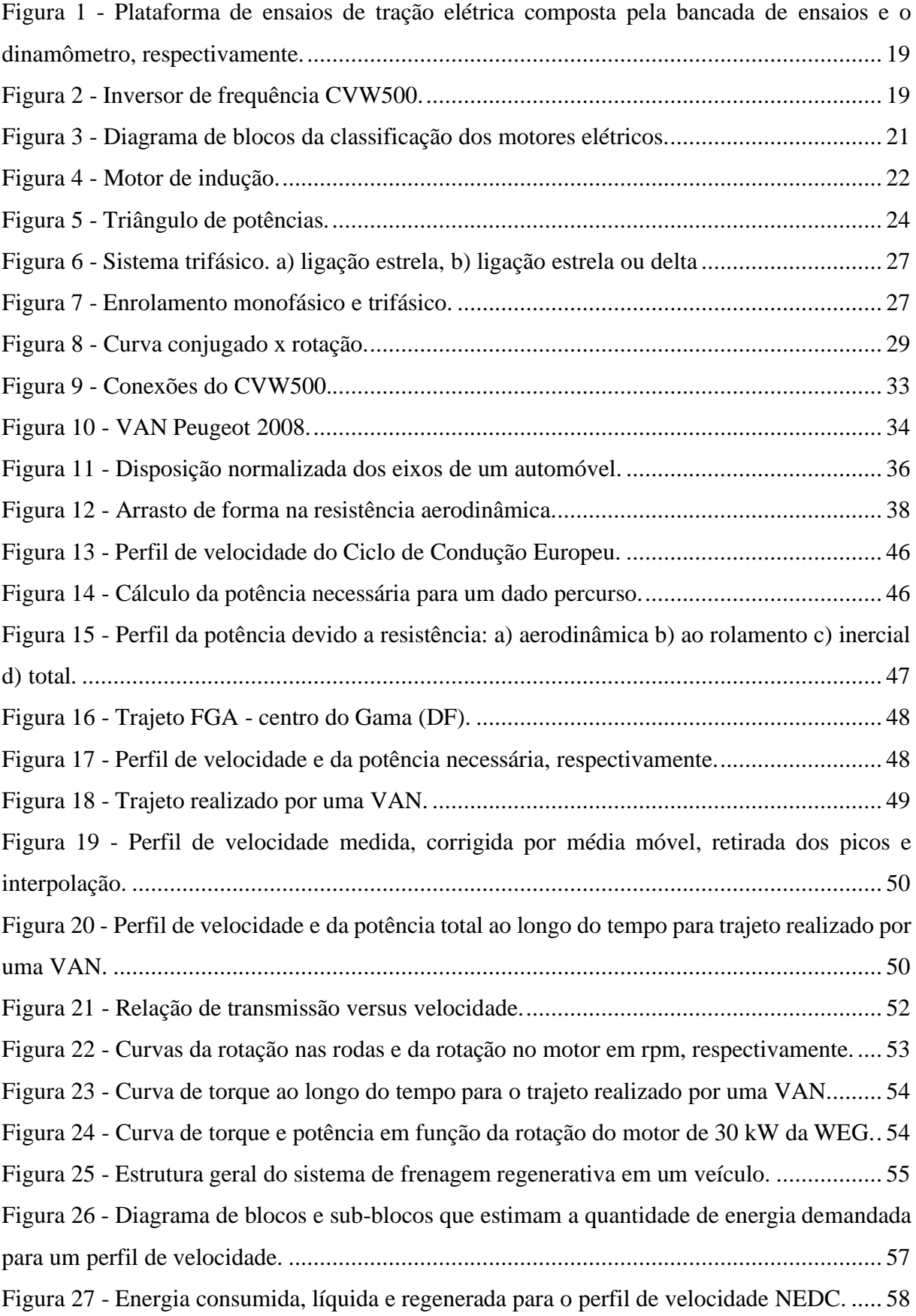

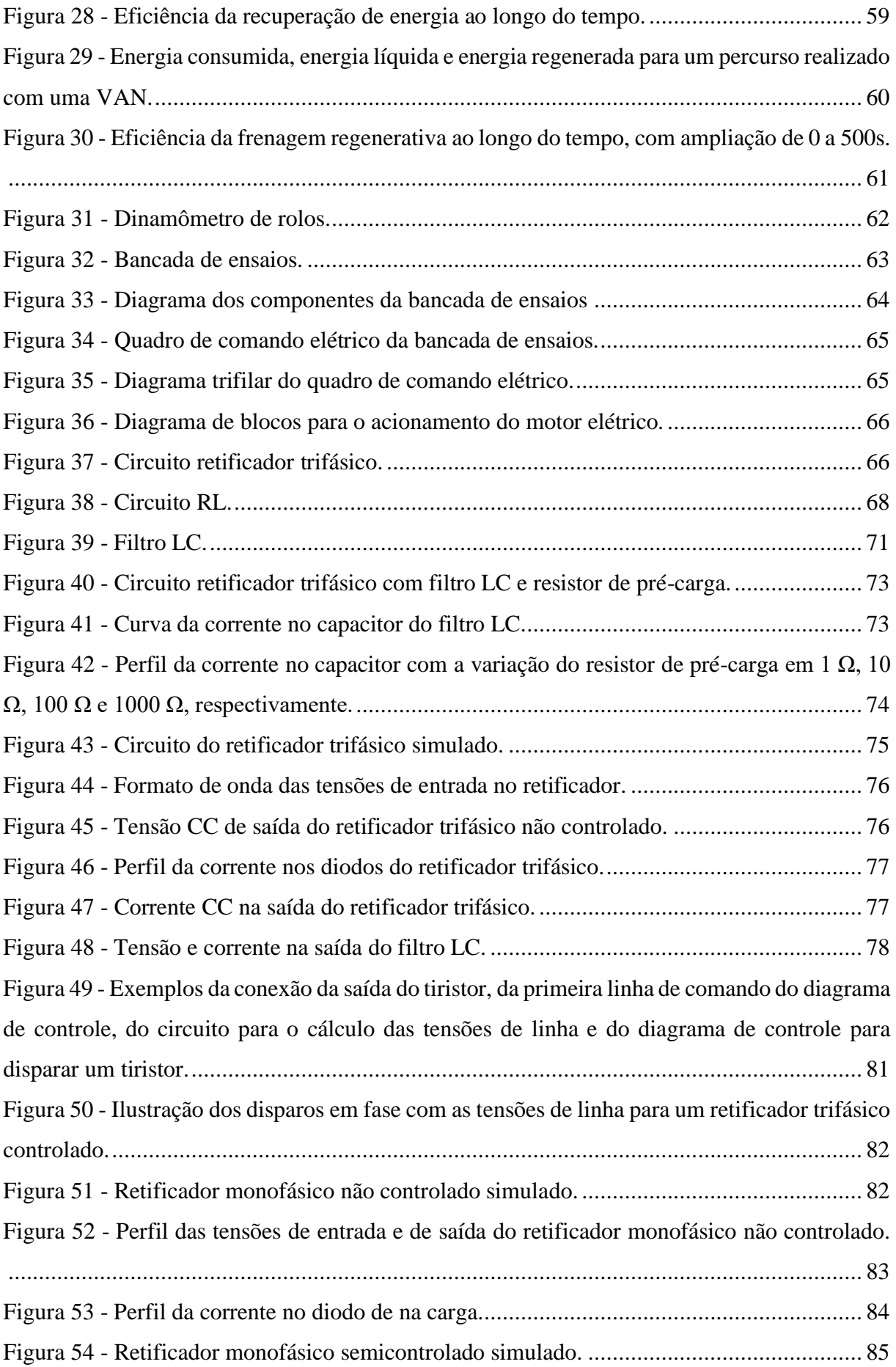

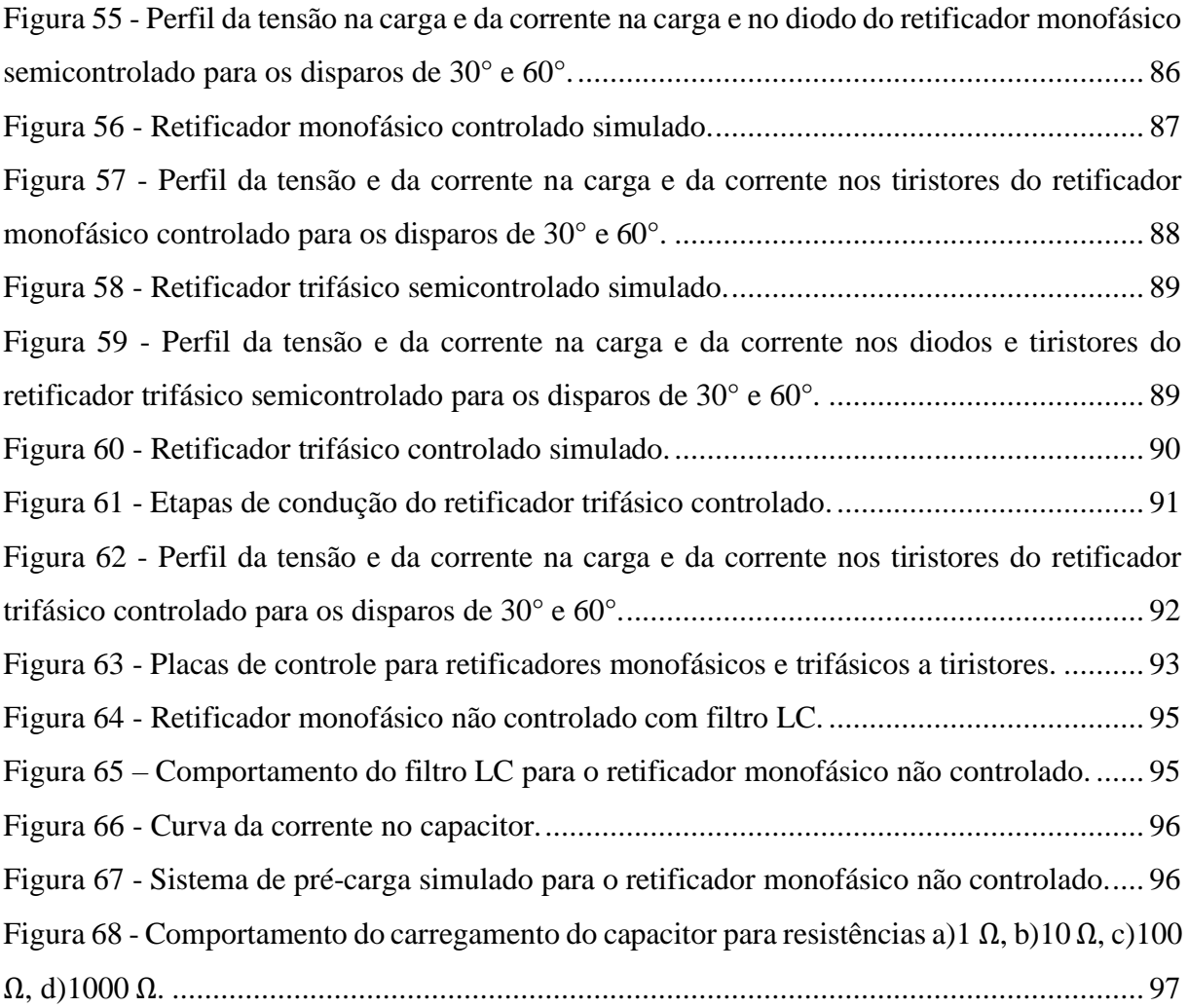

## LISTA DE QUADROS

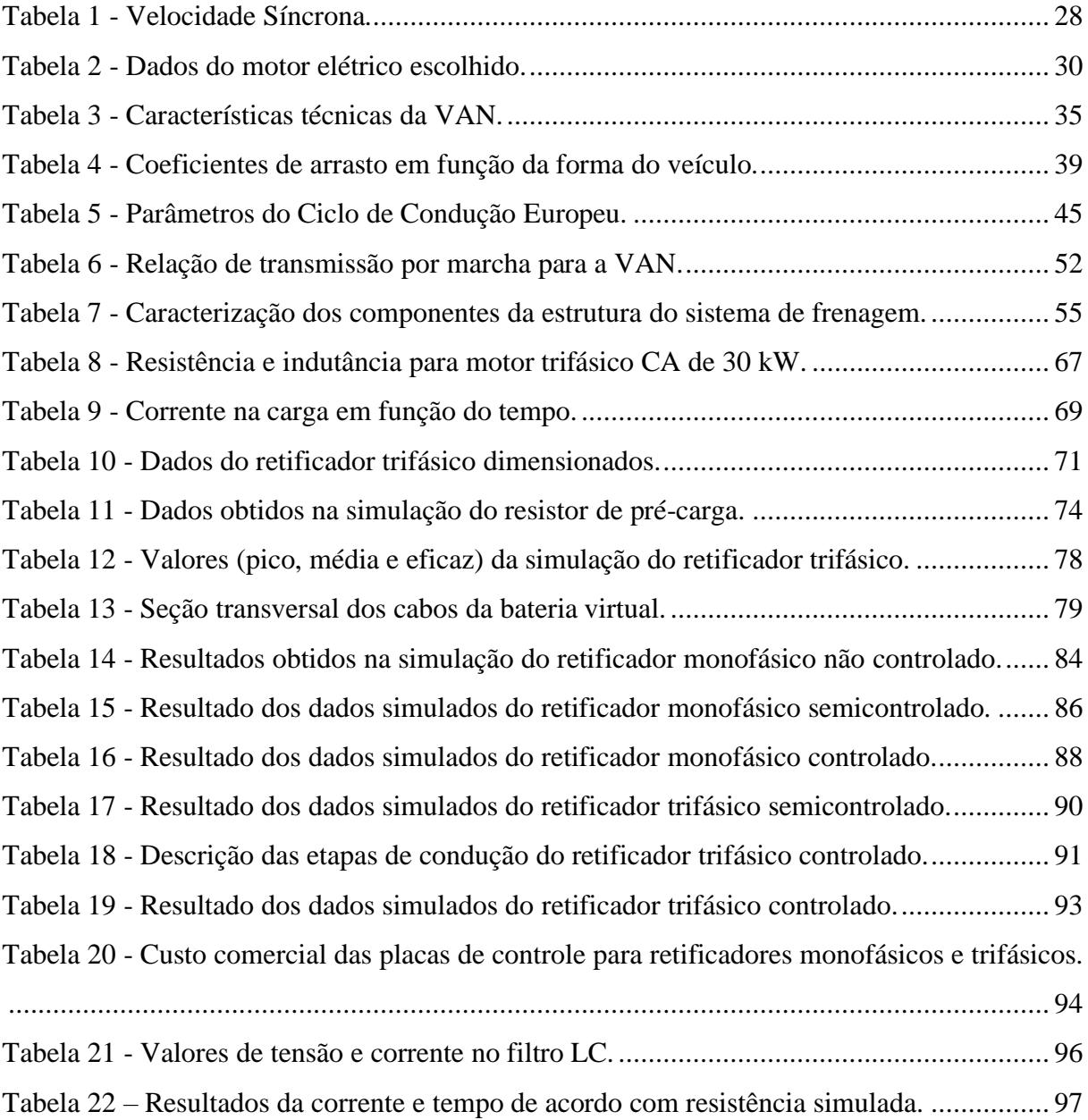

## LISTA DE SÍMBOLOS

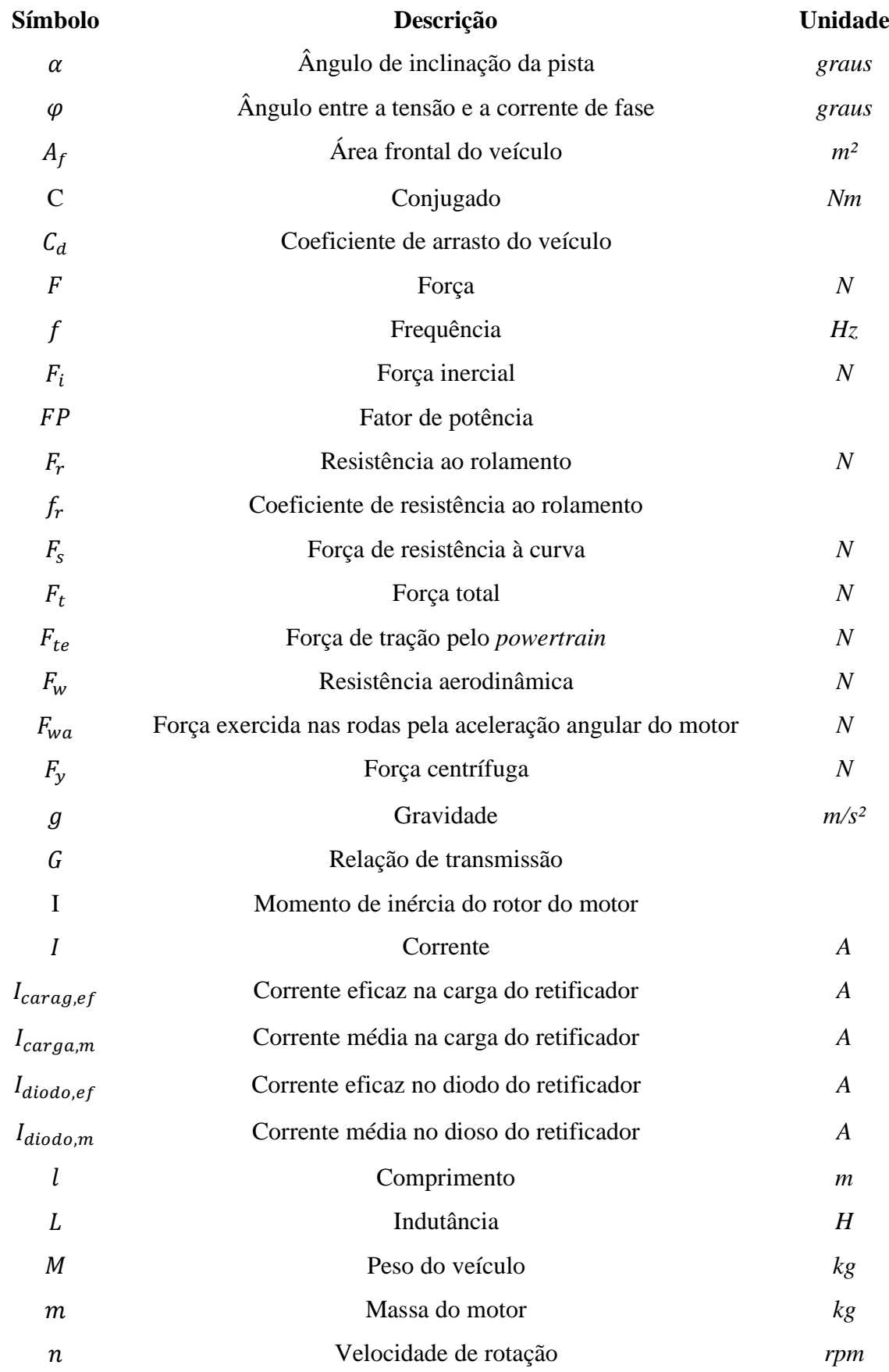

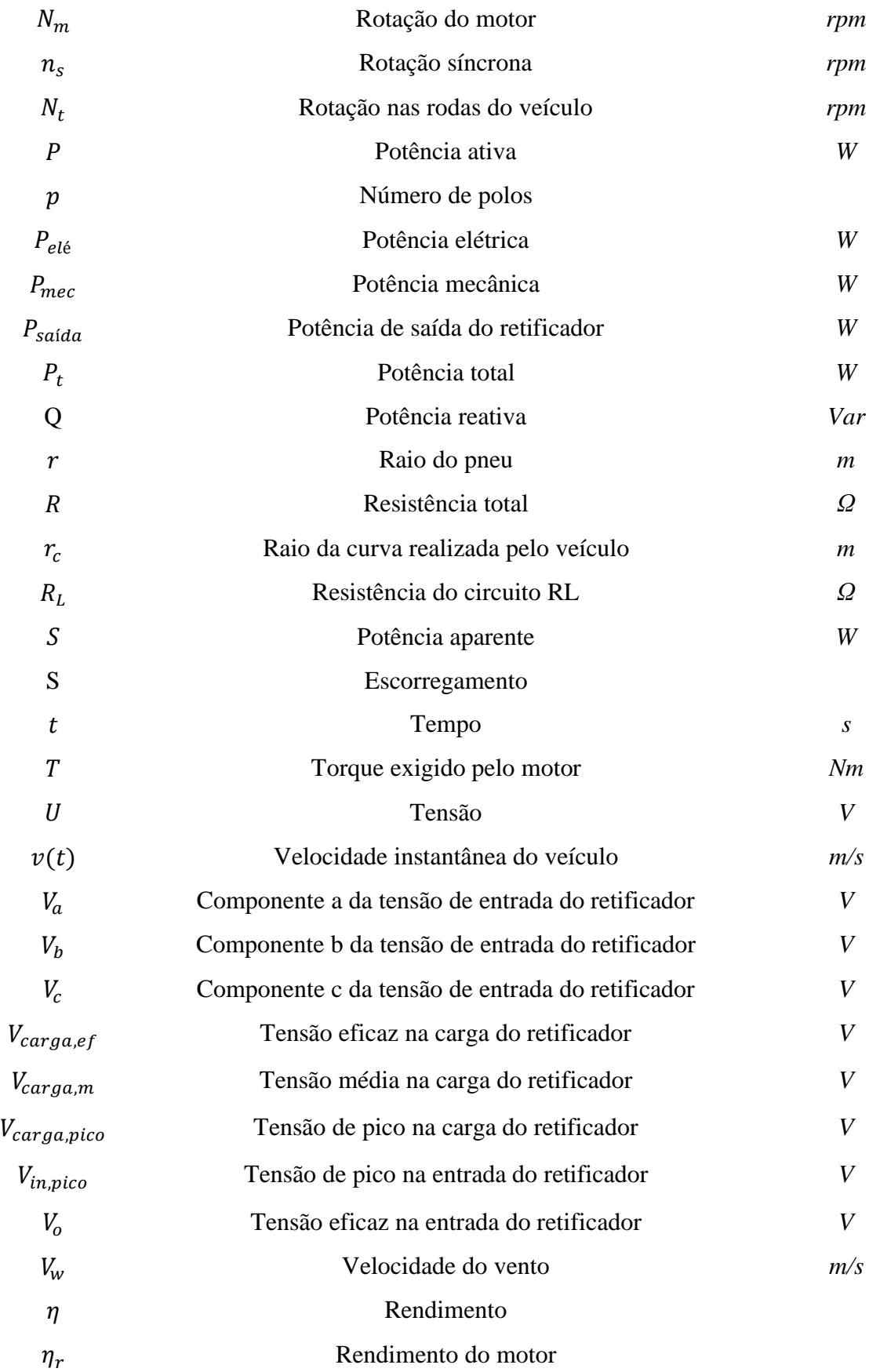

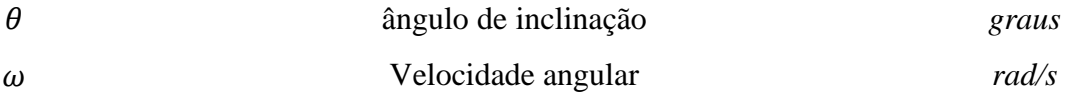

## SUMÁRIO

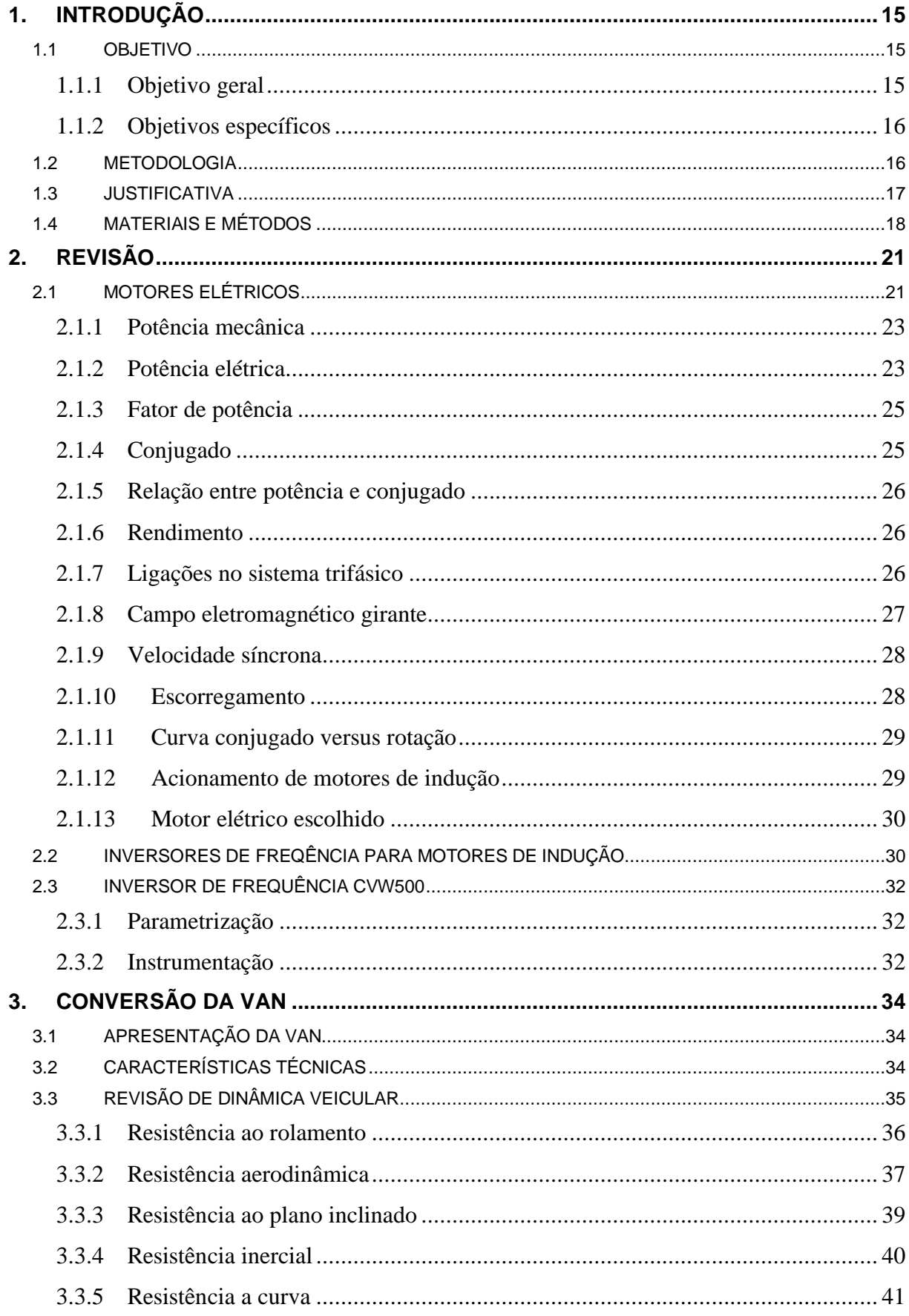

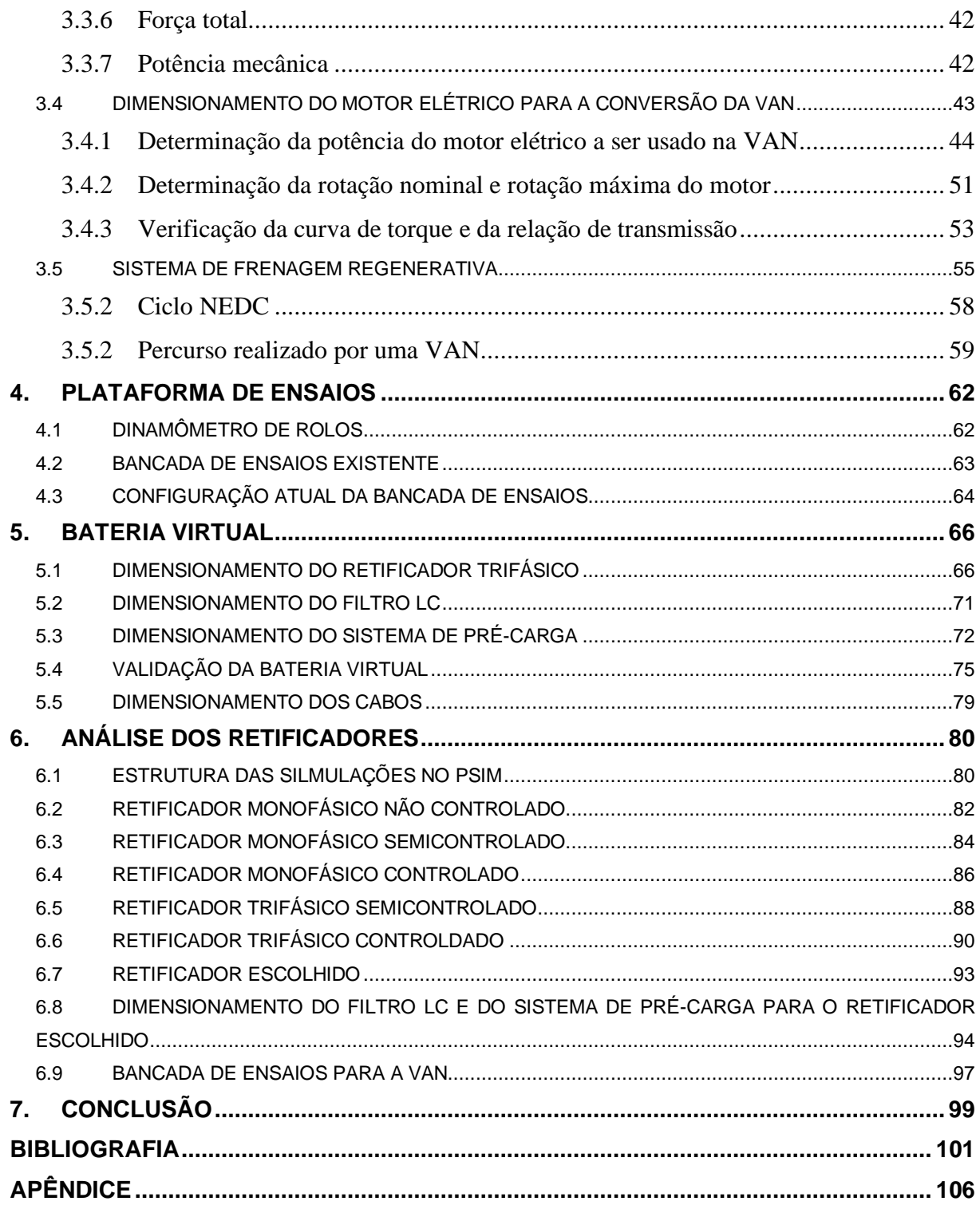

#### **1. INTRODUÇÃO**

Devido ao crescimento e o desenvolvimento econômico mundial, existe uma demanda ilimitada e ininterrupta por energia elétrica em um cenário que caminha para o esgotamento dos recursos provenientes de fontes não renováveis e com uma preocupação crescente com o aumento do efeito estufa causado pela liberação de gases poluentes. Por consequência, o mundo está buscando novas formas de geração de energia que causem menos danos ao meio ambiente, que sejam viáveis economicamente e que ajude a suprir a demanda por energia elétrica.

De acordo com Epe (2021), a matriz energética mundial é composta majoritariamente por fontes não renováveis como o carvão mineral (26,9%), petróleo (31,5%) e gás natural (22,8%). Apesar do Brasil apresentar 45% de fontes renováveis em sua matriz energética, observa-se que o setor de transporte é responsável por 33% do consumo energético nacional sendo que aproximadamente 81,2% do que é consumido pelo setor de transporte é proveniente de energias não renováveis (EPE, 2019).

Na tentativa de diminuir a emissão de gases de efeito estufa no setor de transporte, veículos elétricos estão sendo desenvolvidos. No entanto, por ser uma tecnologia importada e devido ao alto custo das baterias, o veículo elétrico de fábrica ainda se torna economicamente inviável para muitos brasileiros. Dessa forma, a proposta de conversão de um veículo a combustão em elétrico contorna o alto custo na aquisição de veículos elétricos e diminuem a emissão de gases poluentes.

Pensando nisso, o projeto Tecnomobele interdisciplinar que envolve professores, técnicos e estudantes das engenharias automotiva, aeroespacial, de energia e software da Universidade de Brasília, propõe a conversão da tração a combustão por tração elétrica de uma VAN. Com o intuito de contribuir com o projeto, o presente trabalho se encaixa no estudo do motor elétrico, seu controle e na avaliação do seu desempenho de acionamento no laboratório.

#### 1.1 OBJETIVO

#### **1.1.1 Objetivo geral**

Projetar o sistema de acionamento com motor e controlador para a conversão de uma VAN para tração elétrica e analisar seu desempenho por meio de uma bancada de ensaios.

#### **1.1.2 Objetivos específicos**

- Dimensionar o sistema de acionamento com motor e controlador elétrico;
- Projetar uma bancada de ensaio para fazer a análise do desempenho do funcionamento do motor e controlador;
- Projetar uma fonte de alimentação CC para acionar o controlador no lugar do banco de baterias, contendo as especificações dos componentes eletrônicos, diagramas e circuitos elétricos;
- Levantar dados de potência, tensão e corrente que a bancada deve fornecer para viabilizar ensaios na VAN.
- Verificar se o motor e o controlador atendem à demanda de potência requerida pela VAN;
- Analisar o consumo de energia da VAN através do estudo de um sistema de frenagem regenerativa.

#### 1.2 METODOLOGIA

Este trabalho é composto por 7 capítulos, onde o capítulo 2 mostra os materiais e métodos utilizados no trabalho.

O capítulo 3 aborda uma revisão da literatura sobre motores elétricos e suas principais características, mostra o detalhamento de como os inversores de frequência são usados em acionamentos de motores elétricos e caracteriza o inversor de frequência que será usado no projeto Tecnomobele, onde se traz como será feito a sua parametrização e as suas principais ligações.

No capítulo 4 é feito a apresentação da VAN que será convertida com as suas características técnicas e uma revisão de dinâmica veicular, onde é estudado as resistências ao rolamento, aerodinâmica, ao plano inclinado, inercial, a curva e a soma de todas essas forças. A partir dos dados de força é possível estimar, através de simulações no Matlab, a potência, a rotação e o torque demandados pelo motor da VAN para um determinado trajeto.

O capítulo 5 aborda a caracterização da bancada de ensaios no estado atual e como ela deve ser para que seja possível realizar ensaios com o conjunto motor-controlador adquiridos pelo projeto Tecnomobele. Para isso, no capítulo 6, foi proposto o estudo do retificador trifásico não controlado que teria em sua saída um filtro LC e um sistema de pré-carga para diminuir as oscilações da corrente que foi retificada e não danificar o inversor de frequência, respectivamente. Com a análise dos resultados encontrados, percebeu-se que a tensão na saída da bateria virtual está acima do limite de tensão de alimentação do inversor CVW500.

Portanto, no capítulo 7, foi realizado um estudo de retificadores monofásicos e trifásicos não controlados, semicontrolados e totalmente controlados com simulações no PSIM a fim de verificar qual configuração atenderá as demandas de tensão e corrente do inversor em estudo e que apresente o melhor custo-benefício. Também foram realizadas estudo e simulações para dimensionar filtro LC e o circuito de pré-carga. Esse capítulo termina coma apresentação dos diagramas elétricos de potência e de comando da situação atual da bancada de ensaios e de como ela será após as adaptações propostas neste trabalho.

Para finalizar, o capítulo 8 traz as conclusões dos resultados simulados ao longo dos capítulos e sugere o que pode ser explorado nos próximos trabalhos.

#### 1.3 JUSTIFICATIVA

Existem experiências na conversão de veículos a combustão para veículos elétricos não só no mundo, mas também no Brasil. Essas experiências são encontradas principalmente em universidades e em trabalhos científicos.

Em 1986 foi defendida uma tese de mestrado do engenheiro Gilmar Barreto que envolvia a conversão de uma Kombi para tração elétrica. Naquela época, o projeto abordava de forma avançada aspectos como a adaptação de baterias, motor e como seria feito o controle da velocidade. Inicialmente a Kombi foi testada com motor CA de 20HP controlado por um inversor de potência. Devido ao mal desempenho do inversor, o motor foi trocado por um de CC. O trabalho desenvolvido pelo engenheiro resultou no livro Veículos Elétricos publicado pela UNICAMP (Universidade Estadual de Campinas) em 1989 (COSTA, 2009).

Em um projeto conjunto entre a UERJ (Universidade do Estado do Rio de Janeiro) e CEFET-RJ (Centro Federal de Educação Tecnológica Celso Suckow da Fonseca - Rio de Janeiro) iniciado em 2007, foi feita a conversão de uma Kombi da Volkswagen lançada no mercado em 1982 com motor de combustão interna de 1,6 litros para veículo elétrico. Além do desenvolvimento do conhecimento na conversão de veículos para elétrico, o projeto visa usar a Kombi como meio de transporte de pessoas e cargas entre as duas instituições, CEFET-RJ e UERJ, e desenvolver atividades de cooperação entre ambas as instituições de ensino (PERES et al., 2007). Em maio de 2010, a conversão é finalizada e a Kombi foi apresentado no evento internacional *Challenge Bibendun* (LOPES; MACEDO, 2010).

Já na UnB (Universidade de Brasília) encontramos algumas experiências como o projeto da plataforma de ensaios para veículos elétricos energizada pela rede elétrica local para a conversão do Palio EDX 1.0. Esse projeto resultou em um artigo publicado por Costa et al. (2013) e uma tese de mestrado escrito por Costa (2015). Em 2017, foi publicado um artigo sobre a conversão do BR-800 por Els et al. (2017) e desenvolvido um artigo sobre a plataforma de ensaios usada na conversão do BR-800 com um banco de baterias para a energização do motor elétrico escrito por Freitas et al. (2017).

Este trabalho faz parte de um projeto maior de eletro mobilidade denominado Tecnomobele que visa realizar a conversão de uma VAN. Esse projeto já gerou dois artigos que foram publicados no Cobem 2021 (*26th International Congress of Mechanical Engineering*), são eles: *Adaptation of VAN forelectris propulsion and design of steering, cooling and assistance subsystems* e *Methodology for optimizing size converting internal combustion utilities vehicle to electric traction*.

Dentro do projeto esse trabalho contribuirá com o dimensionamento do acionamento elétrico e a montagem de uma estrutura capaz de realizar ensaios e testes com o motor elétrico da VAN. Para ensaios de tração elétrica, testes no dinamômetro são necessários para a determinação de efeitos dinâmicos, como torque, momento angular e potência de motores elétricos acoplados ao veículo. Durante os testes no dinamômetro não é preciso embarcar um bando de baterias no veículo, pois há a possibilidade de alimentar o motor elétrico através da rede elétrica.

Esse assunto está sendo estudado para que se possa ter uma estimativa da potência e da energia exigida pelo veículo a ser convertido e viabilizar a realização de testes para a coleta de dados do comportamento do motor elétrico adquirido no projeto.

Além disso, existem poucos estudos no Brasil sobre conversão de veículos a combustão em veículos elétricos apesar da eletrificação de veículos a combustão ser um mercado em ascensão. Ademais, veículos elétricos trazem benefícios tanto ambientais quanto econômicos, como por exemplo, não emitem gases poluentes na atmosfera, não causam poluição sonora e trazem economia no combustível e na manutenção do veículo (GURGEL, 2018).

#### 1.4 MATERIAIS E MÉTODOS

Existe uma necessidade de desenvolver uma fonte externa CC para a realização dos testes de potência da VAN. Uma das soluções é usar uma bancada de acionamento para alimentar o motor elétrico durante o seu funcionamento. Contudo, na Universidade de Brasília campus Gama, existe uma plataforma de ensaios de tração elétrica projetada e testada por Costa (2015) na qual foi usada na conversão do Palio EDX 1.0. Essa plataforma é composta por um dinamômetro e uma bancada de ensaios, que tem como fonte de energia a rede elétrica. Ela é composta por um transformador 380/220V, um inversor de frequência CFW-11, um quadro de comandos elétricos e resistores de freio (Figura 1).

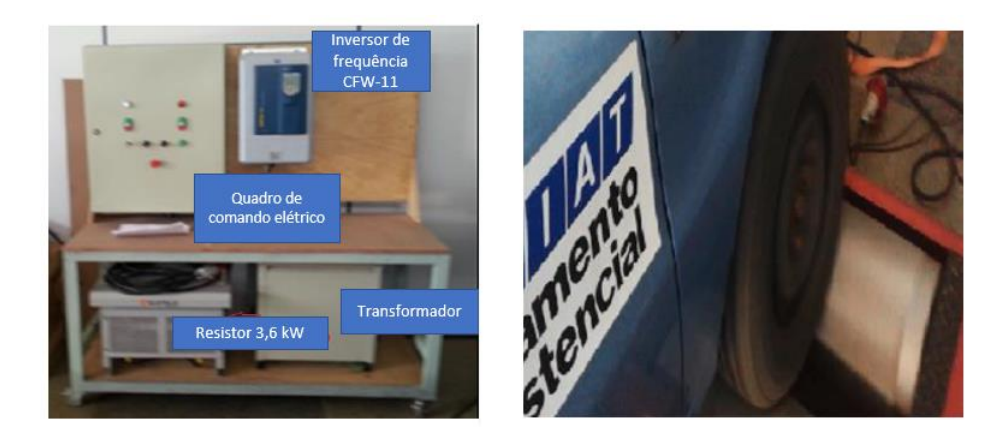

Figura 1 - Plataforma de ensaios de tração elétrica composta pela bancada de ensaios e o dinamômetro, respectivamente. Fonte: Costa et al., 2014 adaptado.

No projeto interdisciplinar Tecnomobele optou-se por buscar produtos nacionais para converte a VAN, assim, foi adquirido um kit motor/inversor do fabricante nacional WEG. Esse fabricante fornece vários modelos, mas o modelo apropriado para tração de utilitários, segundo o fabricante, é o inversor CVW500 de alimentação CC entre 130 e 400 V com corrente de saída de 127 A (Figura 2) e o motor de indução trifásico (CA) de 30 kW. Vale ressaltar que o inversor de frequência converte a CC em CA para alimentar o motor de indução.

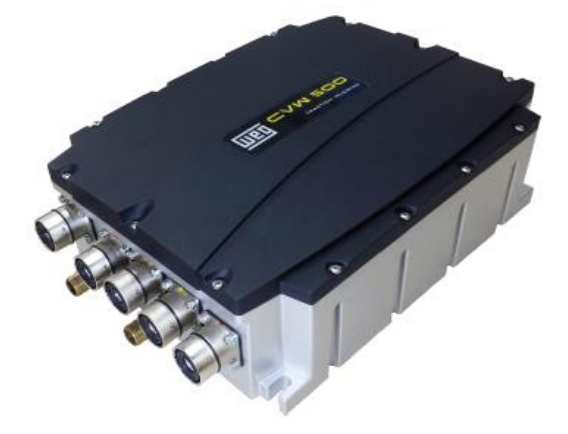

Figura 2 - Inversor de frequência CVW500. Fonte: WEG, 2016.

Com o intuito de aproveitar a estrutura e os componentes instalados na plataforma de ensaios para a conversão da VAN, optou-se por instalar um retificador de potência trifásico para que a bancada possa operar tanto em corrente alternada quanto em corrente contínua, viabilizando assim ensaios de tração elétrica com os inversores de frequência CFW-11 e CVW500. No presente trabalho será desenvolvido ensaios com o inversor CVW500, que é um dos componentes a serem usados na conversão da VAN.

Para a adaptação da bancada de tração elétrica e a realização dos ensaios com o motor elétrico e o inversor de frequência que serão usados na conversão da VAN, primeiro será feito uma revisão bibliográfica com o levantamento das experiências nas universidades brasileiras sobre conversão de veículos a combustão em veículos elétricos, levantamento sobre motores elétricos e seus controladores, como se dá a parametrização do inversor em questão e determinar a instrumentação do motor a ser utilizado.

Em seguida, será levantado os principais dados técnicos do veículo, um estudo sobre dinâmica veicular, dimensionamento do motor elétrico para a VAN e um estudo de frenagem regenerativa com simulações de energia consumida e regenerada.

Depois será realizado a caracterização dos componentes da plataforma de ensaios de tração elétrica existente e projetado um retificador trifásico que será acoplado a bancada de ensaios para substituir o banco de baterias e transformar a corrente CA (corrente alternada) proveniente da rede elétrica em CC (corrente contínua).

Por fim, será realizado testes para verificar o correto funcionamento do retificador trifásico. Para a continuação do estudo de tração elétrica e da conversão da VAN, este trabalho irá abordar o projeto de uma bancada equipada com todos os componentes de proteção elétrica e estrutura para monitoramento do motor elétrico, além do uso do banco de baterias próprio para a VAN.

#### **2. REVISÃO**

#### 2.1 MOTORES ELÉTRICOS

Os motores elétricos convertem energia mecânica em energia elétrica e são altamente usados na indústria por unir as vantagens do uso da energia elétrica (baixo custo, facilidade de transporte, limpeza e simplicidade de comando) com a sua construção robusta, mas simples (MATTEDE, 2021).

Eles são agrupados em dois grandes grupos diferenciados pela fonte de alimentação para a sua operação: motores CC e motores CA (PETRUZELLA, 2013). A Figura 3 mostra o esquemático da classificação dos motores elétricos.

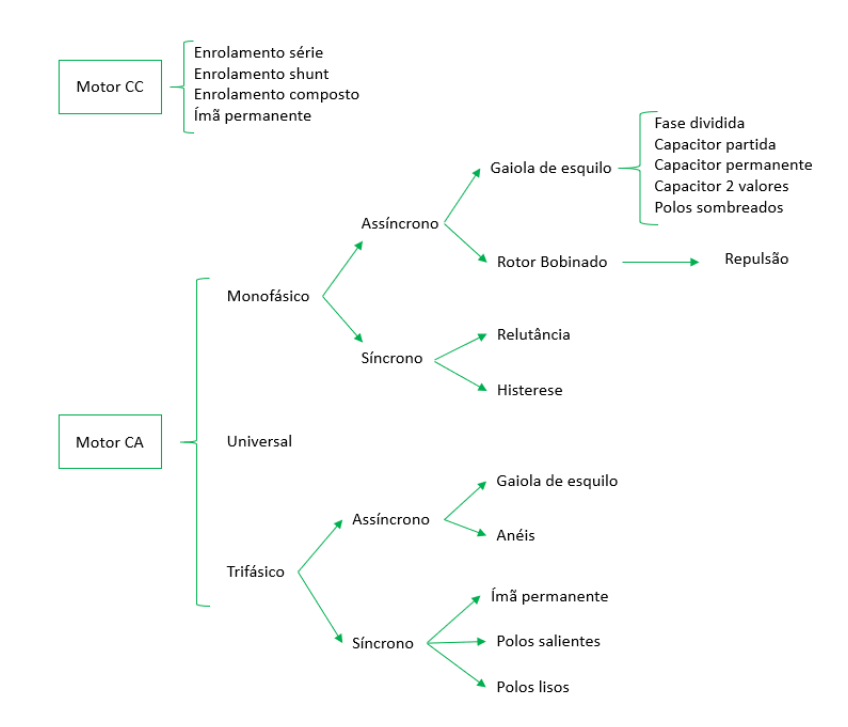

Figura 3 - Diagrama de blocos da classificação dos motores elétricos. Fonte: WEG, 2020 adaptado.

Os motores CC apresentam um custo mais elevado e precisam de uma fonte CC ou de dispositivos que convertam a corrente disponível na rede elétrica em corrente contínua. Esses motores estão sujeitos a uma aplicabilidade restrita por operam com velocidade ajustável e necessitam de controladores. Dessa forma, são usados em situações específicas as quais compensam o alto custo de instalação (WEG, 2020).

Já os motores CA são os mais utilizados nas indústrias devido ao fornecimento de energia na rede elétrica ser em CA e o baixo custo de aquisição. Eles são divididos em monofásicos e trifásicos e podem ser síncronos ou assíncronos (de indução) (WEG, 2020).

Motores síncronos funcionam com velocidade fixa e são usados somente em situações que exijam alta potência do motor devido ao seu alto custo em baixas potências. Os motores assíncronos operam com uma velocidade constante que varia com a carga mecânica aplicada ao eixo e a sua velocidade é controlada por inversores de frequência (PETRUZELLA, 2013). Além disso, esse tipo de motor é comumente chamado de motor de indução pois apenas o estator é alimentado com energia elétrica e o rotor recebe energia através da indução eletromagnética (SANTOS, 2019).

Os motores de indução monofásico e trifásico representam 95% do total de motores elétricos instalados nos setores industrial, rural, comercial e residencial (FILHO, 2013).

As duas principais partes que compõem um motor de indução está representado na Figura 4.

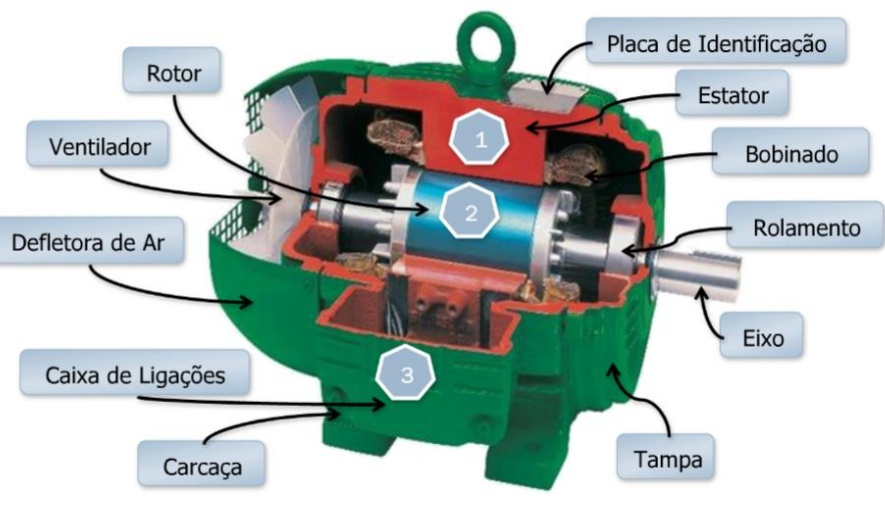

Figura 4 - Motor de indução. Fonte: WEG, 2020.

Segundo Santos (2019) e Weg (2020), as acarcterísticas dos componentes do motor de indução são descritos abaixo:

- Caixa de ligações: caixa na qual é feita a ligação elétrica do motor de indução;
- Carcaça: acopla o estator e serve como proteção contra o mei externo;
- Eixo: tem a função de fornecer energia mecãnica;
- Rolamento: realiza contato entre as partes girantes e fixas do motor;
- Bobinado: enrolamentos de fio de cobre;
- Estator: formado por chapas ferromagnéticas que são isoladas entre si. Nessas chapas há pequenas cavidades por onde são colocados enrolamentos de fios de cobre que são alimentados pela rede elétrica;
- Placa de identificação: onde se encontra todos os dados necessários para a caracterização do motor, como por exemplo, tensão do motor, corrente nominal, rendimento, fator de potência, entre outros;
- Rotor: é a parte girante que transmite potência mecânica do motor e apresenta barras e anéis de curto-circuito (rotor gaiola de esquilo) ou um conjunto de enrolamentos (motor de rotor bobinado);
- Ventilador: tem a função de refrigerar o estator e o rotor;
- Defletor de ar: sua função é direcionar o fluxo de ar axialmente nas aletas do motor de forma a favorece a dissipação de calor gerado pelo motor.

Os conceitos fundamentais sobre motores elétricos trifásicos são elencados a seguir.

#### **2.1.1 Potência mecânica**

Para um motor elétrico, a potência mecânica é a força que o motor gera para movimentar a carga a uma determinada velocidade. Ela também pode ser descrita como a velocidade com que a energia é aplicada ou consumida em um determinado período de tempo (WEG, 2020). A potência mecânica, em watt, é calculada através da equação 1.1.

$$
P_{mec} = \frac{Fd}{t} \tag{1.1}
$$

Onde F é a força em Newton, d é a distância percorrida em metros, t é o tempo em segundos.

#### **2.1.2 Potência elétrica**

A potência elétrica é a energia que o motor consome, ou seja, é a energia elétrica absorvida da rede que, posteriormente, será convertida em energia mecânica disponível no eixo do motor (WEG). Ela é a divisão da potência mecânica pelo rendimento (η).

$$
P_{el\acute{e}} = \frac{P_{mec}}{\eta} \tag{1.2}
$$

A potência elétrica é dividida em potência aparente, ativa e reativa. A potência aparente é a multiplicação da tensão pela corrente (I\*U para sistemas monofásicos e √3 \*I\*U, para trifásicos), ou seja, é a potência que existiria se as cargas fossem puramente resistivas (WEG, 2004). Ela é modelada segundo a equação 1.3.

$$
S = \sqrt{3} \cdot I \cdot U \tag{1.3}
$$

Onde:

S = Potência aparente (kVA);

 $I =$  Corrente (A);

 $U = Tensão (V)$ .

Potência ativa é a parcela da potência aparente que é transformada em energia e realiza trabalho. Já a potência reativa é a parcela que não realiza trabalho. A energia é transferida e armazenada na capacitância e na indutância do circuito (WEG, 2020). A potência ativa e reativa são calculadas através das equações 1.4 e 1.5, respectivamente.

$$
P = \sqrt{3} * I * U * cos\varphi \tag{1.4}
$$

$$
Q = \sqrt{3} * I * U * \text{sen}\varphi \tag{1.5}
$$

Onde a potência ativa é dada em kW, a potência reativa é dada em kVar e  $\varphi$  é o ângulo entre a tensão e a corrente de fase. A Figura 5 é a representação das potências elétricas em um triângulo de potências. Ao analisarmos o triângulo temos que a potência aparente também pode ser mensurada a partir da soma entre a potência ativa e reativa.

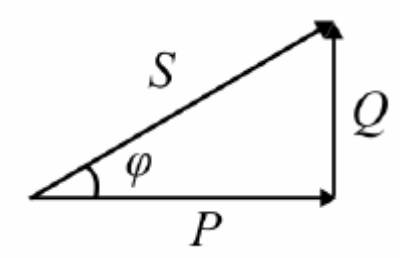

Figura 5 - Triângulo de potências. Fonte: SUHETT, 2008.

#### **2.1.3 Fator de potência**

O fator de potência (FP) é a relação entre a potência ativa e a potência aparente, representado pelo  $cos\varphi$  do triângulo de potências (WEG, 2020). Assim, ele é dado por:

$$
FP = \cos\varphi = \frac{P}{S} \tag{1.6}
$$

Em termos de processos físicos do motor elétrico, a potência ativa se torna o torque de eixo, ou seja, trabalho mecânico, a potência reativa gera o campo magnético girante no núcleo do motor, enquanto a potência aparente é a soma vetorial das outras duas potências (WEG, 2020).

É importante ressaltar que cargas resistivas apresentam fator de potência unitário, as cargas indutivas possuem fator de potência atrasado e cargas capacitivas têm fator de potência adiantado. Os termos atrasados e adiantados se referem à fase da corrente em relação à fase da tensão (WEG,2004).

Além disso, no Brasil, a ANNEEL (Agência Nacional de Energia Elétrica) é o órgão que determina os valores mínimos que o fator de potência pode assumir nas instalações elétricas do país. Essa determinação é necessária para diminuir a circulação de potência reativa nas linhas de transmissão de energia elétrica, uma vez que a energia reativa reduz o transporte de energia útil (WEG, 2020). O valor assumido pela agência reguladora é 0,92 (COELBA, 2021).

Se o fator de potência estiver abaixo do limite mínimo imposto pela ANEEL, ele deve ser corrigido ao adicionar um banco de capacitores em paralelo com a carga (WEG, 2020). Essa situação é comum em aplicações com motores elétricos pois o motor não consome apenas energia ativa, mas também energia reativa, para que ocorra a magnetização (WEG, 2004).

#### **2.1.4 Conjugado**

Segundo WEG (2004), o conjugado ou torque, é o esforço necessário para girar o eixo do motor dado por:

$$
C = F * l \tag{1.7}
$$

Onde C é o conjugado em Nm, F é a força em N e l é a distância em metros.

#### **2.1.5 Relação entre potência e conjugado**

De acordo com WEG (2020), em motores elétricos a potência mecânica é aplicada na forma de movimento rotativo e a potência gerada no eixo do motor depende conjugado e da velocidade de rotação, como descrito na equação 1.8.

$$
P = 2\pi nC \tag{1.8}
$$

Onde P é a potência em W, n é a velocidade de rotação em rpm e C é o conjugado em Nm. O conjugado e a potência também se relacionam através das expressões abaixo.

$$
P(cv) = \frac{c(\text{kgfm}) \cdot n(rpm)}{716} = \frac{c(\text{Nm}) \cdot n(rpm)}{7024}
$$
 (1.9)

$$
P(kW) = \frac{C(kgfm) * n(rpm)}{974} = \frac{C(Nm) * n(rpm)}{9555}
$$
 (1.10)

#### **2.1.6 Rendimento**

Como o motor elétrico opera consumindo energia elétrica da rede e transformando-a em energia mecânica disponível no eixo, o rendimento nos mostra o quão eficiente essa transformação foi realizada (WEG, 2020). O rendimento é dado pela equação 1.11.

$$
\eta_r = \frac{736P}{\sqrt{3} * I * U * cos\varphi} \tag{1.11}
$$

Onde  $\eta_r$  é o rendimento do motor, P é a potência em cv, I é a corrente elétrica do motor, U é a tensão de alimentação do motor em V e  $\cos\varphi$  é o fator de potência do motor.

#### **2.1.7 Ligações no sistema trifásico**

As ligações no sistema trifásico são de dois tipos: ligação estrela e ligação triângulo ou delta. O primeiro tipo de ligação é caracterizado pela existência de um ponto em comum entre as três fases, além da corrente de linha  $(I_L)$  ser igual a corrente de fase  $(I_F)$ , e a tensão de fase

 $(U_F)$ ser igual a tensão de linha  $(U_L)$  dividido pela raiz quadrada de três (WEG, 2004). A Figura 6a mostra um esquemático da ligação estrela.

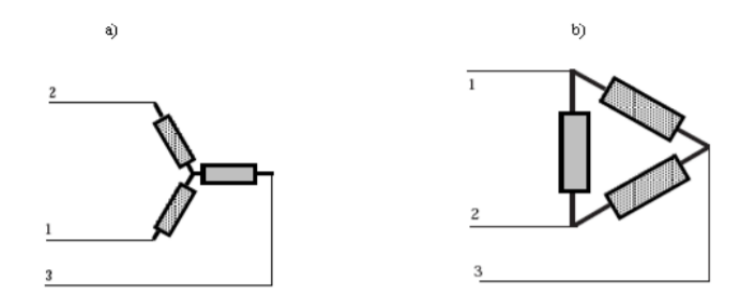

Figura 6 - Sistema trifásico. a) ligação estrela, b) ligação estrela ou delta Fonte: PEDRINI, 2008.

Na ligação estrela (Figura 6b) a tensão de linha é equivalente a tensão de fase e a corrente de fase é a corrente de linha multiplicada pela raiz quadrada de três (WEG, 2004).

#### **2.1.8 Campo eletromagnético girante**

O campo magnético girante é criado a partir da circulação de uma corrente elétrica na bobina do motor. Para um enrolamento monofásico, há um par de polo norte e sul, desse modo, a corrente alternada gera um campo magnético também alternado com intensidade proporcional à corrente. Já em um enrolamento trifásico, tem-se três enrolamentos monofásicos defasados entre si em 120°, assim, as correntes que passam nos três enrolamentos geram seus próprios campos magnéticos, que somados, resultam no campo magnético total do enrolamento trifásico (WEG, 2020). A Figura 7 exemplifica o enrolamento monofásico e trifásico, respectivamente.

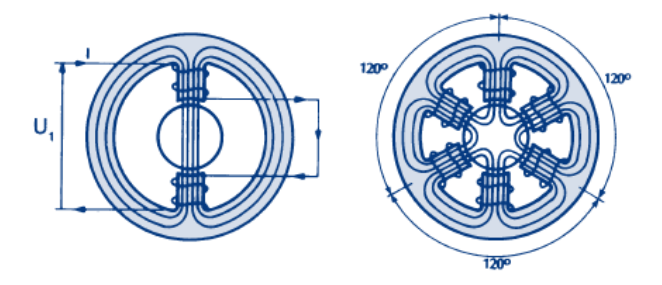

Figura 7 - Enrolamento monofásico e trifásico. Fonte: WEG, 2004.

#### **2.1.9 Velocidade síncrona**

A velocidade ou rotação do motor, normalmente representada em RPM (rotações por minuto) é definida como sendo o número de giros do eixo do motor por unidade de tempo (WEG, 2020). Para uma frequência de 60Hz, o número de polos e a rotação se relacionam de acordo com a Tabela 1.

| Tabela I - Velocidade Sincrona. |               |  |
|---------------------------------|---------------|--|
| Número de polos                 | Rotação (RPM) |  |
| $\mathcal{D}_{\cdot}$           | 3600          |  |
|                                 | 1800          |  |
| 6                               | 1200          |  |
|                                 | 900           |  |

 $Table 1.$ 

Fonte: WEG, 2020 adaptado.

Dessa forma, a velocidade síncrona do motor é a velocidade de rotação do campo girante em função da frequência da rede e do número de polos do motor (WEG, 2020). Portanto, os valores encontrados na Tabela para uma frequência de 60Hz foram obtidos através da equação 1.12.

$$
n_s = \frac{120 f}{p} \tag{1.12}
$$

Onde  $n_s$  é a rotação síncrona em rpm, f é a frequência em Hz e p é o número de polos.

#### **2.1.10 Escorregamento**

O escorregamento determina a diferença entre a rotação síncrona e a rotação presente no eixo do motor. Essa diferença existe uma vez que a variação de tensão da rede ou de carga influenciam diretamente na rotação do motor. Em situações em que a carga aumenta, a rotação do motor diminui pois há um aumento do conjugado. Quando o motor opera a vazio, ou seja, sem carga, o motor gira com rotação síncrona (WEG, 2020).

Portanto, o escorregamento (s) é dado por:

$$
s = \frac{(n_s - n)}{n_s} \tag{1.13}
$$

Onde  $n_s$  é a rotação síncrona e  $n$  é a rotação do eixo do motor, ambas em rpm.

#### **2.1.11 Curva conjugado versus rotação**

Ao acionarmos o motor elétrico, o conjugado varia com a aceleração do motor gerando a curva conjugado com a rotação do motor, como mostra a Figura 8. A partir do gráfico temos que o conjugado é zero quando o motor atinge a velocidade síncrona. À mediada que a carga aumenta, a rotação do motor reduz de forma gradativa até o ponto onde o conjugado assume o seu valor máximo. Se a carga continuar aumentando, a rotação diminui até travar o motor (WEG, 2004).

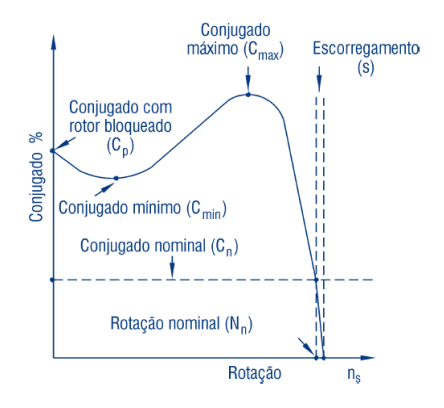

Figura 8 - Curva conjugado x rotação. Fonte: WEG, 2004.

Com a variação do conjugado, o motor pode atingir cinco pontos distintos. O primeiro ponto é o conjugado nominal que é atingido quando o motor opera ne sua potência nominal, com tensão e frequência nominais. O segundo é o conjugado máximo onde o motor gira com tensão e frequência nominais sem passar por uma queda brusca de velocidade. O conjugado mínimo é o terceiro ponto no qual é o menor conjugado que o motor pode assumir e, por último temos o conjugado com rotor bloqueado, também conhecido como conjugado de partida ou de arranque, é atingido em laboratórios onde se trava o motor que está operando em tensão e frequência nominais (PATRUZELLA, 2013).

#### **2.1.12 Acionamento de motores de indução**

Segundo Santos (2019), um dos principais problemas encontrados nos motores elétricos é a corrente de partida, que pode chegar a ser seis vezes maior que a corrente nominal. A elevada corrente no momento da partida do motor gera uma queda de tensão na rede elétrica, comprometendo a instalação elétrica do local. Para amenizar o problema, existem métodos de acionamento de motores elétricos.

#### **2.1.13 Motor elétrico escolhido**

A VAN será equipada com o motor de indução trifásico da WEG com as especificações listadas na Tabela 5. Esse fabricante foi escolhido por conter uma linha de motores para mobilidade elétrica de fabricação nacional e o modelo do motor elétrico adquirido é o indicado pelo fabricante WEG para aplicações de acionamento de utilitários.

| Motor de indução      | Gaiola de esquilo | Fator de Serviço  |                 |
|-----------------------|-------------------|-------------------|-----------------|
|                       |                   |                   |                 |
| trifásico             |                   |                   |                 |
| Corrente Nominal      | 154A              | Rendimento        | 90,5%           |
| Tensão Nominal        | 160 V             | Fator de Potência | 0,77            |
| Potência              | 30 kW (40 cv)     | Frequência        | 155 Hz          |
| <b>RPM</b>            | 4560              | Proteção          | IP66            |
| <b>Torque Nominal</b> | 62,9 Nm           | Peso aproximado   | $50 \text{ kg}$ |
| Torque Máximo         | 125 Nm            | Refrigeração      | A água          |

Tabela 2 - Dados do motor elétrico escolhido.

Fonte: WEG, 2018.

#### 2.2 INVERSORES DE FREQÊNCIA PARA MOTORES DE INDUÇÃO

Inversores de frequência são equipamentos de alta performance que atendem uma ampla faixa de potência de motores e tensões de alimentação. Eles foram projetados para controlar a velocidade e a potência consumida através da variação da tensão e da frequência que é fornecida ao motor de indução trifásico (GALORI et al., 2018).

Os principais modos de controle dos modelos de inversores são: controle escalar (v/f), controle vetorial *sensorless* e controle vetorial com encoder.

O controle escalar é um controle simples onde o inversor se comporta como uma fonte de tensão gerando valores de frequência e tensão para cada ponto de operação do motor. Com os dados obtidos é montado uma curva de frequência *versus* tensão. Essa operação não é indicada em aplicações de tração elétrica, ficando restrita a testes iniciais de desenvolvimento do veículo ou em casos de manutenção. Geralmente o ajuste de fábrica da curva v/f não precisa ser modificado o ajuste da curva v/f só é necessário em três situações específicas: quando o motor opera com uma frequência diferente de 50 Hz ou 60 Hz, quando um transformador é usado entre o inversor e o motor ou quando o inversor opera como uma fonte de alimentação (WEG, 2016).

O controle vetorial com encoder é o modo de operação que permite um melhor desempenho em aplicações de tração elétrica ao realizar o controle da corrente direta (associada ao fluxo eletromagnético do motor) e da corrente de quadratura (associada ao torque eletromagnético produzido no eixo do motor). Assim, é possível controlar o torque e a velocidade do motor de forma independente viabilizando a estratégia de desacoplamento do motor. Quando o vetor da corrente direta está alinhado com o fluxo do motor, é dito que o controle vetorial está orientado. Para que isso ocorra, os parâmetros do motor devem estar ajustados corretamente. Portanto, o controle do motor ocorre quando inserimos as correntes desejadas e comparamos com os valores reais (WEG, 2016).

O terceiro modo de controle empregados em inversores de frequência é o controle vetorial *sensorless* que possui um desempenho menor que o controle vetorial com encoder, mas superior ao controle escalar (WEG, 2005). Por ser um modo de controle sem o uso do encoder, se acrescenta a realimentação da corrente injetada no motor para corrigir a variação de velocidade e a perda de torque mesmo em baixas velocidades (SERVICEDRIVE, 2021).

Outra característica dos inversores é que eles apresentam dimensões variadas em função dos elementos de potência, porém existem vários modelos diferentes que apresentam a mesma corrente nominal. Além disso, todos eles possuem um IP que serve para identificar o grau de proteção dos equipamentos em relação a sólidos e líquidos. O primeiro dígito do IP refere-se à proteção contra sólidos e varia entre 0 a 6 onde 0 é não protegido e 6 é a prova de poeira. O segundo dígito faz referência a proteção contra água e varia de 0 a 9 onde 0 é não protegido e 9 é protegido contra água proveniente de jatos de vapor e alta pressão (WEG, 2020).

De modo a garantir o correto funcionamento do inversor não basta apenas instalá-lo corretamente, é preciso parametrizá-lo, ou seja, o usuário deve informar as condições de operação. Quanto maior o número de parâmetros disponíveis no inversor mais recursos ele contém (GALORI et al., 2018).

#### 2.3 INVERSOR DE FREQUÊNCIA CVW500

Como o projeto Tecnomobele busca usar componentes nacionais, foi adquirido um kit de motor/inversor do fabricante nacional WEG. Esse fabricante fornece vários modelos, mas o modelo apropriado para tração de utilitários, segundo o fabricante, é o inversor CVW500 de alimentação CC entre 130 e 400 V e o motor de 30 kW.

#### **2.3.1 Parametrização**

A parametrização do inversor de frequência CVW500 é realizada através da porta de comunicação serial RS-232 em conjunto com o software desenvolvido pela WEG, o WPS.

Segundo o manual do usuário da WEG e o manual do WPS existem 1059 parâmetros que envolvem parâmetros de leitura, parâmetros disponíveis no modo V/f, parâmetros de configuração e parâmetros disponíveis em modo Vetorial com Encoder.

A parametrização do referido inversor inicia com a realização da rotina Start-Up Orientado do programa WPS para a configuração dos parâmetros básicos de forma a permitir o correto funcionamento do inversor e do motor para o tipo de controle usado na aplicação. A rotina é iniciada através do parâmetro P0317 = 0

Em seguida é possível usar a rotina Auto-tunning no WPS para a identificação dos parâmetros de controle do motor. Para isso deve-se selecionar o modo de controle vetorial com Encoder, certificar se o circuito de potência está energizado e as rodas do veículo estão suspensas ou desacopladas do motor.

Por fim realiza-se a função JOG para certificar se a parametrização está correta.

#### **2.3.2 Instrumentação**

Segundo o manual Weg (2016), para parametrizar o inversor CVW500, além de se estabelecer uma conexão serial com o computador, deve-se alimentar a parte de controle com uma fonte de tensão de 12 ou 24 Vcc, alimentar a parte de potência entre 130 e 400 Vcc e conectar o motor ao inversor. Para realizar comandos de frente/ré e aceleração deve-se conectar as entradas digitais e analógicas. A Figura 9 mostra todas as conexões mínimas com os respectivos dispositivos de proteção elétricas para monitorar e controlar o inversor CVW500.

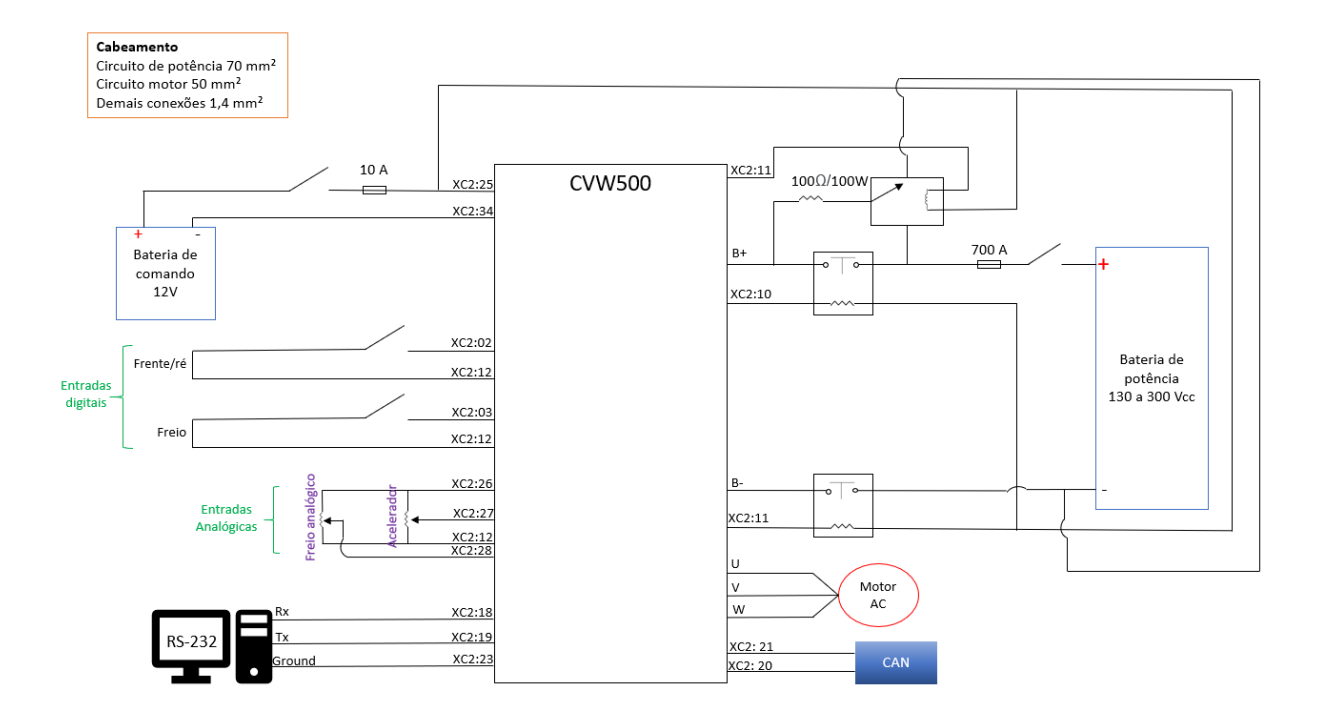

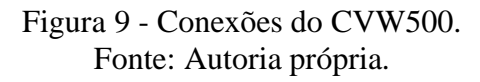

Além da comunicação serial, o inversor apresenta o protocolo de comunicação CAN para o monitoramento do motor elétrico que será acoplado ao inversor de frequência.

#### **3. CONVERSÃO DA VAN**

Nesse capítulo será feito uma breve apresentação sobre a VAN a ser convertida, apresentado suas características técnicas. Em seguida, fez-se uma revisão sobre dinâmica veicular e por fim, será apresentado o dimensionamento do motor elétrico que será usado na VAN.

### 3.1 APRESENTAÇÃO DA VAN

A VAN a ser convertida a tração elétrica é a VAN Peugeot Boxer Longa 2.8 HDI ano 2008 a diesel (Figura 10). Após a sua conversão, ela será utilizada como transporte de pessoas dentro do campus Gama da UnB.

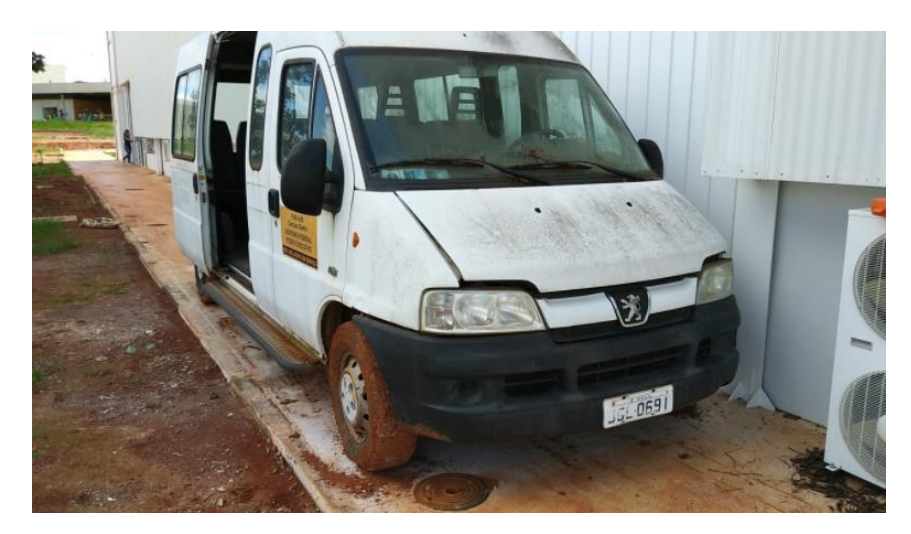

Figura 10 - VAN Peugeot 2008. Fonte: TECNOMOBELE.

Atualmente, esse veículo se encontra no galpão do prédio LDTEA do campus Gama da UnB para ser preparada para a conversão. Através do projeto Tecnomobele, que envolve uma equipe multidisciplinar de alunos de engenharia, técnicos e professores do campus UnB-Gama, ela foi disponibilizada pela Faculdade do Gama a fim de ser convertida para tração elétrica.

## 3.2 CARACTERÍSTICAS TÉCNICAS

Por se tratar de um veículo fabricado há 13 anos, ele foi tirado de linha pela montadora e substituído por outras duas versões dessa VAN. Além disso, o veículo não possui mais o manual do proprietário, o que dificultou no acesso aos dados técnicos da VAN. Dessa forma, suas principais características técnicas foram obtidas através de um site especializado em carros. Na Tabela 2 é apresentado os principais dados técnicos da VAN.

| Comprimento       | 5,599 m                           | <b>Combustivel</b>     | Diesel                            |  |
|-------------------|-----------------------------------|------------------------|-----------------------------------|--|
| <b>Altura</b>     | $2,450 \text{ m}$                 | <b>Cilindrada</b>      | $2800 \text{ cm}^3$               |  |
| Largura           | $1.998 \text{ m}$                 | Sistema de alimentação | Eletrônico, injeção direta, turbo |  |
|                   |                                   |                        | compressor e intercooler          |  |
| Peso              | $1,980 \,\mathrm{kg}$             | <b>Transmissão</b>     | Manual com 5 marchas              |  |
| Carga             | $1,520 \text{ kg}$                | Taxa de compressão     | 18.5                              |  |
| Potência do motor | $127 \text{ cv}/3600 \text{ rpm}$ | <b>Embreagem</b>       | Hidráulica                        |  |
| Torque máximo     | kgfm/1800<br>30.6                 | Ano de fabricação      | 2008                              |  |
|                   | rpm                               |                        |                                   |  |

Tabela 3 - Características técnicas da VAN.

Fonte: VRUM, 2021 adaptado.

Inicialmente foram retirados o motor, escapamento tanque de combustível e mantevese a caixa de câmbio. Os demais componentes retirados da VAN para a conversão foram separados em 2 subsistemas: motor e ar-condicionado. O subsistema motor é formado pelo motor de 127 cv, motor de partida, mangueiras, filtro de ar, reservatório de água, radiador e escapamento, enquanto o subsistema de ar-condicionado é composto pelo compressor, condensador e mangueiras.

Durante a desmontagem do veículo percebeu-se que alguns subsistemas precisam ser adaptados para a conversão. São eles: subsistema de cambio e embreagem, subsistema de freio (bomba, hidrovácuo, mangueiras e reservatório de óleo de freio) e o subsistema de direção hidráulica.

#### 3.3 REVISÃO DE DINÂMICA VEICULAR

Dinâmica veicular é o estudo das forças que se opõem ao movimento de um veículo. As principais forças de oposição são: forças de inércia, gravitacionais, aerodinâmicas, fricção interna e força de resistência ao rolamento. (RODRIGES, 2017)

Na Figura 11 temos a representação dos três eixos (longitudinal, lateral e vertical) que são usualmente usados no estudo de dinâmica veicular.

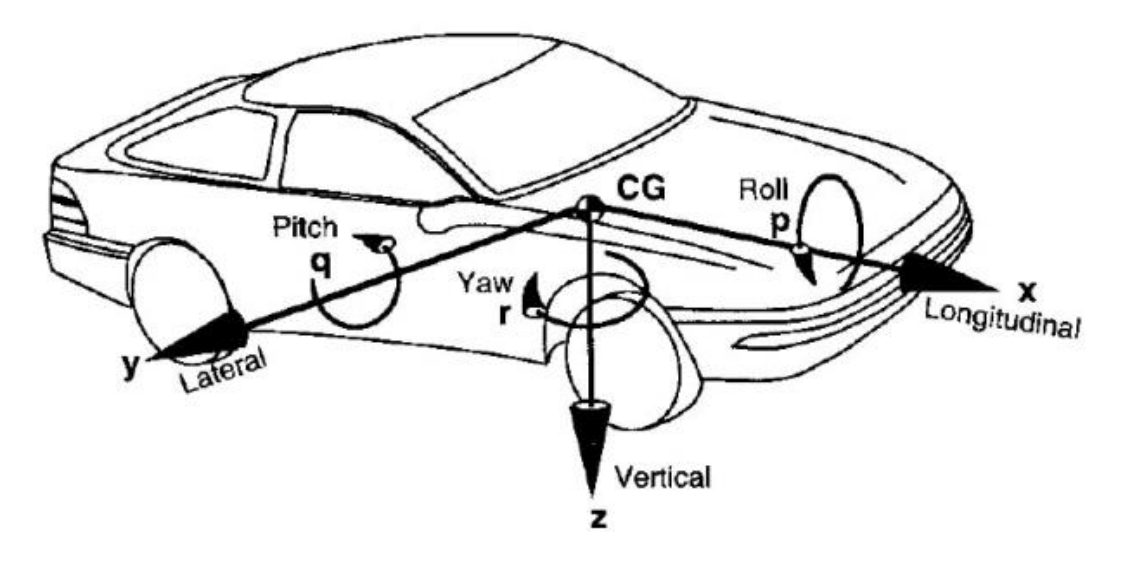

Figura 11 - Disposição normalizada dos eixos de um automóvel. Fonte: GILLESPIE, 1992.

Onde:

- $x =$  movimento longitudinal, sendo positivo para frente do veículo;
- y = movimento lateral, sendo positivo para o lado direito do veículo;
- z = movimento vertical, sendo positivo para baixo em relação ao veículo;
- p = velocidade de rolagem em torno do eixo x (*roll*);
- q = velocidade de arfagem em torno do eixo y (*pitch*);
- r = velocidade de guinada em torno do eixo z (*yaw*);
- CG = centro de gravidade.

A aceleração e a frenagem de um veículo estão relacionadas ao movimento longitudinal ao longo do eixo x. Já a dinâmica lateral está relacionada ao esterçamento das rodas, onde é realizado a mudança da direção do veículo em relação ao eixo y. Por fim, no eixo z, tem-se a dinâmica vertical que estuda o movimento vertical do veículo em função da aceleração, frenagem ou irregularidades do pavimento (RODRIGUES, 2017).

#### **3.3.1 Resistência ao rolamento**
Essa resistência também é conhecida como rolamento de fricção ou arraste de rolamento. Ela ocorre quando um pneu rola em uma superfície plana, com velocidade constante e em linha reta, causada pela deformação do pneu, da superfície ou de ambos. A resistência ao rolamento depende, principalmente, do material do pneu e do tipo de material usado na pavimentação da pista (RODRIGUES, 2017).

A resistência ao rolamento é dada por:

$$
F_r = f_r M g \cos(\alpha) \tag{2.1}
$$

Onde:

 $M =$ Peso do veículo em kg;

 $f_r$  = Coeficiente de resistência ao rolamento;

g = aceleração da gravidade;

 $\alpha$  = ângulo de inclinação da pista.

O coeficiente de resistência ao rolamento  $(f_r)$  para veículos de passeio em pista de concreto é calculado através da equação 2.2.

$$
f_r = 0.01(1 + 0.01v(t))
$$
\n(2.2)

Onde v(t) é a velocidade instantânea do veículo em m/s.

# **3.3.2 Resistência aerodinâmica**

Resistência aerodinâmica é a resistência a passagem do ar no sentido contrário ao movimento do veículo. Assim, ela depende da velocidade do veículo, da velocidade do vento e da área frontal do veículo (GILLESPIE, 1992).

A resistência aerodinâmica pode ocorrer em duas situações. A primeira é o arrasto de forma que ocorre quando o ar é empurrado pelo movimento do veículo. Como o ar não sai imediatamente da frente do veículo há um aumento de pressão na parte frontal, empurrando o veículo para trás. Porém, o ar também não preenche imediatamente o espaço deixado na movimentação para frente do veículo, criando uma zona de baixa pressão na traseira que contribui para empurrar o veículo para trás (RODRIGUES, 2017). Essa situação é ilustrada na Figura 12.

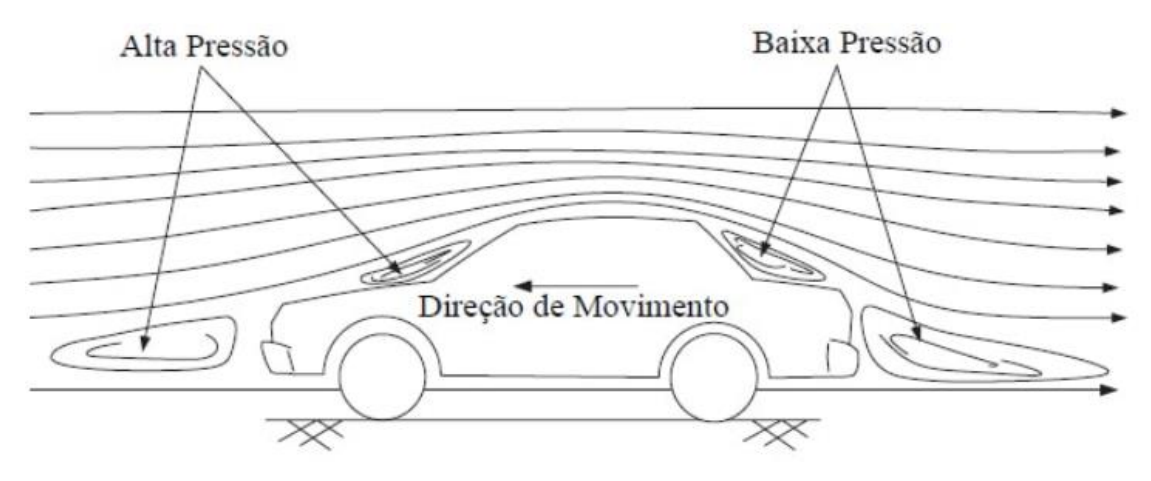

Figura 12 - Arrasto de forma na resistência aerodinâmica. Fonte: RODRIGUES, 2017.

A segunda situação é a fricção superficial que ocorre quando o ar próximo ao veículo se desloca com velocidade próxima ao do veículo, enquanto o ar que está mais afastado possui velocidade quase nula. A diferença de velocidade do ar entre essas duas regiões gera a fricção superficial (GILLESPIE, 1992).

Assim, a resistência aerodinâmica é calculada por:

$$
F_w = \frac{1}{2} \rho_a A_f C_d (V - V_w)^2
$$
\n(2.3)

Onde:

 $\rho_a$  = densidade do ar;

 $A_f$  = área frontal do veículo em m<sup>2</sup>;

 $C_d$  = coeficiente de arrasto dinâmico;

 $V =$  velocidade do veículo em m/s;

 $V_w$  = velocidade do vento em m/s;

A densidade do ar é influenciada diretamente pela temperatura, altitude e umidade. Porém, na maioria dos casos pode-se assumir a densidade do ar como sendo 1,25 kgfm<sup>3</sup> (RODRIGUES, 2017). Já os valores para o coeficiente de arrasto varriam com o formato do veículo, como mostra a Tabela 4.

| Tipo de veículo               | Coeficiente de Resistência |  |
|-------------------------------|----------------------------|--|
|                               | Aerodinâmica               |  |
| Conversível aberto            | $0,5$ a $0,7$              |  |
| Van                           | $0,5$ a $0,7$              |  |
| Sedan                         | $0,4$ a $0,55$             |  |
| Formato de cunha              | $0,3$ a $0,4$              |  |
| cunha<br>Formato<br>de<br>com | 0,2 a 0,25                 |  |
| carenagem envolvente          |                            |  |
| <b>Hatchback</b>              | 0,23                       |  |
| Design simplificado otimizado | $0,15$ a $0,20$            |  |
| Caminhões                     | 0,8a1,5                    |  |
| Ônibus                        | $0, 6$ a $0, 7$            |  |
| Onibus simplificado           | $0,3$ a $0,4$              |  |
| Motocicletas                  | $0, 6$ a $0, 7$            |  |
|                               |                            |  |

Tabela 4 - Coeficientes de arrasto em função da forma do veículo.

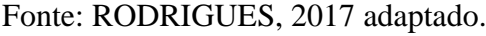

# **3.3.3 Resistência ao plano inclinado**

A resistência imposta ao veículo devido a inclinação do terreno é a resistência ao plano inclinado. Quando um veículo se movimenta no sentido de subida do aclive, surge uma força contrária ao movimento, mas quando o veículo desce o aclive, a força atua a favor do movimento. Dessa forma, em análises de tração ou potência de veículos, é estudado apenas a resistência imposta na subida do aclive. (Silva, 2020).

Portanto, a resistência ao plano inclinado em um veículo é calculada através da equação 2.4.

$$
F_{hx} = M \, g \, \text{sen}\theta \tag{2.4}
$$

Onde:

 $M =$  peso do veículo em kg;

- $g = \text{aceleração da gravidade em } m/s^2$ ;
- $\theta$  = ângulo de inclinação da pista.

#### **3.3.4 Resistência inercial**

A resistência inercial é a resistência imposta pela aceleração ou desaceleração do veículo, sendo positivo na aceleração. Portanto, em estudos de frenagem regenerativa, é usado valores negativos para essa resistência (RODRIGUES, 2017). A resistência inercial, em Newton (N), é modelada segundo a equação 2.5.

$$
F_i = M \frac{dV}{dt} \tag{2.5}
$$

Onde:

 $M$  = peso do veículo em kg;

V = velocidade do veículo em m/s.

Porém, segundo Silva (2020), a aceleração angular da massa do motor, da transmissão e das rodas do veículo devem ser levadas em consideração pois esses componentes possuem momentos de inércia associados, o que interfere no funcionamento e transmissão do torque e na aceleração no veículo.

Assim, de acordo com Larminie (2003), ao levarmos em consideração a inércia do motor, a força que as rodas devem exercer para promover uma aceleração angular pode ser calculada através da equação 2.6.

$$
F_{wa} = \frac{G}{r} * I * G * \frac{a_x}{r}
$$
 (2.5)

Onde:

 $F_{wa}$  = força exercida nas rodas pela aceleração angular do motor;

 $G =$  relação de transmissão;

 $r =$ raio do pneu;

 $I =$  momento de inércia do rotor do motor.

Vale ressaltar que  $IG \frac{a_x}{r}$  é o torque do motor T exigido pela aceleração angular do motor. Assim, a força de tração pelo powertrain e dada por:

$$
F_{te} = T\frac{G}{r} \tag{2.6}
$$

O momento de inércia do motor é expresso por:

$$
I = \frac{1}{2}mr^2
$$
 (2.7)

Onde:

 $m =$  massa do motor:

 $r =$ raio do rotor.

Segundo Silva (2020), com a equação 2.5 e a relação  $F = m a$  é possível determinar o esforço exigido pela inércia do motor, que é normalmente usado no dimensionamento da potência do motor. De forma a aumentar a precisão do dimensionamento, pode-se acrescentar o rendimento da transmissão na equação 2.5, resultando na equação abaixo.

$$
F_{wa} = \frac{I}{n_t} \frac{G^2}{r^2} a_x \tag{2.8}
$$

Onde η é o rendimento de transmissão.

## **3.3.5 Resistência a curva**

A força de resistência à curva é dada em função do ângulo de escorregamento lateral do pneu fazendo com que o esforço de tração do veículo aumente para que se possa vencer a resistência dessa força (SILVA, 2020). Ela é modelada pela seguinte equação:

$$
F_s = F_y \text{sena} \tag{2.8}
$$

Onde  $\alpha$  é o ângulo de inclinação da pista e  $F_{\gamma}$  é a força centrífuga desenvolvida pelo veículo no momento da curva. Essa força é dada por:

$$
F_y = M \frac{v^2}{r_c} \tag{2.9}
$$

Onde:

M = massa do veículo;

V = velocidade do veículo;

 $r_c$  = raio da curva realizada pelo veículo.

Substituindo a equação 2.8 na equação 2.9 temos que a força de resistência pode ser escrita como sendo:

$$
F_s = M \frac{V^2}{r_c} \text{sen}\alpha \tag{2.10}
$$

## **3.3.6 Força total**

O somatório das forças resistivas discutidas anteriormente resulta na força total, a qual é responsável por fazer com que o veículo saia do estado inercial e vença as resistências naturais contrarias a sua movimentação, como mostra a equação 2.11.

$$
F_t = F_r + F_w + F_{hx} + F_i + F_{wa} + F_s \tag{2.11}
$$

Ao abrirmos todos os termos da equação 2.11 temos que:

$$
F_t = 0.01(1 + 0.01v(t)) + \frac{1}{2}\rho_a A_f C_d (V - V_w)^2 + M g \operatorname{sen}\theta + M \frac{dV}{dt} + \frac{I}{\eta_t} \frac{G^2}{r^2} a_x + M \frac{V^2}{r_c} \operatorname{sen}\alpha
$$
\n(2.12)

De acordo com Silva (2020), para simplificar os cálculos ou caso não se tenha dados do motor elétrico do veículo, é possível eliminar o termo referente ao  $F_{wa}$  na equação 2.12 ao acrescentar 5% à massa M do veículo no termo  $F_i$ . Dessa forma a equação 2.12 pode ser reescrita da seguinte forma:

$$
F_t = 0.01(1 + 0.01v(t)) + \frac{1}{2}\rho_a A_f C_d (V - V_w)^2 + M g \operatorname{sen}\theta + M \frac{dV}{dt} + 1.05M \frac{v^2}{r_c} \operatorname{sen}\alpha
$$
\n(2.12)

# **3.3.7 Potência mecânica**

Em um projeto de veículo elétrico, a definição da potência mecânica pode ser realizada através de duas técnicas. A primeira leva em consideração a potência máxima necessária para

o veículo elétrico realizar um ciclo de condução, e a segunda consiste na determinação da potência mecânica média necessária ao se considerar a velocidade inicial, o tempo de aceleração e a velocidade máxima (RODRIGUES, 2017).

Como a segunda técnica envolve estimar a potência nominal do acionamento do motor, determinar o tempo e a distância de aceleração e projetar a relação de transmissão quando o veículo atingir a máxima velocidade na máxima rotação do motor (RODRIGUES, 2017), nesse trabalho será abordado somente a primeira técnica que envolve determinar as forças que se opõem ao movimento.

Dessa maneira, a potência mecânica total necessária para acelerar o veículo partindo do repouso até uma velocidade  $V_f$  é expressa por:

$$
P_t = \left[ M \frac{dV}{dt} + M g \operatorname{sen}\theta + f_r M g \operatorname{cos}(\alpha) + \frac{1}{2} \rho_a A_f C_d (V - V_w)^2 \right] V \tag{2.13}
$$

# 3.4 DIMENSIONAMENTO DO MOTOR ELÉTRICO PARA A CONVERSÃO DA VAN

De acordo com Costa (2009), a escolha do motor elétrico ideal para propulsão do veículo escolhido precisa levar em consideração o torque e a velocidade, onde o motor deve ser capaz de fornecer um elevado torque inicial e a velocidade máxima de acordo com as características definidas para o veículo.

Esse mesmo autor lembra que durante a conversão do veículo se busca aproveitar os componentes de transmissão originais existentes no veículo. Portanto, deve-se observar as relações de transmissão entre a entrada e as rodas, e, após realizar os cálculos de torque e potência do motor, avalia-se se é possível usar a caixa de marchas. Além disso, com o torque definido é possível determinar a potência que será desenvolvida pelo motor.

A potência dimensionada é a potência mínima que o motor deve ter pois, muitas vezes, o resultado do dimensionamento não corresponde as opções disponíveis no mercado e, também as curvas de torque e velocidade podem não ser compatíveis com a relação de transmissão (TANAKA, 2013). Desse modo, Rodrigues (2017) aconselha considerar o conjunto motortransmissão que apresenta potência maior que a especificada para garantir um alto rendimento na região de operação estudada.

#### **3.4.1 Determinação da potência do motor elétrico a ser usado na VAN**

Para a determinação da potência demandada do motor que será usado na conversão da VAN é preciso traçar um perfil de velocidades que retrata um trajeto real percorrido por um veículo. Para isso, foram realizadas três simulações envolvendo percursos diferentes. O primeiro percurso simulado é o Ciclo de Condução Europeia – NEDC (*New European Driving Cycle*) que um método usado para medir a energia elétrica de um veículo com tração elétrica. O segundo percurso simulado envolve um trajeto provável de ser percorrido pela VAN já convertida. O trajeto inicia-se na Faculdade do Gama (FGA) e termina no centro do Gama-DF, onde foi usado o aplicativo de celular STRAVA para coletar dados de velocidade instantânea, altitude e inclinação da pista. O terceiro percurso foi realizado com uma VAN com medições usando o aplicativo STRAVA. Para esse trajeto foi usado um código escrito em python para refinar a aceleração máxima que a VAN pode ter, diminuindo erros de medição inerentes ao aplicativo usado, aproximando ainda mais o trajeto da realidade.

• Ciclo de Condução Europeia – NEDC

Esse ciclo envolve um percurso padronizado para determinar o desempenho do veículo através da repetição de quatro trajetos urbano elementar e um trajeto extra urbano. Os dados do Ciclo e Condução Europeia podem ser obtidos através do documento *United Nations Economic Comission for Europe.* (UNECE, 2013, p. 53) que foi criado inicialmente para avaliar o impacto das emissões dos veículos e definir padrões de operações dos motores a combustão. Além disso, os ciclos de condução podem apresentar fatores relativos ao tipo de pista e as influências das condições climáticas.

As velocidades padronizadas pelo NEDC com suas respectivas acelerações dos trajetos urbano elementar e extra urbano são elencadas na Tabela 5.

| Aceleração (m/s <sup>2</sup> )<br>Velocidade (km/h)<br>Duração (s)<br>Tempo total (s)<br>0<br>11<br>11<br>0<br>1,04<br>$0 - 15$<br>4<br>15<br>15<br>0<br>8<br>23<br>5<br>$-0,83$<br>$15 - 0$<br>28<br>0<br>21<br>49<br>0<br>0,69<br>$0 - 15$<br>55<br>6<br>0,79<br>15-32<br>6<br>61<br>24<br>85<br>0<br>32<br>$-0,81$<br>$32 - 0$<br>11<br>96<br>117<br>0<br>0<br>21<br>0,69<br>$0 - 15$<br>6<br>123<br>0,51<br>11<br>15-35<br>134<br>35-50<br>9<br>0,46<br>143<br>12<br>0<br>50<br>155<br>$-0,52$<br>50-35<br>8<br>163<br>0<br>35<br>15<br>178<br>$-0,97$<br>$35-0$<br>10<br>188<br>7<br>0<br>0<br>195<br>Parâmetros do Ciclo de Condução Extra Urbano<br>Aceleração (m/s <sup>2</sup> )<br>Velocidade (km/h)<br>Duração (s)<br>Tempo total (s)<br>20<br>0<br>0<br>20<br>0,69<br>$0 - 15$<br>6<br>26<br>0,51<br>15-35<br>11<br>37<br>0,42<br>10<br>35-50<br>47<br>50-70<br>14<br>61<br>0,4<br>0<br>111<br>70<br>50<br>$-0,69$<br>70-50<br>8<br>119<br>50<br>0<br>69<br>188<br>0,43<br>50-70<br>13<br>201<br>0<br>70<br>50<br>251<br>1,39<br>70-100<br>6<br>286<br>0<br>100<br>30<br>316<br>100-120<br>0,28<br>20<br>336<br>0<br>120<br>10<br>346<br>$-0,69$<br>16<br>120-80<br>362<br>8<br>$-1,04$<br>370<br>80-50 |         | Parâmetros do Ciclo de Condução Urbano Elementar |    |     |  |
|----------------------------------------------------------------------------------------------------|---------|--------------------------------------------------|----|-----|--|
|                                                                                                    |         |                                                  |    |     |  |
|                                                                                                    |         |                                                  |    |     |  |
|                                                                                                    |         |                                                  |    |     |  |
|                                                                                                    |         |                                                  |    |     |  |
|                                                                                                    |         |                                                  |    |     |  |
|                                                                                                    |         |                                                  |    |     |  |
|                                                                                                    |         |                                                  |    |     |  |
|                                                                                                    |         |                                                  |    |     |  |
|                                                                                                    |         |                                                  |    |     |  |
|                                                                                                    |         |                                                  |    |     |  |
|                                                                                                    |         |                                                  |    |     |  |
|                                                                                                    |         |                                                  |    |     |  |
|                                                                                                    |         |                                                  |    |     |  |
|                                                                                                    |         |                                                  |    |     |  |
|                                                                                                    |         |                                                  |    |     |  |
|                                                                                                    |         |                                                  |    |     |  |
|                                                                                                    |         |                                                  |    |     |  |
|                                                                                                    |         |                                                  |    |     |  |
|                                                                                                    |         |                                                  |    |     |  |
|                                                                                                    |         |                                                  |    |     |  |
|                                                                                                    |         |                                                  |    |     |  |
|                                                                                                    |         |                                                  |    |     |  |
|                                                                                                    |         |                                                  |    |     |  |
|                                                                                                    |         |                                                  |    |     |  |
|                                                                                                    |         |                                                  |    |     |  |
|                                                                                                    |         |                                                  |    |     |  |
|                                                                                                    |         |                                                  |    |     |  |
|                                                                                                    |         |                                                  |    |     |  |
|                                                                                                    |         |                                                  |    |     |  |
|                                                                                                    |         |                                                  |    |     |  |
|                                                                                                    |         |                                                  |    |     |  |
|                                                                                                    |         |                                                  |    |     |  |
|                                                                                                    |         |                                                  |    |     |  |
|                                                                                                    |         |                                                  |    |     |  |
|                                                                                                    |         |                                                  |    |     |  |
|                                                                                                    |         |                                                  |    |     |  |
|                                                                                                    |         |                                                  |    |     |  |
|                                                                                                    |         |                                                  |    |     |  |
| 20<br>400<br>0<br>0                                                                                                    | $-1,39$ | $50-0$                                           | 10 | 380 |  |

Tabela 5 - Parâmetros do Ciclo de Condução Europeu.

Fonte: UNECE, 2013 adaptado.

Os dados de velocidade foram inseridos em uma planilha do Excel de acordo com a Tabela 4. Usando a ferramenta computacional Matlab, obteve-se a curva de velocidade do ciclo de condução europeu, como mostra a Figura 13.

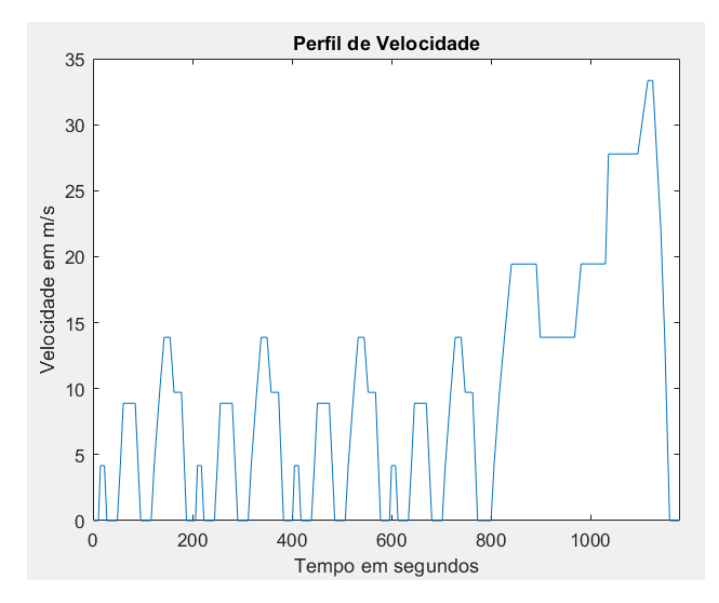

Figura 13 - Perfil de velocidade do Ciclo de Condução Europeu. Fonte: Autoria própria.

A potência que o motor elétrico da VAN deve apresentar para realizar esse trajeto foi mesurada através do código do Matlab da Figura 14. Esse código é uma versão simplificada que não leva em consideração vários parâmetros, como por exemplo, a inclinação da pista.

```
clear all
c1cV = xlsread('DadosVelocidade.xlsx');save ("-ascii", "DadosVelocidade.txt", "V")
V = load ( "-ascii", "DadosVelocidade.txt")
M = 3300;% massa do veículo (kg)
g = 9.8;
                       % aceleração da gravidade (m/s<sup>2</sup>)
Crr1 = 0.127;% coeficiente de resistência ao rolamento 1
Crr2 = 0.000116;% coeficiente de resistência ao rolamento 2
Rho = 1.1241;
                       % massa específica do ar (kq/m^3)Cd = 0.6;% coeficiente aerodinâmico
Af = 4.2957;% área frontal do veículo (m<sup>2</sup>)
dV = diff(V);tamanho = length(V)-1%cálculo da potência
for t = 1: tamanho
    Pa(t) = 0,5 * Cd * Rho * Af * (V(t).^3);Pr(t) = (Crr1 * V(t) + Crr2 * V(t) * V(t)) * M;Pi(t) = M * V(t) * dV(t);P(t) = Pa(t) + Pr(t) + Pi(t);end
```
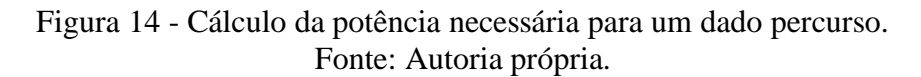

O gráfico da potência devido a resistência aerodinâmica, ao rolamento, inercia e a soma de todas as resistências ao movimento obtida na simulação é retratado na Figura 15. Nela é possível notar que para a VAN vencer todas as resistências, ela deve ser equipada com um motor elétrico de 160 kW. Porém, esse veículo dificilmente atingirá uma velocidade de 120 km/h devido ao seu porte e a sua aplicação. Desse modo, a simulação de um trajeto real faz se necessário para determinar a potência do motor elétrico a ser adquirido.

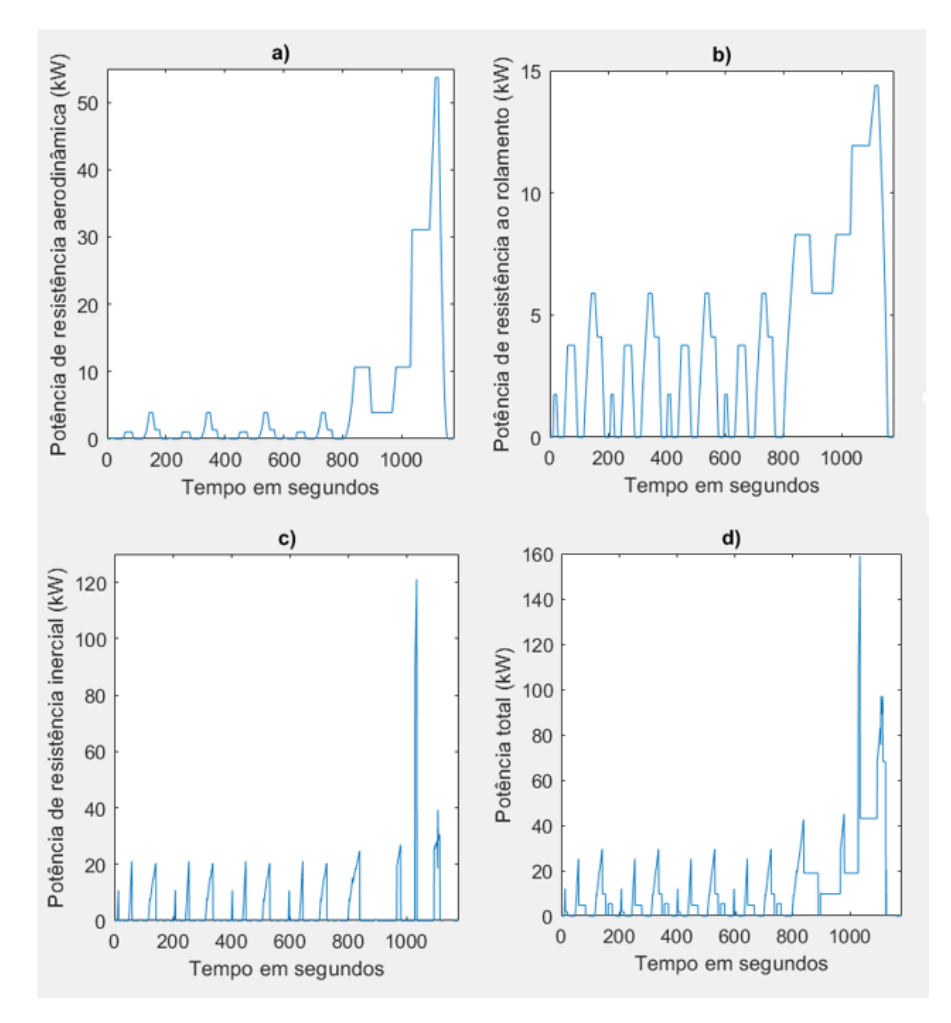

Figura 15 - Perfil da potência devido a resistência: a) aerodinâmica b) ao rolamento c) inercial d) total. Fonte: Autoria própria.

• Trajeto FGA – Centro do Gama

A simulação da demanda de potência foi obtida através do programa em Matlab desenvolvido no trabalho de Silva (2020), onde é lido um arquivo de extensão .gpx contendo

dados de velocidade para, em seguida, realizar o cálculo da potência requerida ao motor em relação a um determinado percurso. O trajeto realizado está ilustrado na Figura 16.

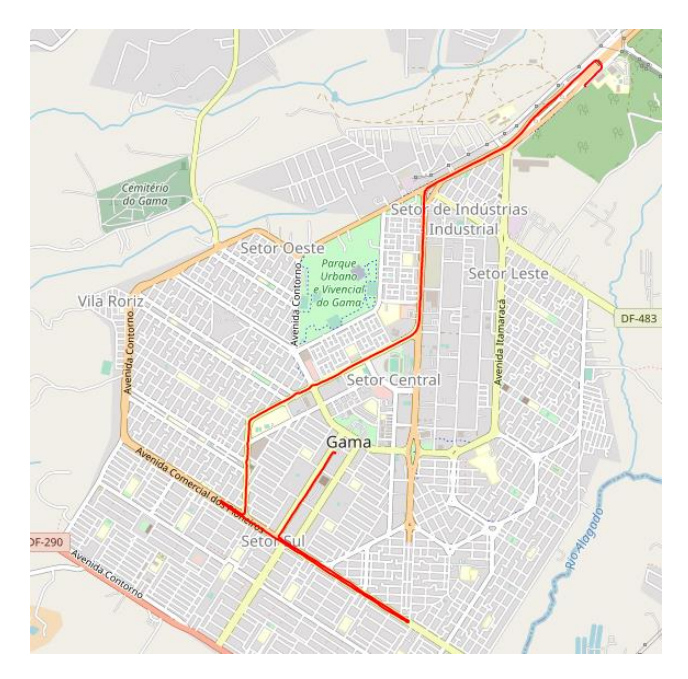

Figura 16 - Trajeto FGA - centro do Gama (DF). Fonte: Autoria própria.

Como resultado da simulação tem-se que a velocidade máxima atingida no trajeto é de 89 km/h e a potência requerida pelo motor é de 87,54 kW (Figura 17).

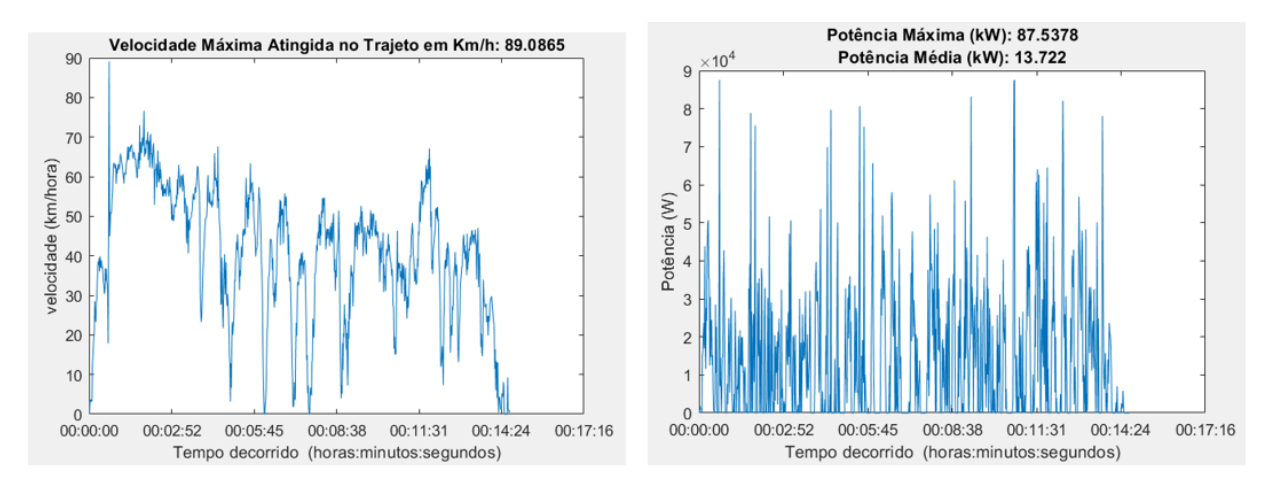

Figura 17 - Perfil de velocidade e da potência necessária, respectivamente. Fonte: Autoria própria.

Os valores obtidos em ambos os trajetos mostram que as demandas de potência para atingir os picos de velocidades demandados por cada trajeto são maiores que a capacidade do motor adquirido para a VAN. Portanto, faz-se necessário analisar um trajeto realizado por uma VAN, além do refinamento dos dados de velocidade para reduzir o número de erros de medição.

• Trajeto realizado por uma VAN

O trajeto que foi realizado usando uma VAN está representado na Figura 18, onde foram percorridos 33,874 km.

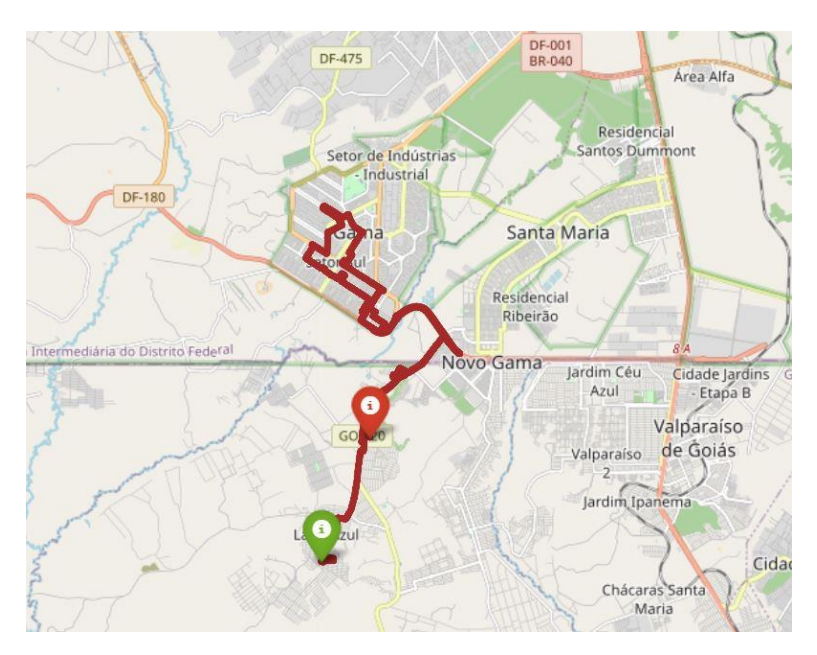

Figura 18 - Trajeto realizado por uma VAN. Fonte: Autoria própria.

Ao usar o código do Apêndice A escrito em python, os picos de velocidade que não condizem com a aceleração máxima que a VAN pode exercer durante um trajeto existentes devido ao erro de medição, foram retirados quando o cálculo da aceleração para cada instante resultava em um valor maior que a aceleração máxima permitida pelo veículo simulado. Em seguida, interpolações dos dados foram realizadas para que fosse possível gerar um perfil de velocidade com valores condizentes com a realidade.

Na Figura 19 tem-se a curva de velocidade antes do tratamento dos dados, a curva sem os picos de velocidades provenientes de acelerações maiores que a permitida, e a curva com a velocidade interpolada com dados mais próximos da realidade.

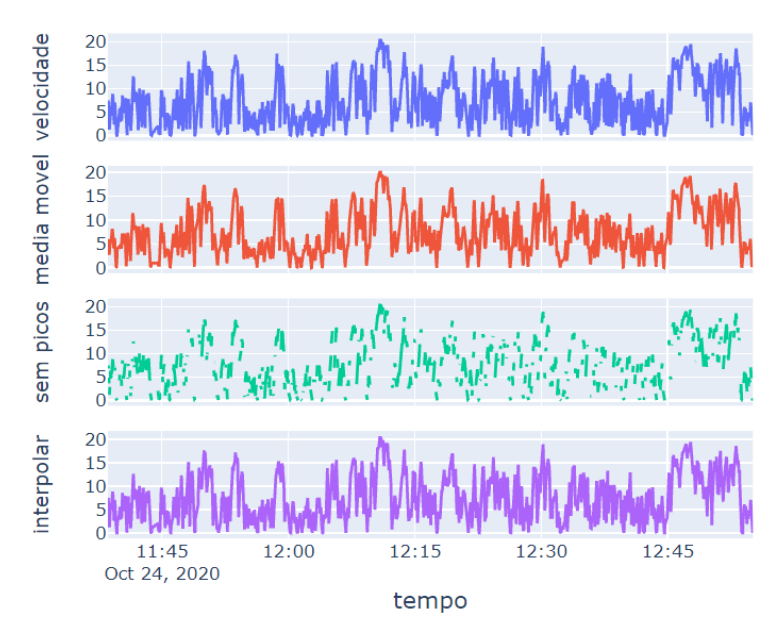

Figura 19 - Perfil de velocidade medida, corrigida por média móvel, retirada dos picos e interpolação. Fonte: Autoria própria.

A última curva de velocidade foi exportada como arquivo de extensão .scv permitindo a sua leitura pelo código escrito em Matlab da Figura 14, ao acrescentar uma linha de leitura de dados em .scv.

O perfil de velocidade e da potência consumida a cada instante obtidos são mostrados na Figura 20.

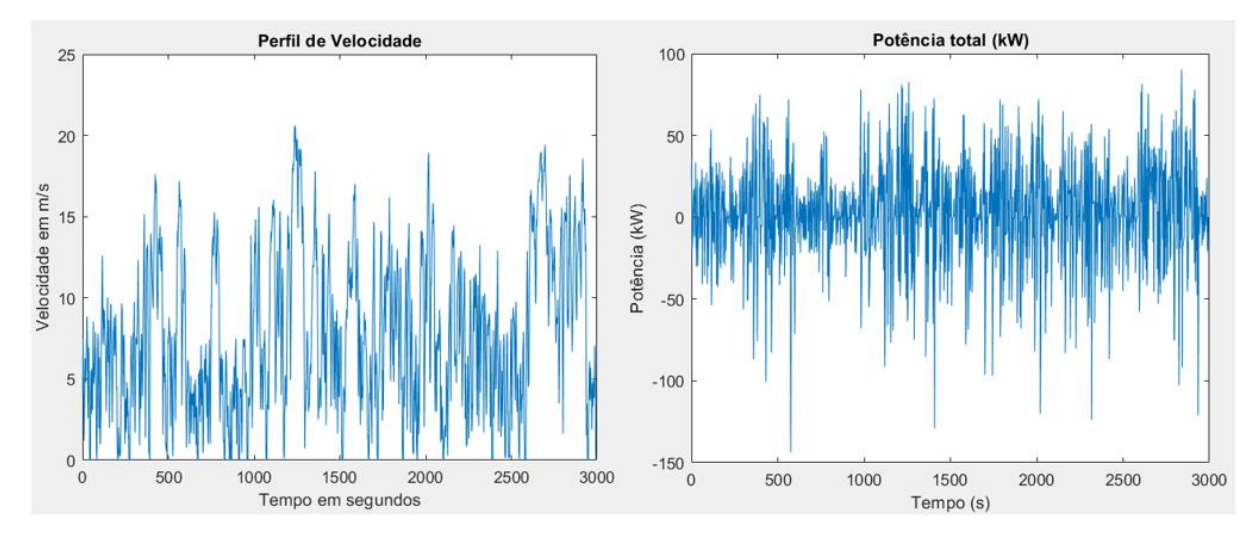

Figura 20 - Perfil de velocidade e da potência total ao longo do tempo para trajeto realizado por uma VAN. Fonte: Autoria própria.

Após o refinamento dos dados, a velocidade máxima atingida foi de 20,63 m/s (74,27 km/h), com velocidade média de 7,77 m/s (27,97 km/h). A potência máxima atingida durante o trajeto é 90,40 kW, onde a potência negativa pode ser reaproveitada através da frenagem regenerativa. Ao considerar apenas os valores positivos da potência, tem-se uma potência média de 19,81 kW. Como o motor adquirido para a conversão da VAN tem potência nominal de 30 kW e máxima de 60 kW, ele não irá suportar uma potência de 90 kW, porém esse valor foi obtido para uma velocidade de 74,26 km/h. Como a VAN será usada apenas para transporte de alunos e carga dentro do campus da FGA, essa velocidade não será atingida, portanto o kit motor-inversor adquiridos atenderão a demanda de potência da VAN.

#### **3.4.2 Determinação da rotação nominal e rotação máxima do motor**

Primeiramente calcula-se a rotação nas rodas ou pneus a partir da velocidade do veículo (TANAKA, 2013), como mostra a equação 2.14.

$$
N_t = \frac{30 V}{\pi r_d} \tag{2.14}
$$

Onde  $N_t$  é a rotação nas rodas em rpm,  $r_d$  é o raio do pneu em metros e V é a velocidade do veículo em m/s expresso por:

$$
V = \omega r_d \tag{2.15}
$$

Em seguida é possível determinar a rotação do motor  $(N_m)$  em rpm ao multiplicarmos a rotação da roda ( $N_t$ ) pela relação de transmissão (G), como mostra a equação 2.16.

$$
N_m = \, G N_t \tag{2.16}
$$

Com essas equações é obtido as rotações do motor referentes, respectivamente, à velocidade nominal de cruzeiro e à velocidade máxima do veículo (TANAKA, 2013).

Usando a equação 2.14, dado que o diâmetro externo do pneu da VAN é aproximadamente 0,67 m, que o raio estático é 0,47 vezes o diâmetro externo do pneu e que o raio dinâmico é 1,02 vezes o raio estático. Ao inserir essas informações no código em Matlab no Apêndice B, a rotação das rodas para o perfil de velocidade do trajeto realizado por uma VAN é mostrada na Figura 22a.

Para a simulação da rotação do motor, os dados de relação de transmissão para cada marcha foram usados de acordo com a Tabela 6.

| <b>Marcha</b>              | Relação de transmissão |
|----------------------------|------------------------|
| 1 <sup>a</sup>             | 3,727:1                |
| $2^{\mathrm{a}}$           | 1,952:1                |
| $\mathcal{R}^{\mathbf{a}}$ | 1,290:1                |
| ⊿a                         | 0,875:1                |
| $\mathbf{z}^{\mathbf{a}}$  | 0,585:1                |

Tabela 6 - Relação de transmissão por marcha para a VAN.

Fonte: VRUM, 2021, adaptado.

A Figura 21 mostra o comportamento da relação por marcha em relação ao perfil de velocidade ao longo do tempo.

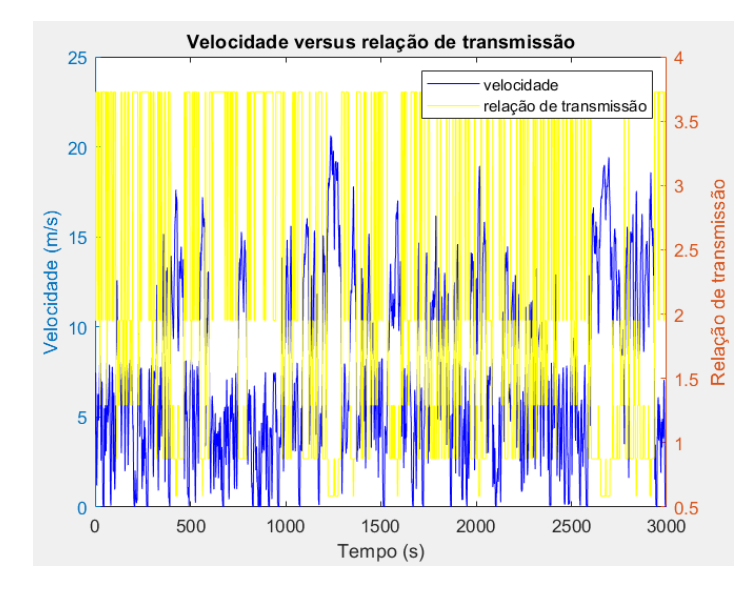

Figura 21 - Relação de transmissão versus velocidade. Fonte: Autoria própria.

A curva obtida da rotação do motor em rpm ao longo do tempo ao levar em consideração a relação de transmissão por marcha da Tabela 6, está representada na Figura 22b. Para o trajeto realizado por uma VAN, a rotação máxima encontrada foi de 617,88 rpm com uma média de 359,05 rpm.

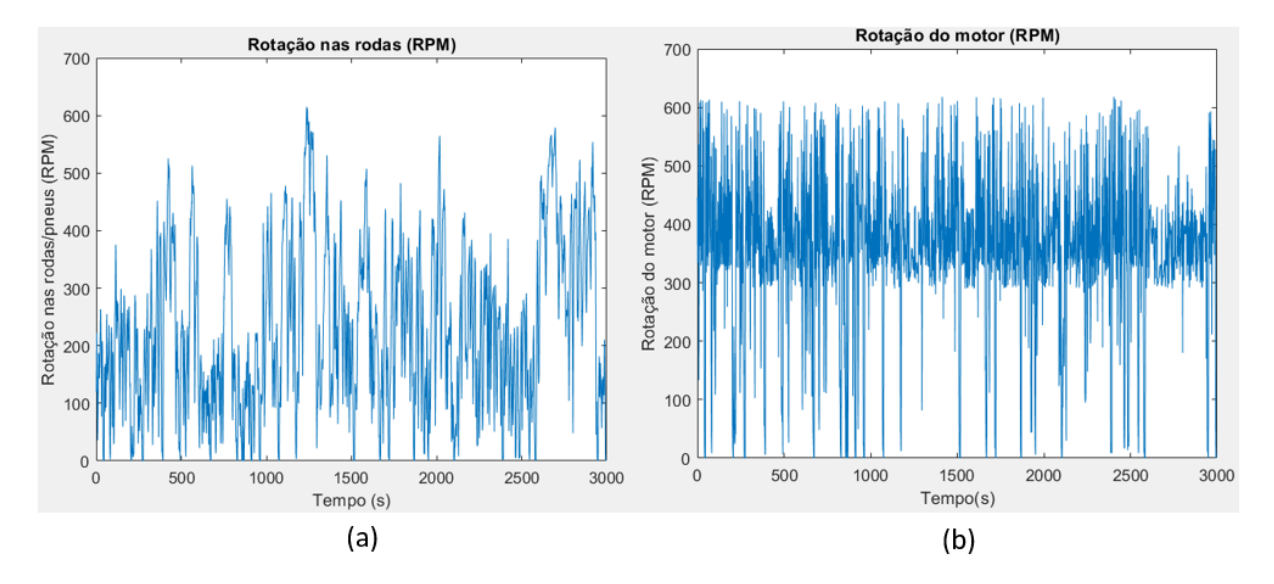

Figura 22 - Curvas da rotação nas rodas e da rotação no motor em rpm, respectivamente. Fonte: Autoria própria.

## **3.4.3 Verificação da curva de torque e da relação de transmissão**

Verificar a curva de torque e a relação de transmissão é importante para prever o desempenho do veículo, como por exemplo, a aceleração, o consumo de energia, velocidade máxima, o comportamento do motor em aclive máximo com a máxima capacidade de carga além da aceleração com capacidade máxima de carga (TANAKA, 2013).

A alteração da relação de transmissão ou a troca do motor podem ser necessários dependendo dos resultados obtidos, de forma a obter o melhor desempenho do veículo (TANAKA, 2013). A curva de demanda de torque do motor é modelada pela equação 2.17.

$$
T_m = \frac{1}{\eta_t i_g} \left[ r_d f_r Mgcos(\alpha) + r_d \frac{1}{2} \rho_a A_f C_d (V - V_w)^2 + r_d Mgsen(\alpha) + r_d \frac{M dV(t)}{dt} + \frac{(G^2 + l_w)}{r_d} \frac{dV(t)}{dt} \right]
$$
(2.17)

Também é importante calcular a aderência do pneu ao solo e a máxima força de tração (RODRIGUES, 2017). A força de tração desenvolvida pelo motor de tração nas rodas do veículo  $(F_t)$  é dada por:

$$
F_t = \frac{T_m G \eta_t}{r_d} \tag{2.18}
$$

Ao desconsiderar a velocidade do vento e o ângulo de inclinação da pista dos termos da equação 2.17 e escrevendo essa equação no Matlab, para o trajeto realizado pela VAN, a curva de torque obtida ao longo do tempo é mostrado na Figura 23, onde o torque máximo obtido foi de 2.3461 Nm, com uma média de valores positivos de 526,07 Nm.

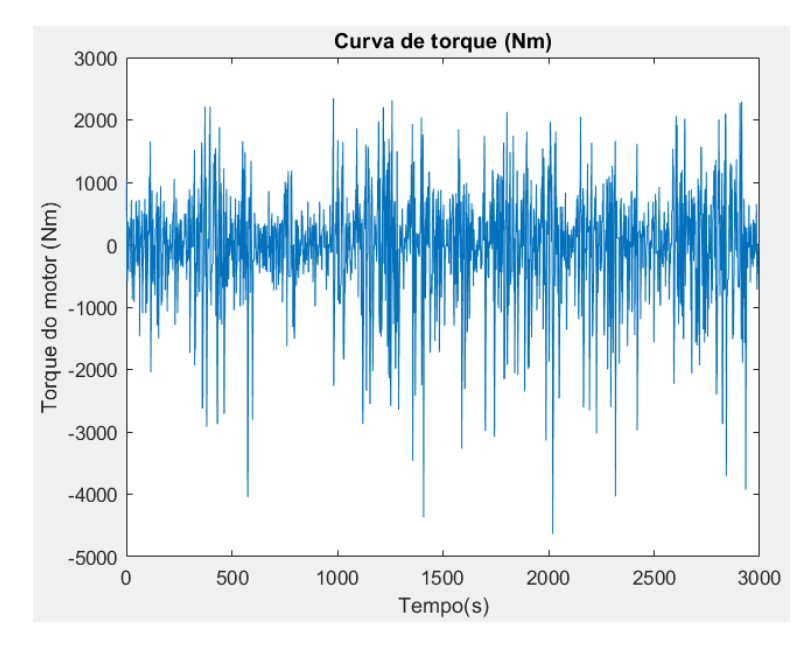

Figura 23 - Curva de torque ao longo do tempo para o trajeto realizado por uma VAN. Fonte: Autoria própria.

De acordo com o catálogo disponibilizado no site da WEG, para o motor de 30 kW de potência nominal a curva de torque *versus* rotação se comporta como mostrado na Figura 24.

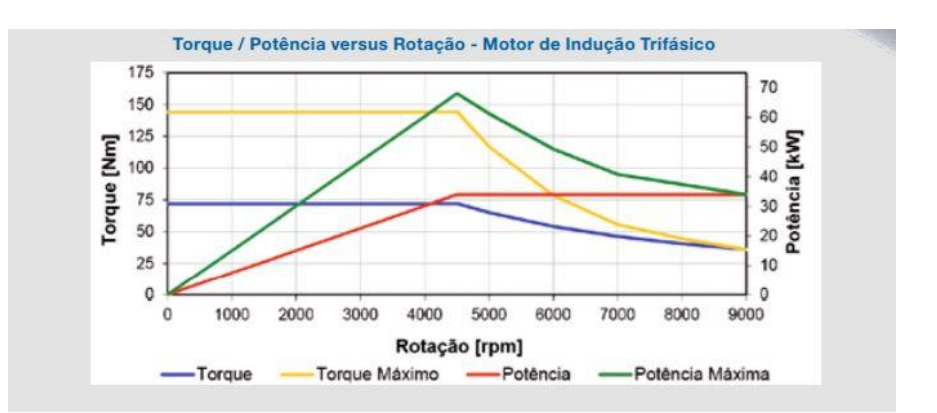

Figura 24 - Curva de torque e potência em função da rotação do motor de 30 kW da WEG. Fonte: WEG, 2021.

Nas simulações feitas no Matlab para o trajeto realizado por uma VAN, o motor trabalhou em baixas rotações, o que possibilitou operar com valores altos de torque, de forma a se

distanciar da curva característica do motor. Essa divergência se deve ao fato de que nas simulações foram usadas equações simplificadas onde não se levou em consideração a inclinação da pista e a velocidade do vento.

# 3.5 SISTEMA DE FRENAGEM REGENERATIVA

O sistema de frenagem regenerativa permite recuperar a energia de um veículo quando ele está freando. Enquanto um freio mecânico desperdiça energia ao transformar a energia cinética do veículo em energia térmica e sonora, a frenagem regenerativa aumenta a autonomia do veículo ao economizar energia (RIBEIRO, 2017).

De acordo com Ribeiro (2017), existem várias estruturas do sistema de frenagem regenerativa, porém há uma estrutura geral que é composta por uma fonte de energia, motor, um elemento armazenador, uma ponte inversora e uma unidade de controle (Figura 25).

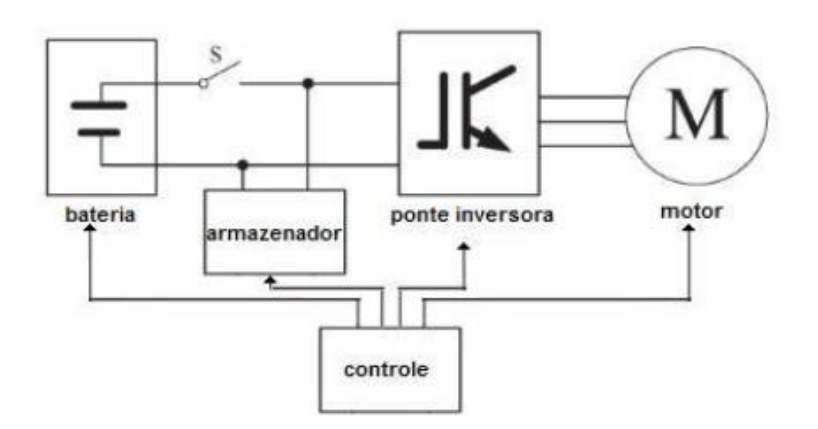

Figura 25 - Estrutura geral do sistema de frenagem regenerativa em um veículo. Fonte: RIBEIRO, 2017.

As principais características dos componentes mostrado na Figura 18 é descrito na Tabela 7.

| <b>Componente</b> | Descrição                                                                      |  |
|-------------------|--------------------------------------------------------------------------------|--|
| Motor             | A escolha depende da aplicação, sendo usual o uso de motores de indução e de   |  |
|                   | corrente contínua sem escovas                                                  |  |
| Ponte inversora   | Conversor de tensão contínua para uma tensão variável que atenda a alimentação |  |
|                   | do motor                                                                       |  |

Tabela 7 - Caracterização dos componentes da estrutura do sistema de frenagem.

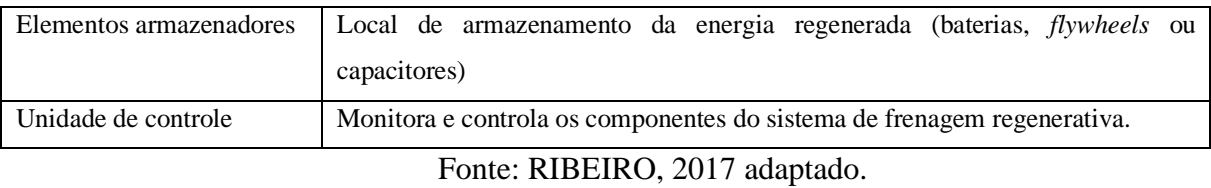

O uso de baterias no sistema de armazenamento da frenagem apresenta algumas desvantagens. Elas não suportam mudanças bruscas de carga, o que diminuindo a vida útil caso não haja um filtro de proteção. Além disso, as baterias não conseguem se recarregar rapidamente em caso de frenagens muito rápidas devido à natureza das reações químicas (RIBEIRO, 2017).

Já os capacitores são amplamente usados por atenderem as altas exigências de corrente. Para que um banco de capacitores atue em um veículo, ele deve estar previamente carregado e conectado a um barramento de corrente contínua. Quando o motor opera com velocidade constante, a corrente que alimenta o motor é baixa e toda a potência é usada para manter a velocidade e diminuir as perdas, assim o capacitor não está conectado. Em momentos de aceleração e frenagem, o capacitor é acionado para fornecer ou armazenar energia. O acionamento do capacitor é realizado pelo sistema de controle do sistema de frenagem, intermediado por um conversor CC/CC (RIBEIRO, 2017).

Para estimar a quantidade de energia que o motor, em um determinado percurso, precisa para acelerar e manter um veículo a uma certa velocidade e a quantidade de energia que ele precisa absorver do veículo durante a frenagem, foram realizadas simulações no Simulink, com base nas simulações realizadas por Ribeiro (2017).

O diagrama de blocos simulados é mostrado na Figura 26a, onde o bloco *Drive Cycles Source* foi usado para inserir o perfil de velocidade com extensão .xlsx. Com a entrada de velocidade, é calculado as forças aerodinâmica, inercial e de resistência ao rolamento, que multiplicada pela velocidade obtém-se a potência. No bloco estimador de energia a potência é integrada para se obter a energia consumida, líquida e regenerada, além do cálculo da eficiência. Nas Figuras 26b e 26c, é mostrado o diagrama para o cálculo do da força resultante e do estimador de energia, respectivamente.

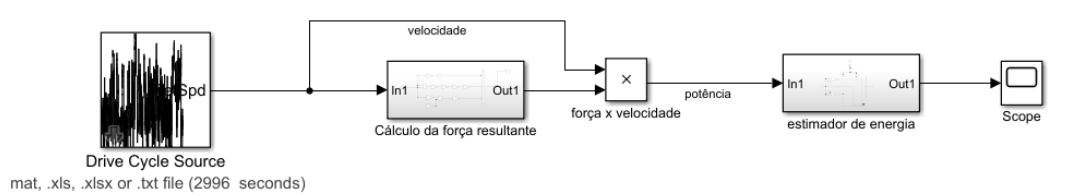

## a) Diagrama da estimativa de energia para um perfil de velocidade

b) Cálculo da força inercial, aerodinâmica e de resistência ao rolamento.

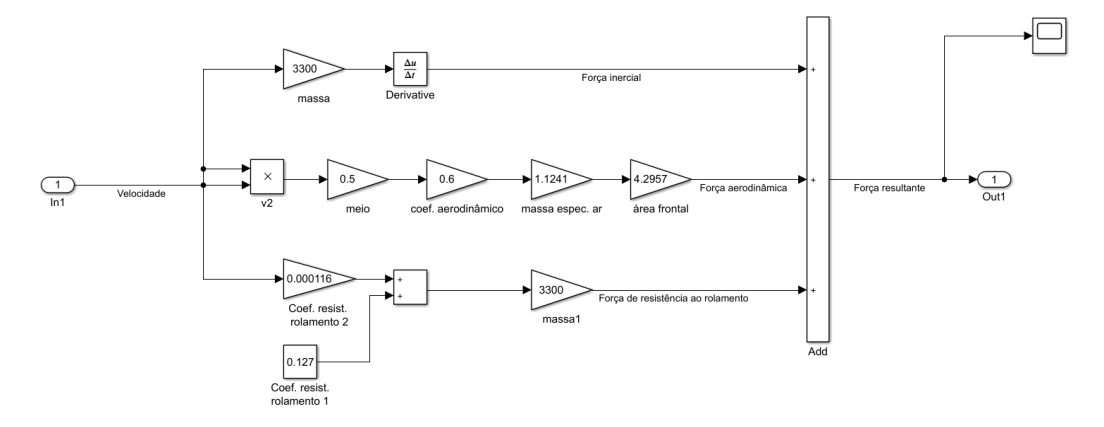

c) Cálculo da energia consumida, líquida e regenerada.

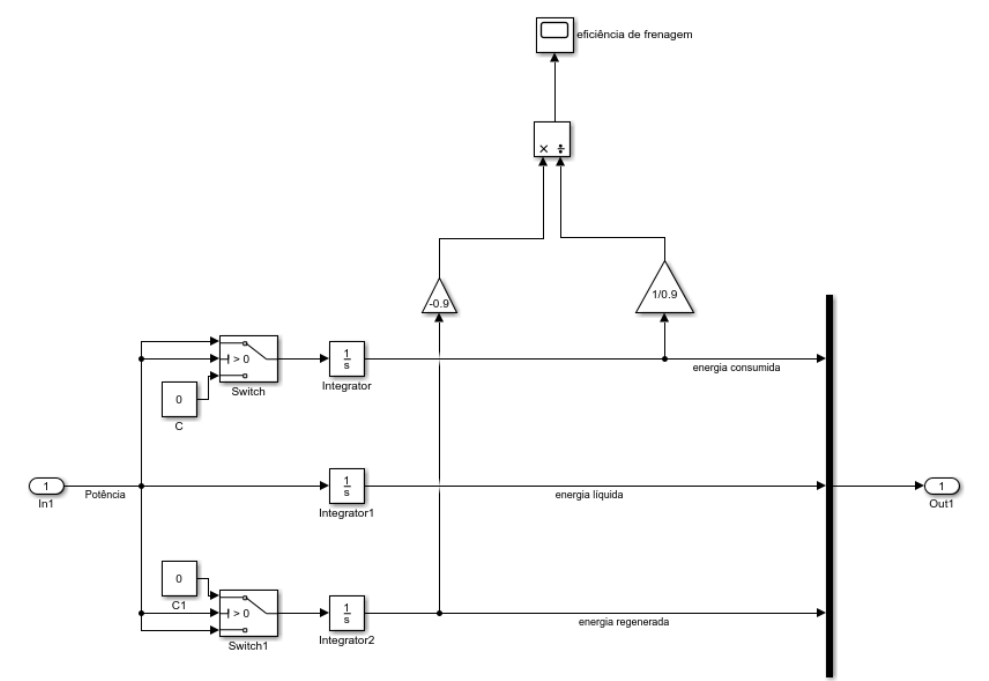

Figura 26 - Diagrama de blocos e sub-blocos que estimam a quantidade de energia demandada para um perfil de velocidade. Fonte: Autoria própria.

Foram feitas duas simulações, a primeira com o perfil de velocidade do ciclo NEDC e a segunda com o perfil de velocidade medido pelo programa STRAVA, em um percurso realizado por uma VAN semelhante a VAN que está sendo preparada para conversão. Os resultados são apresentados a seguir.

#### **3.5.2 Ciclo NEDC**

O resultado da energia consumida a cada segundo para a VAN considerando o perfil de velocidade do ciclo NEDC é mostrada na Figura 27.

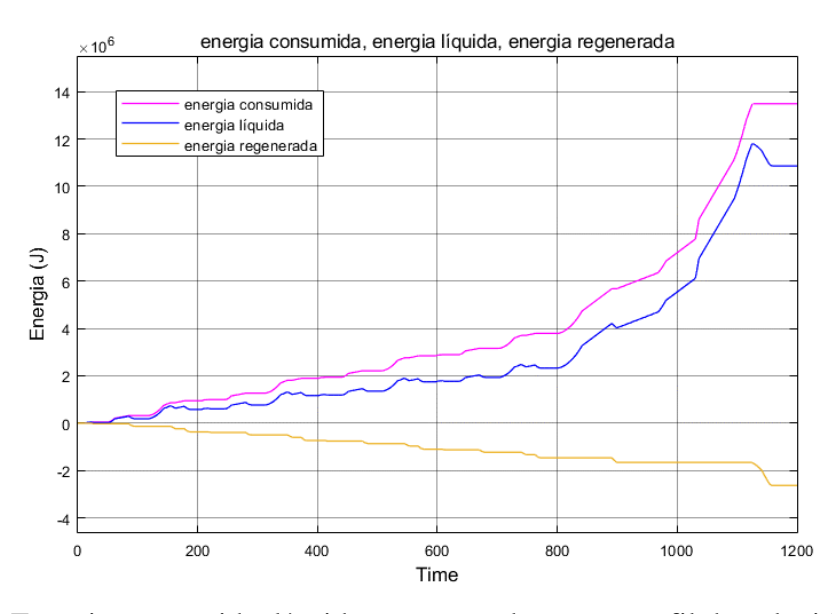

Figura 27 - Energia consumida, líquida e regenerada para o perfil de velocidade NEDC. Fonte: Autoria própria.

Na Figura 27, a curva rosa mostra a energia que foi disponibilizada para o veículo ao longo do percurso sem regeneração de energia, a curva amarela é a energia não aproveitada pelo motor pois foi usada para frear o veículo, estando disponível para ser regenerada. Já a curva azul é a diferença entra as curvas rosa e amarela, mostrando a energia entregue ao motor com aproveitamento da frenagem regenerativa.

Nem toda a energia mostrada na curva amarela pode ser regenerada por conta da eficiência da conversão da energia elétrica em energia mecânica. Ao considerar uma eficiência de conversão de 90%, a Figura 28 mostra a porcentagem de energia regenerada a cada instante.

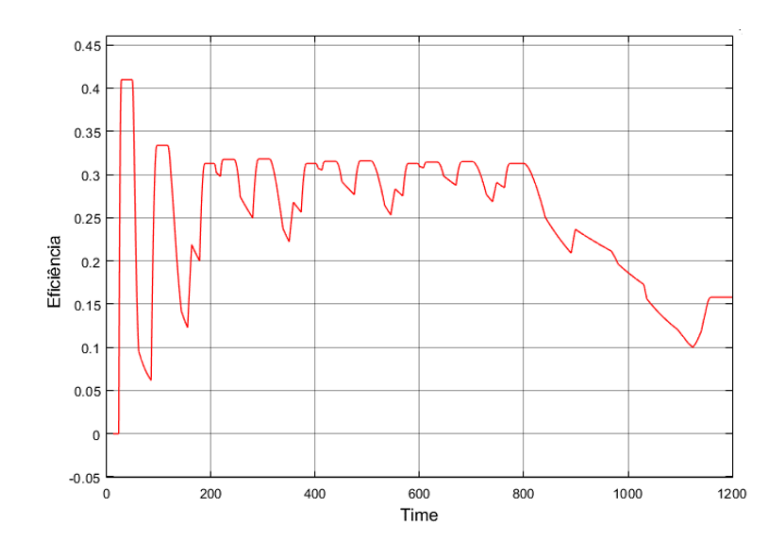

Figura 28 - Eficiência da recuperação de energia ao longo do tempo. Fonte: Autoria própria.

Para a análise dos resultados será considerado os dados até 800s, uma vez que a faixa urbana do ciclo NEDC é a mais próxima da realidade de operação da VAN. Assim, é possível observar que logo no início a curva há um pico de 41%, porém, para a faixa urbana elementar do ciclo, a porcentagem regenerada termina em 31,28%. Essa queda ocorre devido a dissipação de energia ao longo do tempo.

A distância percorrida em 800s é de 4,106 km com uma energia líquida gasta pela VAN de 2.327 kJ (646,39 Wh), totalizando um consumo líquido 157,43 Wh/km. Se não houvesse regeneração de energia, a energia gasta seria 3.791 kJ (1.053,05 Wh), representando um consumo 256,47 Wh/km. Esses são resultados para um caso ideal pois não foi considerado as perdas do sistema elétrico e mecânico.

De acordo com o site da Jac Motors (JAC MOTORS, 2021), A VAN elétrica JAC iEV750V, que apresenta a mesma capacidade de carga que a VAN Peugeot Boxer, consome 39 kWh para 100 km, para o resultado obtido sem regeneração de energia, a VAN em estudo consome 25,6 kWh para 100 km em um ciclo de condução europeu. A seguir será analisado o consumo de energia em uma situação real.

## **3.5.2 Percurso realizado por uma VAN**

O resultado da simulação do consumo de energia considerando o perfil de velocidade do percurso realizado por uma VAN é mostrado na Figura 29.

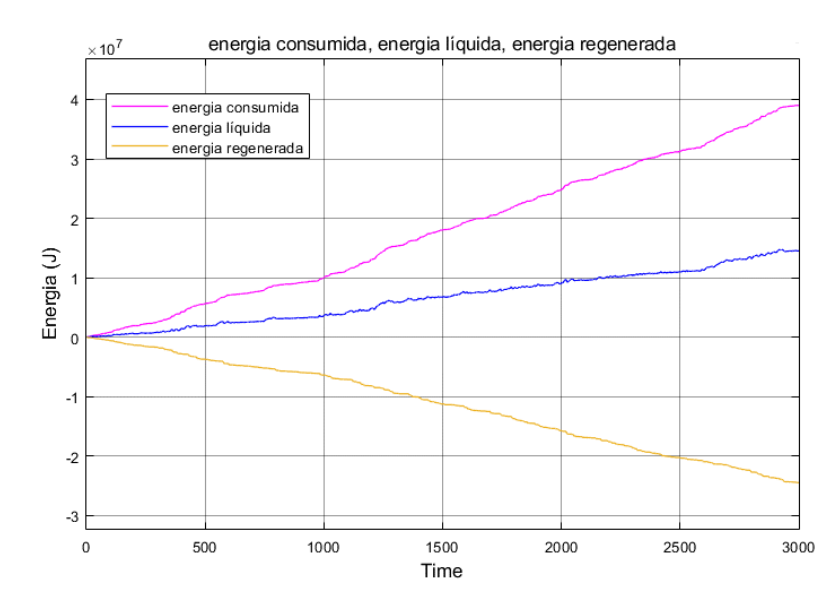

Figura 29 - Energia consumida, energia líquida e energia regenerada para um percurso realizado com uma VAN. Fonte: Autoria própria.

Com a energia consumida sem reaproveitar a energia do freio representada em rosa, a energia que pode ser regenerada em amarelo e a energia entregue ao motor descontando a energia regenerada em azul, ao final do percurso de 33,874 km foi consumida uma energia líquida de 14.510 kJ (4.030 Wh), representando um consumo de 118,99 Wh/km. Sem o uso da frenagem regenerativa, o consumo é de 39.010 kJ (10.836,11 Wh), com consumo de 319,89 Wh/km.

Assim, sem regeneração de energia a VAN em estudo consome 31,99 kWh a cada 100 km, se aproximando do valor de consumo da VAN JAC iEV750V, que apresenta um consumo de 39 kWh para 100 km.

A Figura 30 mostra a eficiência da energia regenerada ao longo do tempo para uma eficiência de conversão da energia elétrica em mecânica de 90%. Ao ampliar a imagem, a curva da eficiência sai do zero para 78,47%. Mas devido as perdas ao longo do tempo, no final temse uma eficiência de 50,86%.

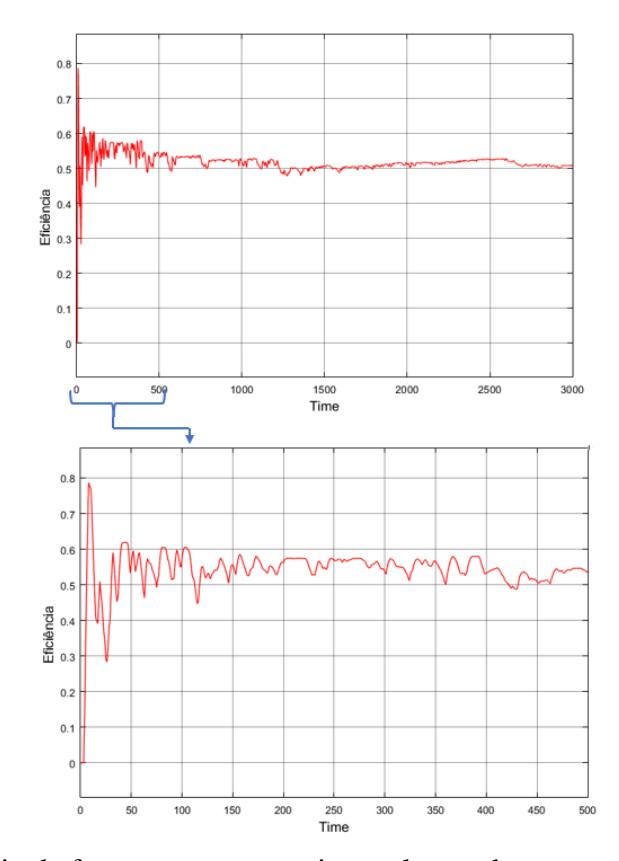

Figura 30 - Eficiência da frenagem regenerativa ao longo do tempo, com ampliação de 0 a 500s. Fonte: Autoria própria.

## **4. PLATAFORMA DE ENSAIOS**

Uma plataforma de ensaios de tração elétrica é formada por um dinamômetro e uma bancada de ensaios. Esses dois componentes são detalhados a seguir.

# 4.1 DINAMÔMETRO DE ROLOS

O dinamômetro é um dispositivo criado para medir os efeitos dinâmicos, como torque, potência e momento angular, em máquinas à combustão (COSTA, 2015).

O dinamômetro de rolos que está acoplado a bancada de ensaios (Figura 31) é o 1300 *Lite* EC *chassis dyno* refrigerado a ar automotivo de origem americana, do tipo AC (correntes de Foucault). Esse tipo de dinamômetro opera usando o fenômeno de geração de correntes elétricas parasitas no interior de massas metálicas condutoras, as quais estão inseridas em uma região de campo magnético variável, denominadas como corrente de Faucault. (COSTA et al., 2013).

Seus dados são obtidos através do programa DYNO-MAX o qual permite monitorar, em tempo real, a potência e o torque desenvolvido pelo motor do veículo, possibilitando a verificação de até 10 temperaturas diferentes e 3 pontos de pressão, além de apresentar outros sensores (COSTA, 2015). Para isso, o dinamômetro é equipado com dois transdutores, uma célula de carga do tipo *straing gage* e um sensor de rotação indutivo (COSTA et al., 2013).

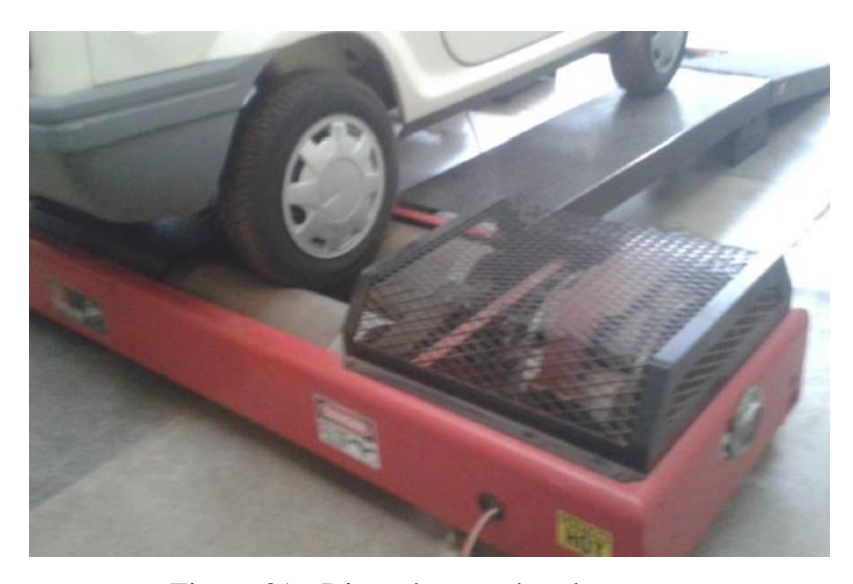

Figura 31 - Dinamômetro de rolos. Fonte: COSTA, 2015.

## 4.2 BANCADA DE ENSAIOS EXISTENTE

A bancada de ensaios que será adaptada se encontra no laboratório de acústica do prédio LDTEA do campus Gama da UnB. Essa bancada foi inicialmente desenvolvida por Costa (2015) com o objetivo de reunir todos os componentes necessários para reproduzir o banco de baterias, o sistema de proteção e controle de potência para que se possa realizar testes sem instalar esses componentes no veículo. A Figura 32 mostra a bancada de ensaios que será adaptada.

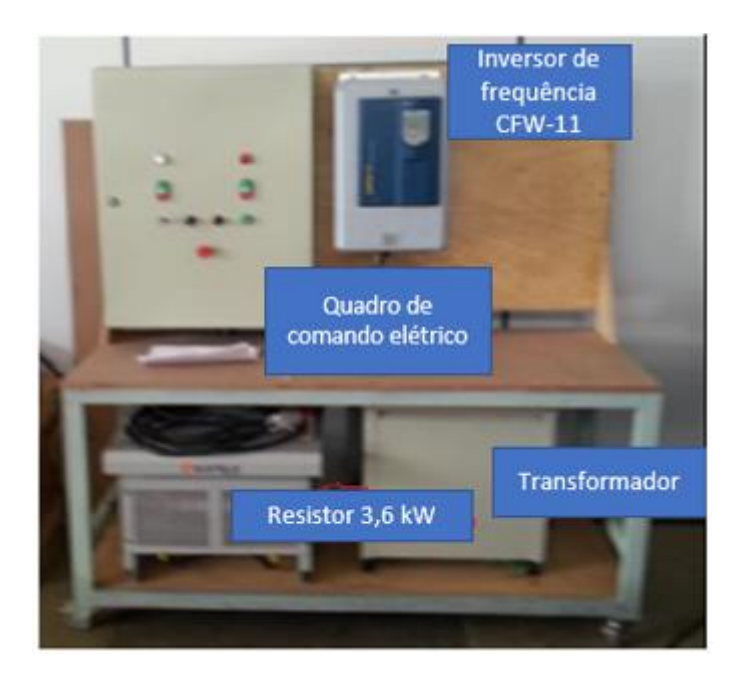

Figura 32 - Bancada de ensaios. Fonte: COSTA, 2015 adaptado.

No trabalho desenvolvido por Costa (2015), o veículo que estava sendo convertido para tração elétrica era o Fiat Pálio EDX 1.0 ano 1999. Esse automóvel foi uma doação da Fiat do Brasil para a Universidade de Brasília com o objetivo de servir como objeto de aulas para alunos de engenharia e, também para ser usado em projetos.

Inicialmente procurou-se adquirir um banco de baterias composto por *packs* de 200 Vcc, 50 Ah, totalizando uma potência de 10 kWh, uma vez que, para que se possa fazer ensaios com o motor elétrico e o inversor de frequência CVW500, é preciso de uma faixa de tensão de alimentação do inversor de frequência de 130 a 400 Vcc.

No entanto, devido a atrasos na aquisição dos *packs* de bateria, optou-se por energizar o sistema inversor-motor através da rede elétrica. Como o campus Gama da UnB já dispõe de uma plataforma de ensaios de tração elétrica, a alimentação será realizada através dessa bancada, que para atender as necessidades de tensão e corrente, será realizado uma adaptação de forma que se possa realizar ensaios usando tanto o inversor de frequência já instalado nela, quanto o sistema inversor-motor da VAN. Essa adaptação foi chamada de bateria virtual, onde será dimensionado um retificador trifásico em ponte não controlado, um filtro LC e um sistema de pré-carga para fornecer a tensão e a corrente necessárias para a alimentação do sistema inversor-motor.

# 4.3 CONFIGURAÇÃO ATUAL DA BANCADA DE ENSAIOS

A bancada é composta pelo quadro de comando elétrico, um transformador rebaixador trifásico, um inversor de frequência e resistores de freio. A Figura 33 mostra o diagrama de fluxo de energia e de informações em relação aos componentes da bancada.

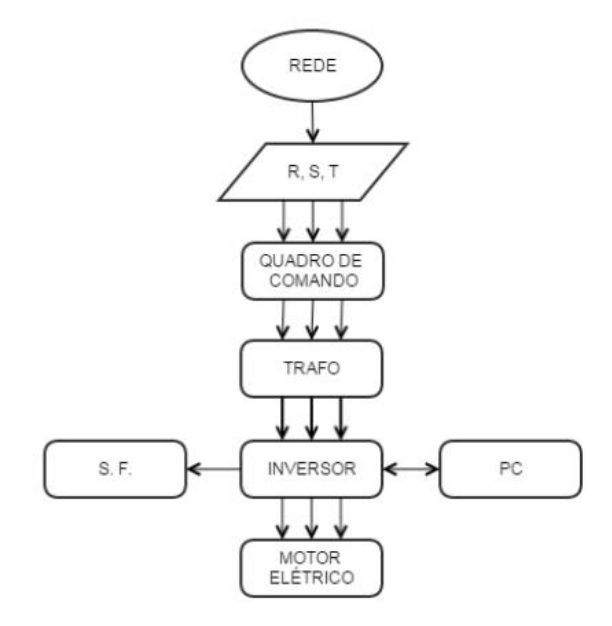

Figura 33 - Diagrama dos componentes da bancada de ensaios Fonte: COSTA, 2015.

No diagrama o quradro de comando elétrico é alimentado por uma rede trifásica. O quadro se conecta com transformador de 380/220 V de 30kW. O inversor recebe a tensão do transformador que, ao ser controlado através de um computador, aciona o motor elétrico. O istema de freio (S.F.) é usado para freiar o motor elétrico ao dissipar energia elétrico por efeito Joule.

O inversor de frequência usado é o CFW-11 da WEG, alimentado por uma tensão de 220 V trifásico com corrente máxima de operação de 105 A (COSTA, 2015). O seu controle pode ser realizado através de um comando local (Interface Homem Máquina - IHM) ou por comando remoto. Em aplicações de tração elétrica o comando remoto é o mais indicado pois o seu controle pode ser realizado através do pedal do acelerador equipado com potenciômetro. Além disso, esse comando permite a monitoração e parametrização através do software Super Drive G2 (WEG, 2016).

O quadro de comando elétrico etá representado na Figura 34. Ele é composto por uma chave geral, dois contatores de potência, um interruptor diferencial, um disjuntor em caixa e um disjuntor para o motor. Além disso, ele conta com fusíveis ultra-rápidos, potenciômetro e indicadores luminosos.

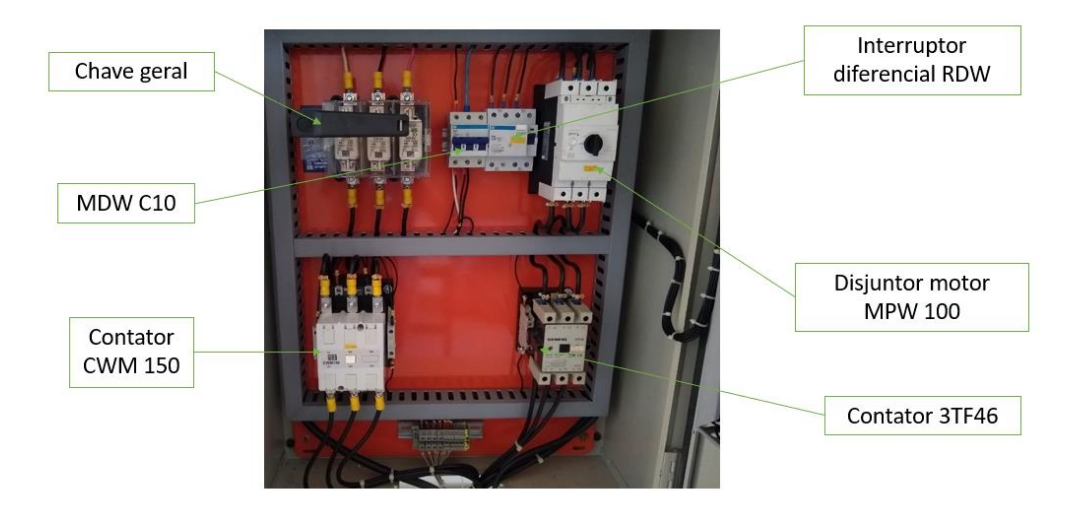

Figura 34 - Quadro de comando elétrico da bancada de ensaios. Fonte: Autoria própria.

Já o sistema elétrico do quadro com as devidas conexões é descrito no diagrama trifilar da Figura 35.

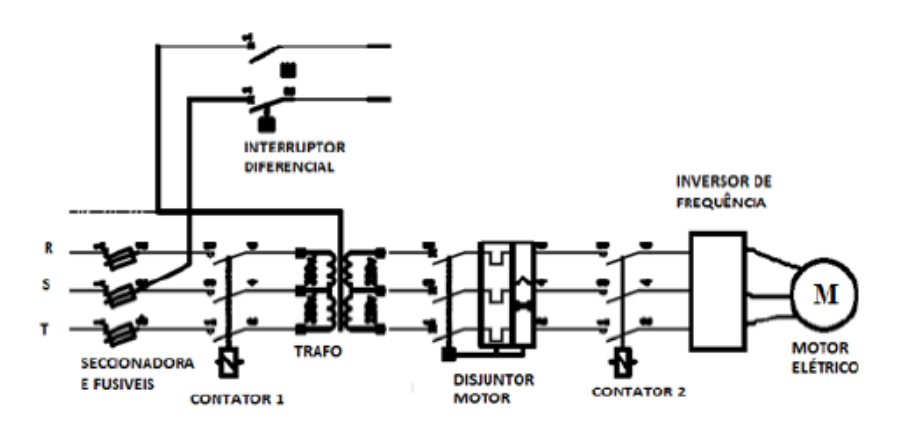

Figura 35 - Diagrama trifilar do quadro de comando elétrico. Fonte: COSTA, 2015.

## **5. BATERIA VIRTUAL**

Para o acionamento do motor elétrico da VAN através da alimentação proveniente da rede elétrica, a proposta de adaptação é manter o transformador 380/220 V de 30 kW da bancada existente. De forma a transformar a corrente alternada fornecida pela rede em corrente contínua, será dimensionado um transformador trifásico de ponte completa não controlado. Após a retificação da corrente, é necessário que a corrente passe pelo filtro LC para eliminar ondulações não desejadas. O sistema de pré-carga serve para carregar lentamente o capacitor do filtro LC de forma a evitar uma grande variação de energia em pouquíssimo tempo e acionar o disjuntor do quadro geral. Em seguida, o inversor irá modular e converter a corrente contínua em corrente alternada, acionando por fim o motor. Esse processo é representado pela Figura 36.

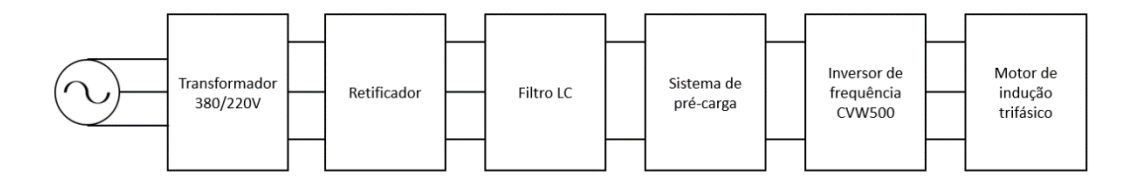

Figura 36 - Diagrama de blocos para o acionamento do motor elétrico. Fonte: Autoria própria.

## 5.1 DIMENSIONAMENTO DO RETIFICADOR TRIFÁSICO

Os retificadores de ponte completa são os mais usados em aplicações com alta potência pois são capazes de fornecer tensão e corrente CC para cargas de valores elevados (BARBI, 2006). O retificador que será dimensionado é mostrado na Figura 37, onde a numeração dos diodos segue a ordem de condução de corrente.

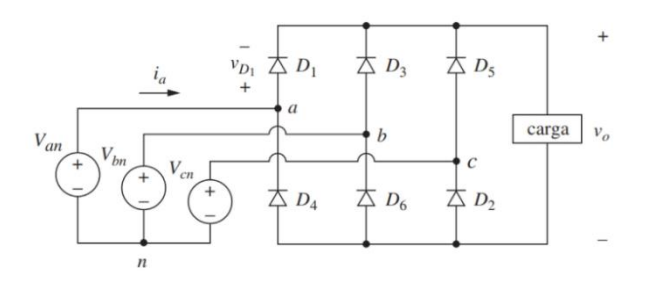

Figura 37 - Circuito retificador trifásico. Fonte: HART, 2012.

Para o dimensionamento, será considerado que os diodos são ideais e que a carga corresponde a resistência e indutância do motor de indução trifásico.

Primeiramente é preciso determinar a resistência e a indutância de campo (estator) e de armadura (rotor) do motor que será alimentado pelo retificador trifásico. Como a folha de dados do motor adquirido para a conversão da VAN não contém esses dados, será usado valores aproximados. Nas simulações realizadas por Tasevski et al. (2014), para um motor de indução trifásico de 30 kW com alimentação de 380 V a uma frequência de 50 Hz, obteve-se os valores na Tabela 8.

Tabela 8 - Resistência e indutância para motor trifásico CA de 30 kW.

| Resistência no estator | $0.11 \Omega$   | Indutância no estator $\vert 0,000762 \text{ H} \vert$ |              |
|------------------------|-----------------|--------------------------------------------------------|--------------|
| Resistência no rotor   | $0.0809 \Omega$ | Indutância no rotor                                    | $0,000762$ H |
| Total                  | $0,1909 \Omega$ | Total                                                  | $0,01524$ H  |

Fonte: TASEVISKI; PETRESKI e SISKOVSKI, 2014 adaptado.

Em seguida, é calculado a tensão de pico e as tensões na entrada do retificador, com suas respectivas fases, como mostra as equações 5.1 a 5.4.

$$
V_{in, pico} = V_0 \sqrt{2} = 220 \times \sqrt{2} = 311,13 \text{ V}
$$
\n(5.1)

$$
V_a = V_{in, pico}(0^\circ) = 311,13(0^\circ)
$$
\n(5.2)

$$
V_b = V_{in, pico}(-120^\circ) = 311,13(-120^\circ)
$$
\n(5.3)

$$
V_c = V_{in, pico} (120^\circ) = 311,13(120^\circ)
$$
\n(5.4)

Onde, na entrada do retificador trifásico,  $V_{in,pico}$  é a tensão de pico,  $V_o$  é a tensão eficaz e  $V_a$ ,  $V_b$  e  $V_c$  são as componentes da tensão de entrada.

De acordo com Barbi (2006), a tensão na carga média  $V_{carga,m}$  é dada pela equação 5.5.

$$
V_{carga,m} = \frac{3}{\pi} \int_{-\pi/6}^{\pi/6} \sqrt{3} \sqrt{2} \cos(\omega t) d(\omega t)
$$
 (5.5)

$$
V_{carga,m} = 2.34 V_o = 2.34 * 220 = 514.8 V
$$
\n(5.6)

Já a tensão de pico na carga é calculada através da equação 5.7.

$$
V_{carga, pico} = \sqrt{3}\sqrt{2} V_o = \sqrt{3}\sqrt{2} 220 = 538,89 V
$$
 (5.7)

Assim, a tensão eficaz na carga é dada por:

$$
V_{carga,ef} = 0.955 V_{carga, pico} = 0.955 * 538.89 = 514.54 V
$$
\n(5.8)

Com o intuito de determinar a corrente que percorre a carga RL, é necessário analisar o circuito mostrado na Figura 38.

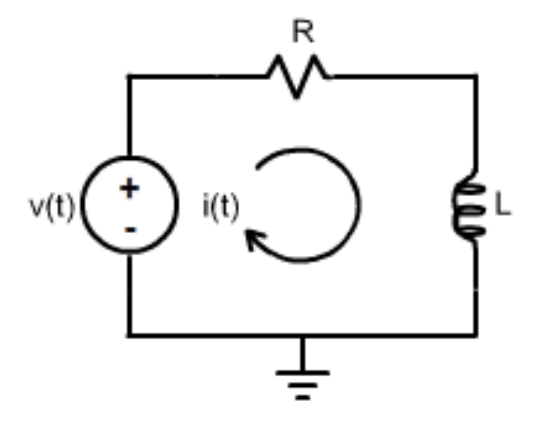

Figura 38 - Circuito RL. Fonte: DEE, 2021.

Onde v(t) é a tensão média na carga, R e L são, respectivamente, a resistência e a indutância total do motor de indução trifásico e i(t) é a corrente que percorrerá a carga RL.

Ao aplicarmos a Lei de Kirchoff das malhas no circuito apresentado na Figura obtémse a equação diferencial no domínio do tempo mostrada na equação 5.9.

$$
L\frac{di}{dt} + Ri = v(t) \tag{5.9}
$$

Dividindo a equação acima por L e substituindo v(t) por v, obtemos a seguinte equação diferencial:

$$
\frac{di}{dt} + \frac{Ri}{L} = \frac{v}{L} \tag{5.10}
$$

Usando o método do fator integrante temos:

$$
FI = e^{\int \frac{R}{L} dt} = e^{\frac{R}{L}t}
$$
\n(5.11)

Onde FI é o fator integrante. Aplicando o fator integrante na equação 5.10 e resolvendo o resultado obtido temos:

$$
\frac{di}{dt}FI + \frac{R}{L}iFI = \frac{v}{L}FI
$$
\n(5.12)

$$
\frac{di}{dt}e^{\frac{R}{L}t} + \frac{R}{L}ie^{\frac{R}{L}t} = \frac{v}{L}e^{\frac{R}{L}t}
$$
\n(5.13)

$$
\frac{d(e^{\frac{R}{L}t})}{dt} = \frac{v}{L}e^{\frac{R}{L}t}
$$
\n(5.14)

$$
d\left(e^{\frac{R}{L}t}i\right) = \frac{v}{L}e^{\frac{R}{L}t}dt\tag{5.15}
$$

$$
\int d\left(e^{\frac{R}{L}t}i\right) = \int \frac{v}{L} e^{\frac{R}{L}t} dt
$$
\n(5.16)

$$
e^{\frac{R}{L}t}i = \left[\frac{v}{L}\frac{L}{R}e^{\frac{R}{L}t}\right]_{t_0=0}^t
$$
\n(5.17)

$$
e^{\frac{R}{L}t}i = \frac{v}{R}(e^{\frac{R}{L}t})
$$
\n(5.18)

$$
i(t) = \frac{v}{R} \frac{(e^{\frac{R}{L}t} - 1)}{e^{\frac{R}{L}t}}
$$
\n(5.19)

Portanto, a corrente na carga é expressa pela equação 5.20.

$$
i(t) = \frac{v}{R} (1 - e^{\frac{-R}{L}t})
$$
\n(5.20)

Para determinar a corrente na carga, será realizado o cálculo para t = 0 até um valor de t onde os valores de corrente atingem um pico. Dessa forma, a Tabela 9 mostra o valor de entrada t com o respectivo valor de corrente.

| Tempo (ms) | Corrente $(A)$ |  |
|------------|----------------|--|
| 0          |                |  |
| 0,1        | 3,38           |  |
| 0,2        | 6,75           |  |
| 0,3        | 10,11          |  |
| 0,4        | 13,48          |  |

Tabela 9 - Corrente na carga em função do tempo.

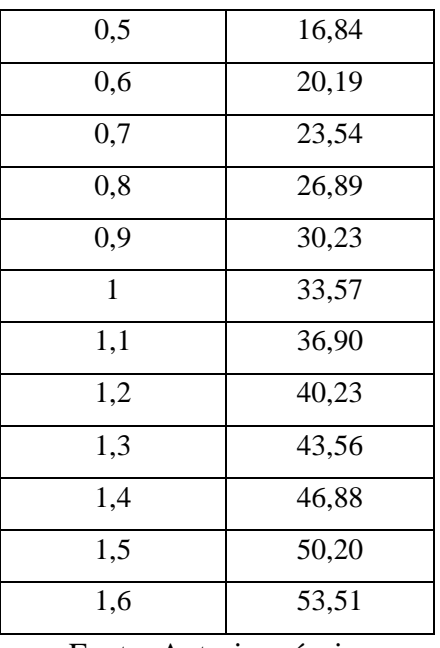

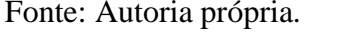

Portanto, a corrente de pico e a corrente média na carga é 53,51 A e 50,20 A, respectivamente. Segundo Ahmed (2000), a corrente eficaz na carga é calculada de acordo com a equação 5.8.

$$
I_{carga,ef} = 0.956 I_{carga,m} = 0.956 * 50.20 = 47.99 A \tag{5.21}
$$

Para a corrente média e eficaz no diodo, Barbi (2006) traz a equação 5.21 e 5.23.

$$
I_{diodo,m} = \frac{1}{2\pi} \int_0^{\pi/2} I_{carga,m} d(\omega t)
$$
\n(5.22)

$$
I_{diodo,m} = \frac{I_{cargam}}{3} = \frac{50,20}{3} = 16,73 \text{ A}
$$
 (5.23)

$$
I_{diodo,ef} = \sqrt{\frac{1}{2\pi} \int_0^{2\pi/3} (I_{carga,m})^2 d(\omega t)}
$$
(5.24)

$$
I_{diodo,ef} = \frac{I_{carga,m}}{\sqrt{3}} = \frac{50,20}{\sqrt{3}} = 28,98 A
$$
 (5.25)

Portanto, o retificador trifásico dimensionado é capaz de fornecer uma potência de pico de 28,8 kW, como mostra a equação 5.25.

$$
P_{sajda} = V_{carga, pico} * I_{carga, pico} = 538,89 * 53,51 = 28,8 kW
$$
 (5.25)

As tensões e correntes dimensionados são mostrados na Tabela 10.

|                         |         | Valores Dimensionados |       |        |
|-------------------------|---------|-----------------------|-------|--------|
|                         |         | Pico                  | Média | Eficaz |
|                         | I diodo |                       | 16,73 | 28,98  |
|                         | I carga | 53,51                 | 50,2  | 47,99  |
|                         | V_carga | 538,89                | 514,8 | 514,64 |
| Fonte: Autoria própria. |         |                       |       |        |

Tabela 10 - Dados do retificador trifásico dimensionados.

Os valore referentes a tensão no diodo não foram calculados pois não foi encontrado na literatura maneiras de mensurá-los. Através dos cálculos desenvolvidos é possível notar que a tensão na carga pelo retificador trifásico não controlado é superior ao limite de tensão de alimentação do inversor de frequência CVW500, que admite no máximo 400Vcc. Porém, será dado continuidade no dimensionamento da bateria virtual proposta para que no final seja feito uma avaliação do que pode ser feito para reduzir a tensão na carga.

## 5.2 DIMENSIONAMENTO DO FILTRO LC

De acordo com Dias (2015), o filtro na saída de um retificador trifásico é necessário para diminuir as oscilações da onda pulsante na saída do retificador. Assim, o indutor e o capacitor têm a finalidade de reduzir as oscilações da corrente e da tensão, respectivamente. O filtro LC acoplado ao retificador trifásico é mostrado na Figura 39.

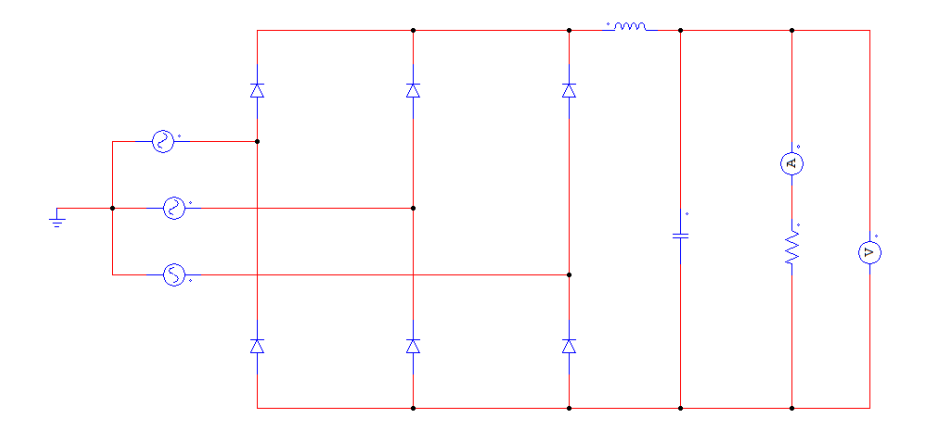

Figura 39 - Filtro LC. Fonte: Autoria própria.

No dimensionamento do filtro LC Araujo (2018) afirma que para determinar o valor da capacitância e da indutância do filtro, deve-se considerar uma carga  $R<sub>L</sub>$  puramente resistiva.

O valor dessa carga é calculado através da equação 5.27.

$$
R_L = \frac{(V_{carga, pico})^2}{P_{saida}} = \frac{538,89^2}{28800} = 10,08 \text{ }\Omega
$$
\n(5.27)

Além disso, é preciso conhecer o valor de amortecimento que deve estar entre 0,707 e 1 para evitar oscilações e defasagens significativas na frequência fundamental (ARAUJO, 2018). Para uma frequência f = 60 Hz e amortecimento  $\xi$  = 0,707, o capacitor é dado por:

$$
C = \frac{1}{4\pi \xi f R_L} = \frac{1}{4\pi \kappa 0.707 \kappa 60 \kappa 10.08} = 0.186 \ mF
$$
 (5.28)

O indutor é determinado pela equação 5.29.

$$
L = \frac{1}{(2\pi f)^2 c} = \frac{1}{(2\pi * 60)^2 * 0,000186} = 37,82 \text{ mH}
$$
 (5.29)

# 5.3 DIMENSIONAMENTO DO SISTEMA DE PRÉ-CARGA

Ao acionar a chave geral e energizar o inversor que estava desligado, há um pico de tensão e de corrente em um curto período de tempo na saída do filtro, o que pode danificar o inversor. De forma a minimizar o pico da corrente no momento da energização do inversor faz-se o uso de um circuito de pré-carga composto por diodo em série com um resistor e um relé temporizador.

Segundo Silva (2012), o sistema de pré-carga limita a corrente de partida do filtro pois durante a energização do filtro o capacitor está descarregado, atuando como um curto-circuito. Essa situação leva a criação de uma corrente muito alta até que o capacitor seja carregado e atinja a tensão desejada. Dessa forma, o resistor de pré-carga atuará no capacitor apenas no momento de energização do filtro. Quando a tensão no capacitor atingir o valor desejado, a saída do resistor de pré-carga ao capacitor deve ser desligada.

Assim, quando a tensão no capacitor ficar estável, a corrente será nula curto-circuitando o resistor, liberando o sinal do filtro que passará a operar normalmente (SILVA,2012). O resistor de pré-carga em conjunto com o retificador trifásico o filtro LC são representados na Figura 40.
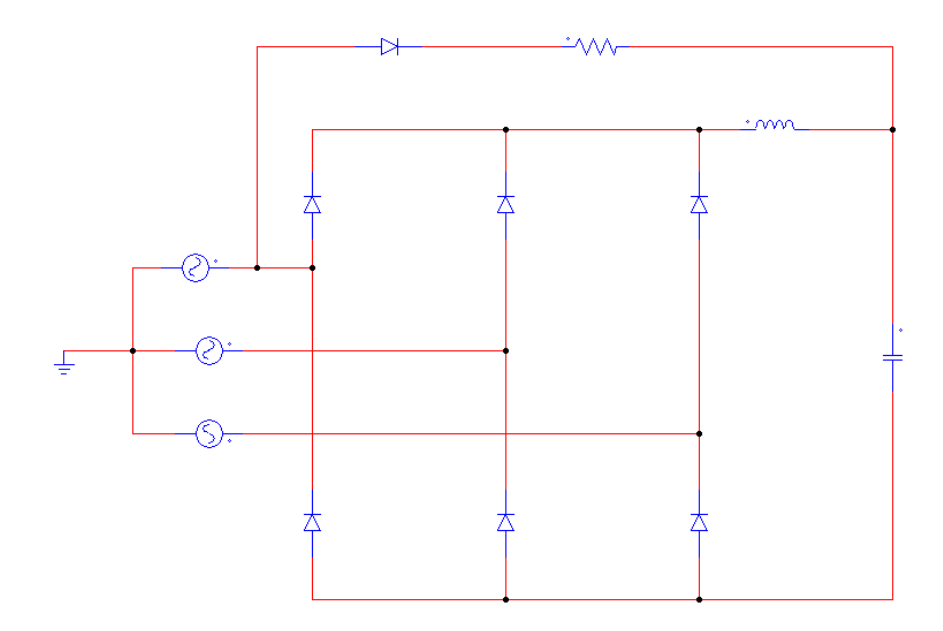

Figura 40 - Circuito retificador trifásico com filtro LC e resistor de pré-carga. Fonte: Autoria própria.

Com o intuito de determinar o resistor de pré-carga, será feito testes com resistência inicial de 1 Ω e analisar a curva de corrente até o tempo de carregamento completo do capacitor. Dessa forma, o software PSIM foi usado para simular a corrente entregue ao capacitor e a resistência de pré-carga. Ao retirar o circuito de pré-carga na Figura 40, obteve-se o perfil de corrente no capacitor com pico de 36,14 A em 4,06 ms (Figura 41).

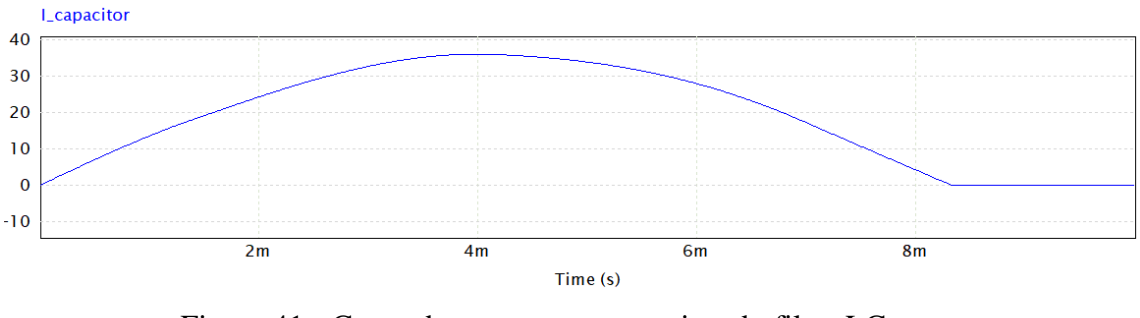

Figura 41 - Curva da corrente no capacitor do filtro LC. Fonte: Autoria própria.

Inserindo o circuito de pré-carga novamente no circuito da Figura 40 as curvas obtidas são ilustradas na Figura 42, e os valores de tempo quando a corrente é máxima no capacitor em função da resistência de pré-carga estão relacionados na Tabela 11.

| Resistor de pré-carga | Tabela II - Dados obtidos na simulação do resistor de pre-carga.<br>Corrente de pico no capacitor | Tempo para atingir a corrente de |
|-----------------------|---------------------------------------------------------------------------------------------------|----------------------------------|
|                       |                                                                                                   |                                  |
|                       |                                                                                                   | pico no capacitor                |
| $1 \Omega$            | 257,34 A                                                                                          | 0 <sub>s</sub>                   |
| $10 \Omega$           | 36, 34 A                                                                                          | $1,12$ ms                        |
| $100 \Omega$          | 33,69 A                                                                                           | $3,51$ ms                        |
| $1000 \Omega$         | 35,83 A                                                                                           | $3,95$ ms                        |

Tabela 11 - Dados obtidos na simulação do resistor de pré-carga.

Fonte: Autoria própria.

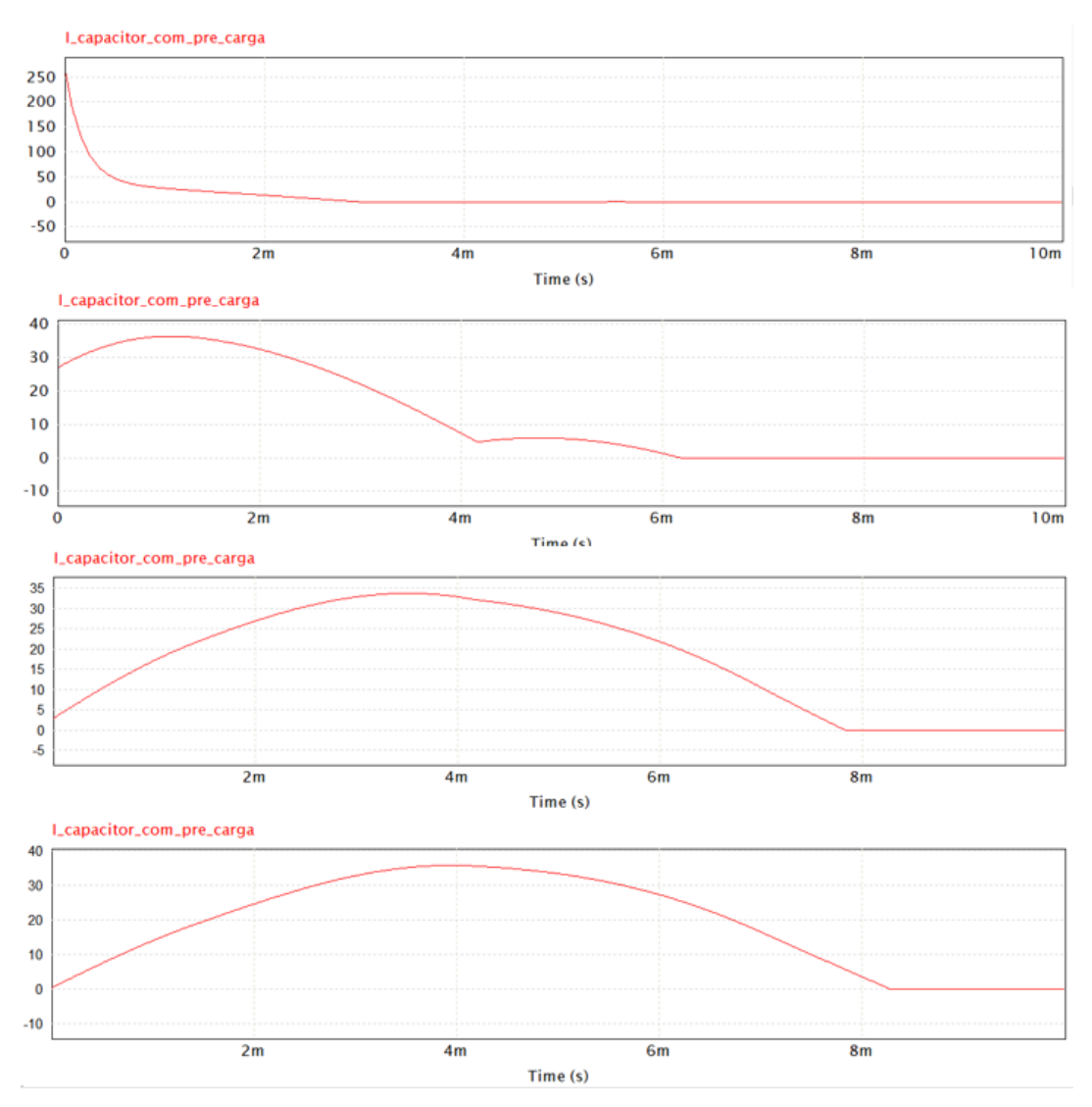

Figura 42 - Perfil da corrente no capacitor com a variação do resistor de pré-carga em 1 Ω, 10 Ω, 100 Ω e 1000 Ω, respectivamente. Fonte: Autoria própria.

Ao analisar os resultados da simulação e compará-los com os obtidos na Figura 42, onde o capacitor do circuito LC está completamente carregado com 36,14 A em 4,06 ms, tem-se que

ao inserir o resistor de 1000 Ω no circuito de pré-carga, o capacitor carregará em 3,95 ms, tempo suficiente para armazenar 38,83 A de corrente.

### 5.4 VALIDAÇÃO DA BATERIA VIRTUAL

De forma a validar os cálculos realizados na seção 5, foi realizado simulações computacionais através da versão gratuita do software PSIM uma vez que ele foi projetado para simulações de alta potência. Nessa seção serão validados o dimensionamento do retificador trifásico e o dimensionamento do capacitor e indutor do filtro LC. Além disso, com os dados validados, será dimensionado a seção transversal dos cabos e determinados os componentes eletrônicos para valorar o projeto da bateria virtual.

O retificador trifásico de onda completa não controlado, com amperímetros e voltímetros, é representado na Figura 43.

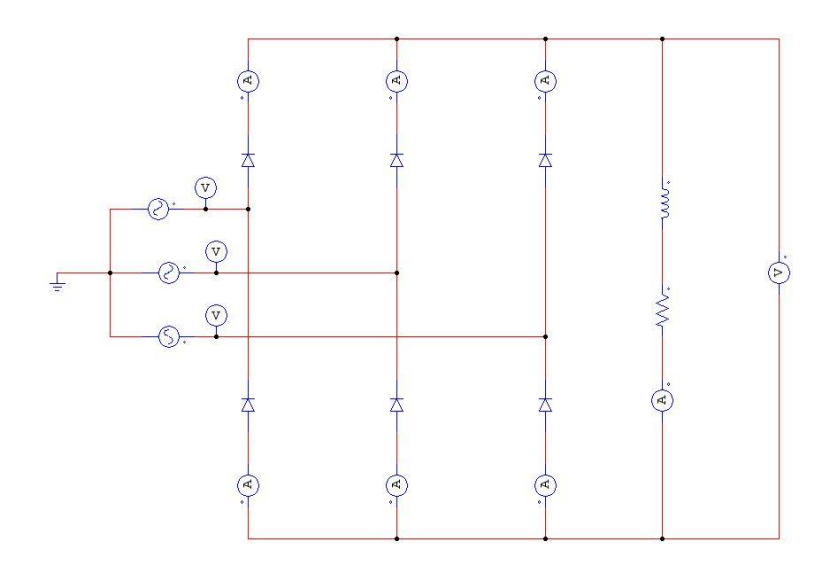

Figura 43 - Circuito do retificador trifásico simulado. Fonte: Autoria própria.

A tensão eficaz de entrada determinada no dimensionamento do retificador trifásico foi 220 V, com 311,13 V de tensão de pico a uma frequência de 60 Hz. Na Figura 44 tem-se as formas de onda obtidas para a tensão de entrada do retificador.

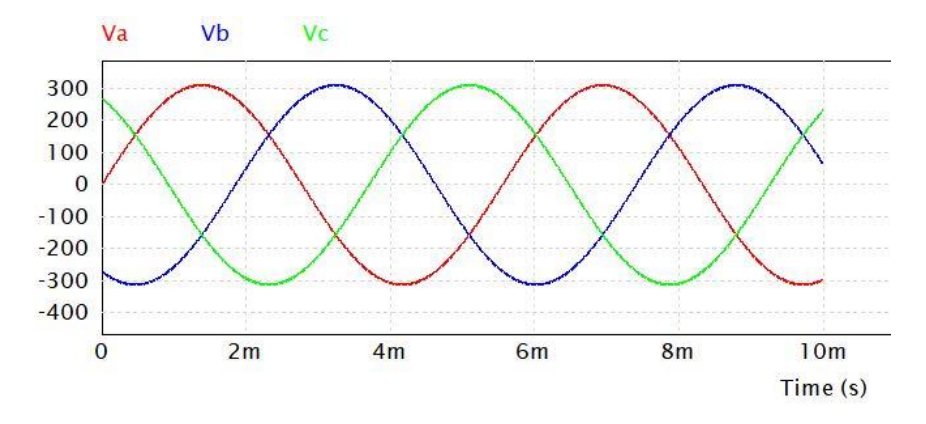

Figura 44 - Formato de onda das tensões de entrada no retificador. Fonte: Autoria própria.

A tensão em CC de saída do retificador obtida é mostrada na Figura 45.

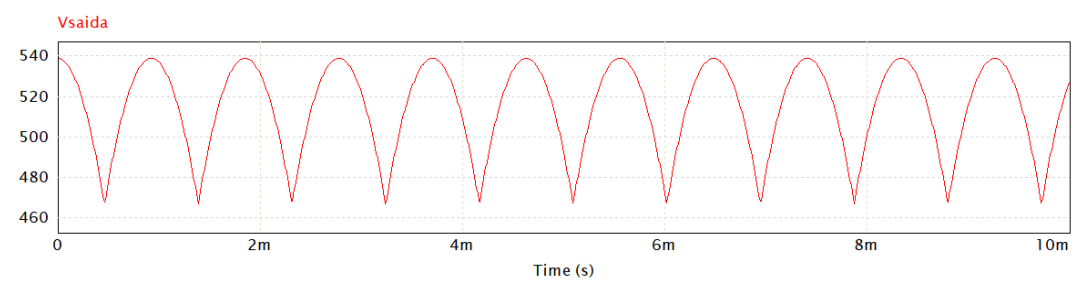

Figura 45 - Tensão CC de saída do retificador trifásico não controlado. Fonte: Autoria própria.

O perfil da corrente nos seis diodos do retificador trifásico simulado é mostrado na Figura 46.

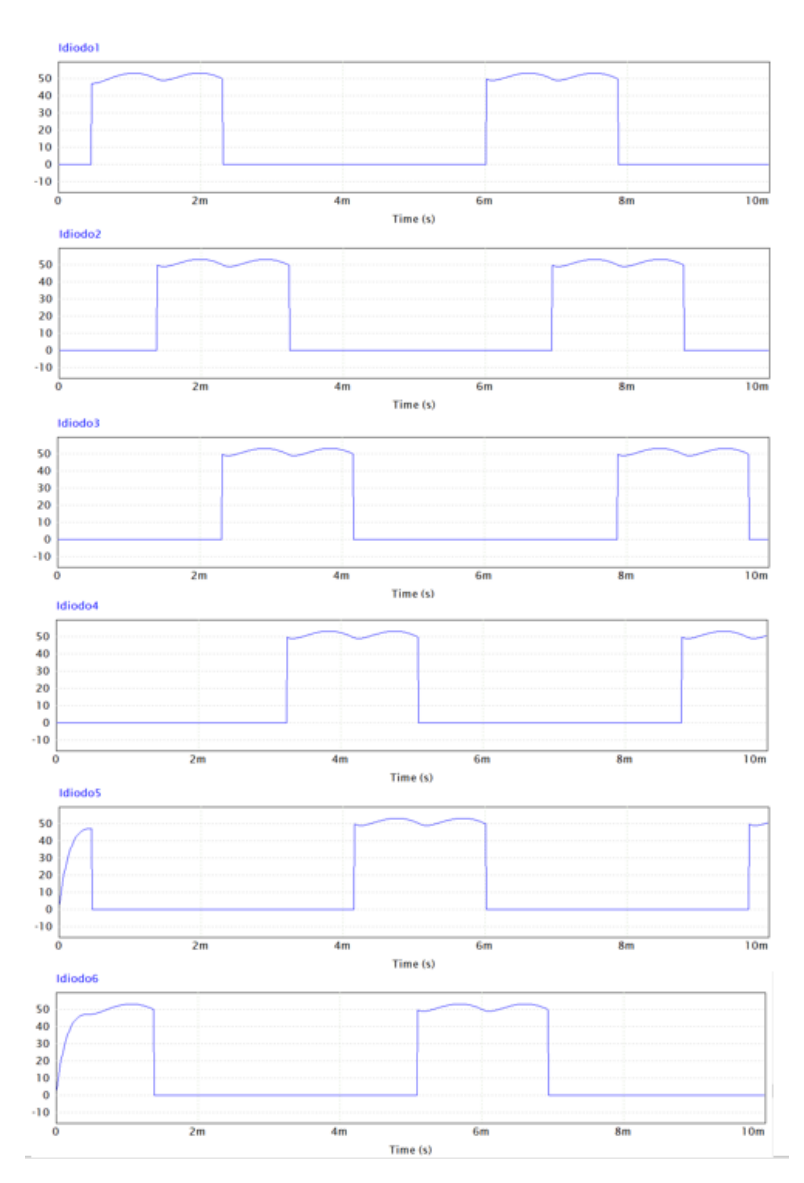

Figura 46 - Perfil da corrente nos diodos do retificador trifásico. Fonte: Autoria própria.

Quando a corrente nos diodos é sobreposta temos como resultado o perfil de corrente na saída do retificador ilustrado na Figura 47.

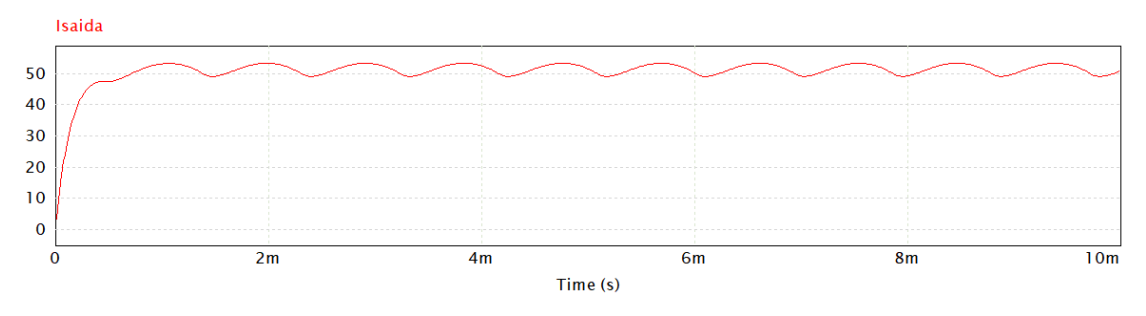

Figura 47 - Corrente CC na saída do retificador trifásico. Fonte: Autoria própria.

Os valores de pico, média e eficazes obtidos durante a simulação do retificador trifásico estão listados na Tabela 12.

|                         | Valores Simulados          |                 |          |  |
|-------------------------|----------------------------|-----------------|----------|--|
|                         | Pico                       | Média           | Eficaz   |  |
| I diodo                 | 52,77 A                    | 28,31 V 38,18 A |          |  |
| V diodo                 | 538, 89 A                  | 370,75 V        | 420,89 A |  |
| I_carga                 | 52,77 A 51,50 A 51,52 A    |                 |          |  |
| V carga                 | 538,89 V 513,96 V 514,43 V |                 |          |  |
| Fonte: Autoria própria. |                            |                 |          |  |

Tabela 12 - Valores (pico, média e eficaz) da simulação do retificador trifásico.

Ao compararmos os dados da Tabela 10 com a Tabela 12 tem-se que os valores dimensionados acompanham os valores simulados, portanto, o que foi dimensionado é válido.

O circuito do filtro LC da Figura 39 também foram simulados. Como resultados tem-se que a tensão e a corrente na saída do filtro atinge seus valores de pico de 528,81 V e 52,88A por volta de 10 ms (Figura 48). Dessa forma, um circuito de pré-carga é necessário para que os valores máximos de tensão e corrente não sejam entregues de forma abrupta ao inversor de frequência.

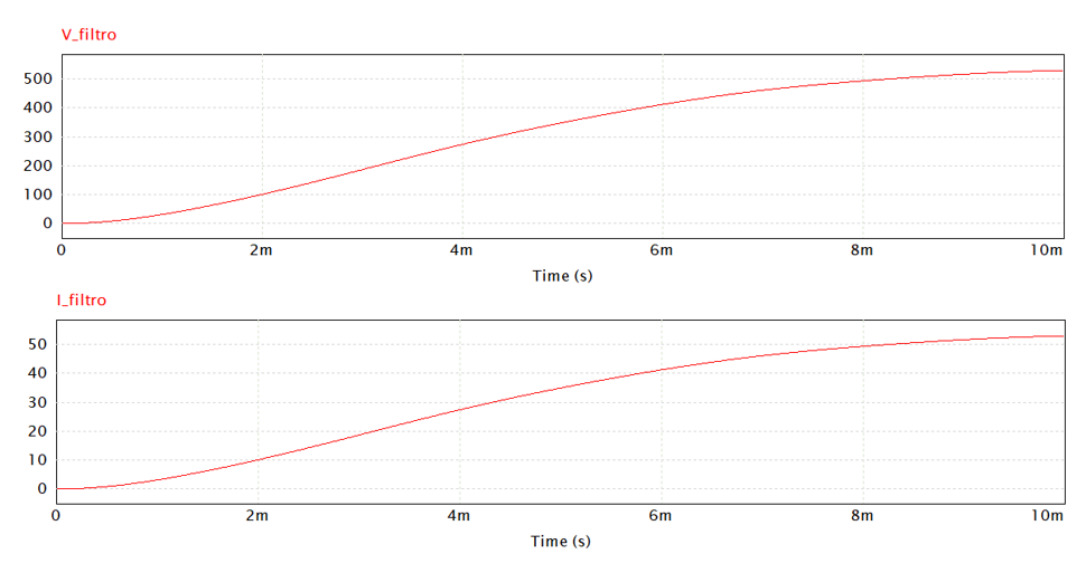

Figura 48 - Tensão e corrente na saída do filtro LC. Fonte: Autoria própria.

Com os valores dimensionados validados na simulação temos que a proposta de manter o transformador trifásico de 380/220 V acoplado ao retificador trifásico não controlado gera uma tensão de saída superior a 400Vcc (tensão limite do CVW500). Portanto, há duas alternativas para contornar o problema. A primeira é reduzir a tensão de saída do trasformador trifásico para 180V, ao configurar a sua saída, ou, se não for possível fazer a configuração, adquirir uma transformador que reduza a tenção no nível desejado. Já a segunda opção é analisar outras possibilidades de configuração de retificadores em ponte e verificar qual deles é capaz de forncer tensões dentro da faixa de alimentação do inversor de freqência. Para refinar a escolha, a viabilidade econômica deverá ser levada em consideração. O capítulo 6 irá abordar a segunda opção.

### 5.5 DIMENSIONAMENTO DOS CABOS

Após a validação da bateria virtual faz-se necessário dimensionar os cabos. Todo os cabos foram dimensionados de acordo com a Norma ABNT NBR 5410. Porém, as dimensões dos cabos de alimentação do inversor de frequência CVW500 e de alimentação do motor estão especificados no manual do usuário da Weg (2016). A Tabela 13 relaciona os trechos de cabeamento com o valor da seção transversal dos cabos.

| Trecho         | Descrição                                     | <b>Bitola</b>     |
|----------------|-----------------------------------------------|-------------------|
|                | Tensão de alimentação - diodos                | $16 \text{ mm}^2$ |
| $\overline{2}$ | Tensão de alimentação – resistor de pré-carga | $16 \text{ mm}^2$ |
| 3              | Filtro LC                                     | $16 \text{ mm}^2$ |
| 4              | Alimentação do inversor CVW500                | $70 \text{ mm}^2$ |
| 5              | Inversor - motor                              | $50 \text{ mm}^2$ |

Tabela 13 - Seção transversal dos cabos da bateria virtual.

Fonte: Autoria própria.

### **6. ANÁLISE DOS RETIFICADORES**

Essa seção tem como propósito realizar uma análise para determinar qual tipo de retificador é viável, tanto do ponto de vista operacional quanto do ponto de vista econômico, para alimentar o conjunto inversor-motor da VAN. Dessa forma, foram simuladas cinco configurações de retificadores em ponte no software PSIM, além do retificador trifásico não controlado já descrito no capítulo 5.

### 6.1 ESTRUTURA DAS SILMULAÇÕES NO PSIM

As simulações para os retificadores não controlados são mais simples, contendo apenas o circuito retificador em ponte compostos por diodos.

Já as simulações que envolvem algum tipo de controle no retificador, Santos (2021) foi usado como base, onde ele traz um diagrama de controle dos disparos dos tiristores do tipo SCR (*Silicon Controlled rectifier*) e um circuito que calcula as tensões de linha para que se possa ter noção de como cada circuito retificador está operando.

Desse modo, os circuitos controlados a saída dos tiristores estão conectados em portas *onoff switch controller* que, por sua vez, estão conectadas a portas de entrada/saída de sinal (Figura 49a), de modo que quando essas portas são aterradas o retificador irá se comportar como retificador não controlado.

No diagrama de controle, para que se possa acionar os tiristores com os ângulos de disparos desejados, primeiro foi inserido um integrador com reset externo para integrar um degrau. O degrau é aterrado e ele assume o valor de 60 vezes 360°, ou seja 360° dividido pelo período (1/60 Hz). A constante de tempo do integrador é 1 e o valor inicial de saída dependo do retificador que está sendo simulado. No caso de um retificador totalmente controlado, usase -30°. Em seguida, um comparador é adicionado e conectado a uma constante de 360°. Um segundo comparador é conectado a uma constante que atuará como o ângulo de disparo alfa. Na saída do segundo comparador é conectado um *unit delay* que é um atraso de tempo, que é subtraído dele mesmo. Para uma simulação com espaço de tempo de 100 milissegundos, o atraso é de 10k. Em seguida, um limitador é usado para que o disparo seja sempre positivo (Figura 49b).

A linha de comando da Figura b é repetida de modo que haja um disparo em fase com com todas as tensões de linha. O circuito que calcula todas as tensões de linha é mostrado na Figura c, onde, para um retificador trifásico, Vab é a saída de Va menos Vb, Vbc é a saída de Vb menos Vc e Vac é obtida na saída de Vc menos Va. Ao multiplicarmos por -1 essas tensões de saída, tem-se Vba, Vcb e Vac.

A lógica criada por Santos (2021) para que se possa saber qual linha do diagrama de controle dos disparos aciona o primeiro tiristor do retificador trifásico, deve ocorrer um disparo nas tensões de linha que possuem a letra a no início (Vab e Vac). Para o tiristor a2, o disparo deve estar em fase com as tensões de linha que possuem a letra a no final (Vba e Vac), e assim por diante (Figura 50).

Com isso em mente, portas lógicas *Or gate* são adicionadas de forma que na entrada tenha as duas tensões de linha que atua em um tiristor, e na saída, a porta que está conectada no tiristor que será controlado (Figura 49d).

a) Conexão da saída do tiristor

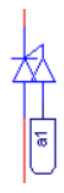

b) Primeira linha de comando do diagrama de controle dos disparos

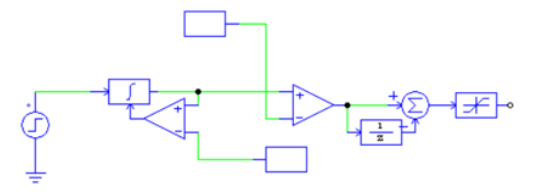

c) Circuito do cálculo das tensões de linha para um circuito trifásico

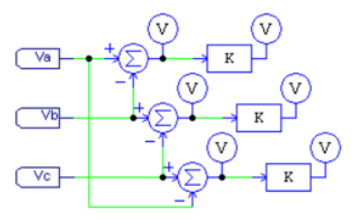

d) Diagrama de controle do disparo do tiristor da porta a1

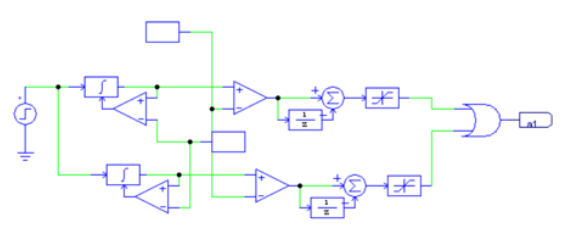

Figura 49 - Exemplos da conexão da saída do tiristor, da primeira linha de comando do diagrama de controle, do circuito para o cálculo das tensões de linha e do diagrama de controle para disparar um tiristor. Fonte: Autoria própria.

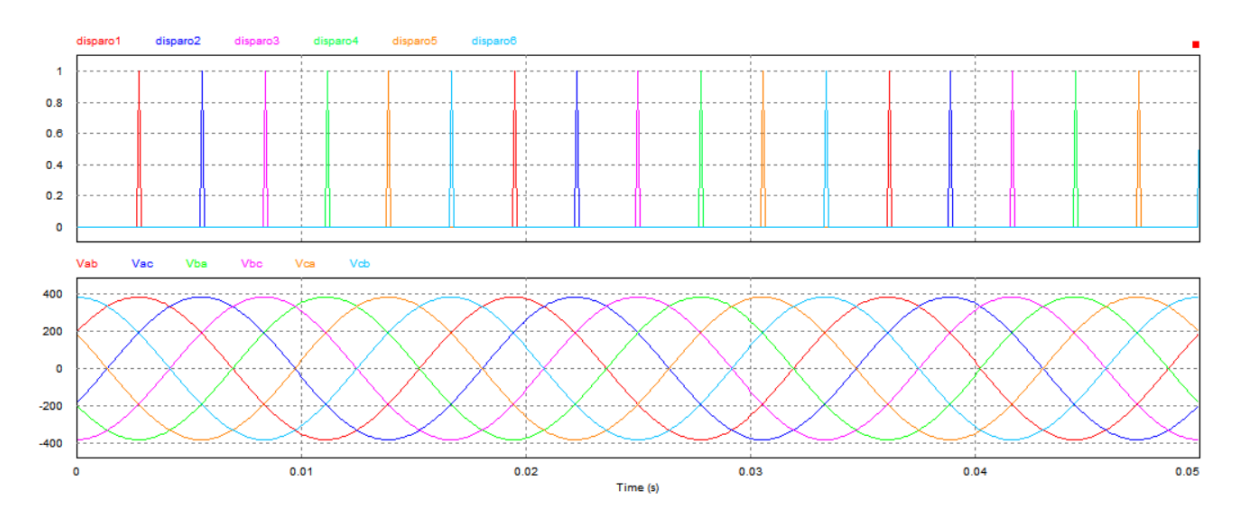

Figura 50 - Ilustração dos disparos em fase com as tensões de linha para um retificador trifásico controlado. Fonte: Autoria própria.

### 6.2 RETIFICADOR MONOFÁSICO NÃO CONTROLADO

A estrutura do retificador monofásico em ponte com carga RL não controlado simulado está representado na Figura 51.

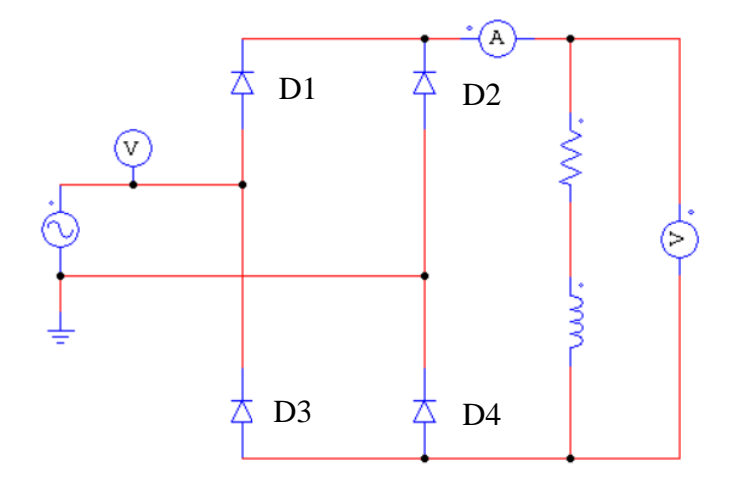

Figura 51 - Retificador monofásico não controlado simulado. Fonte: Autoria própria.

De acordo com Barbi (2006), esse tipo de retificação funciona em duas etapas. Na primeira etapa, os diodos D1 e D4 estão polarizados diretamente e conduzem corrente elétrica, e os diodos D2 e D3 estão polarizados reversamente, não conduzindo corrente elétrica. Na segunda etapa, a situação dos diodos se inverte, ou seja, os diodos D1 e D4 ficam polarizados inversamente, enquanto os diodos D2 e D3 conduzem corrente elétrica.

Para uma tensão de entrada de 220V e 60Hz, e uma capacitância e indutância determinada na Tabela 6, o perfil das tensões de entrada e saída simuladas são mostradas na Figura 55, onde as tensões na carga obtidas de pico, média e eficaz foram, respectivamente, 220V, 140V e 155,5V.

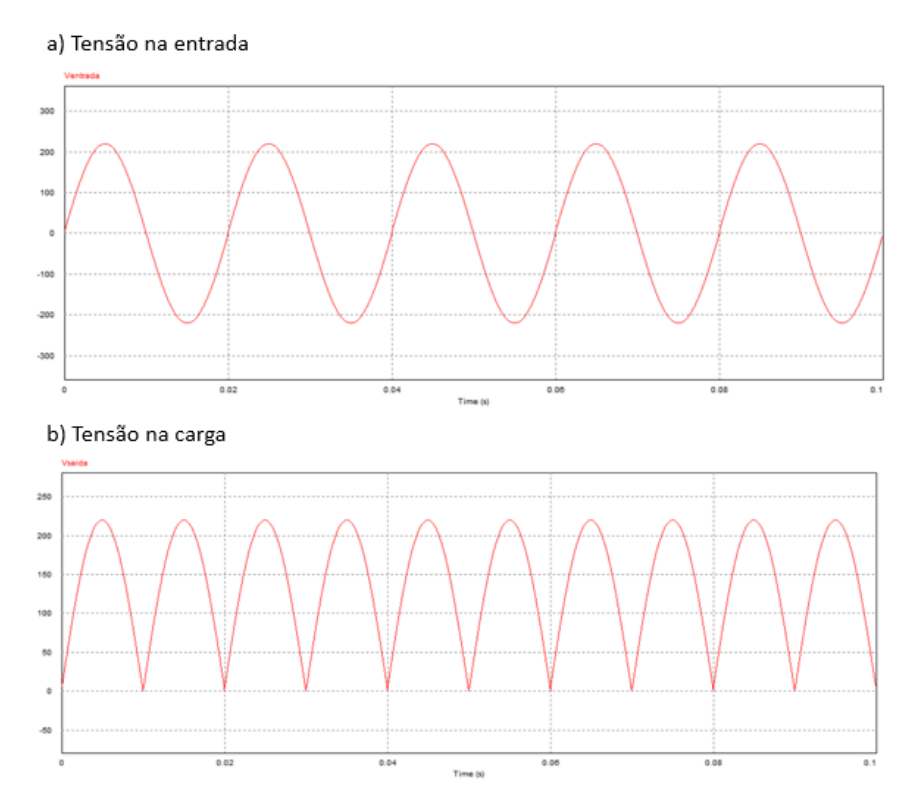

Figura 52 - Perfil das tensões de entrada e de saída do retificador monofásico não controlado. Fonte: Autoria própria.

O perfil das correntes simulados nos diodos e na carga são mostradas na Figura 53, onde as correntes de pico, média e eficaz no diodo são 740 A, 385,5 A e 511,4 A e na carga são 742 A, 605,6 A e 625,1 A, respectivamente.

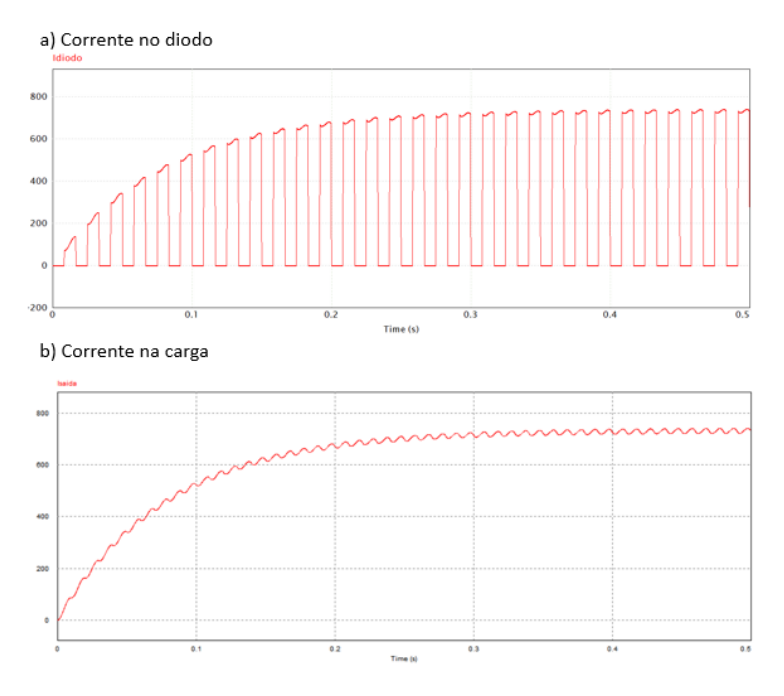

Figura 53 - Perfil da corrente no diodo de na carga. Fonte: Autoria própria.

A Tabela 14 resume os resultados encontrados durante a simulação.

Tabela 14 - Resultados obtidos na simulação do retificador monofásico não controlado.

|                         | Valores Simulados       |        |        |  |  |
|-------------------------|-------------------------|--------|--------|--|--|
|                         | Média<br>Pico<br>Eficaz |        |        |  |  |
| I diodo                 | 740 A                   | 358,5V | 511,4A |  |  |
| I carga                 | 742 A                   | 605,6A | 625,1A |  |  |
| V_carga                 | 220V<br>155,5V<br>140 V |        |        |  |  |
| Fonte: Autoria própria. |                         |        |        |  |  |

## 6.3 RETIFICADOR MONOFÁSICO SEMICONTROLADO

Na simulação do retificador monofásico semicontrolado, dois diodos foram trocados por dois tiristores do tipo SCR (*Silicon Controlled rectifier*) e uma lógica do ângulo de disparo foi montada de acordo com Santos (2021). O circuito desse retificador e o seu comando de controle é mostrado na Figura 54.

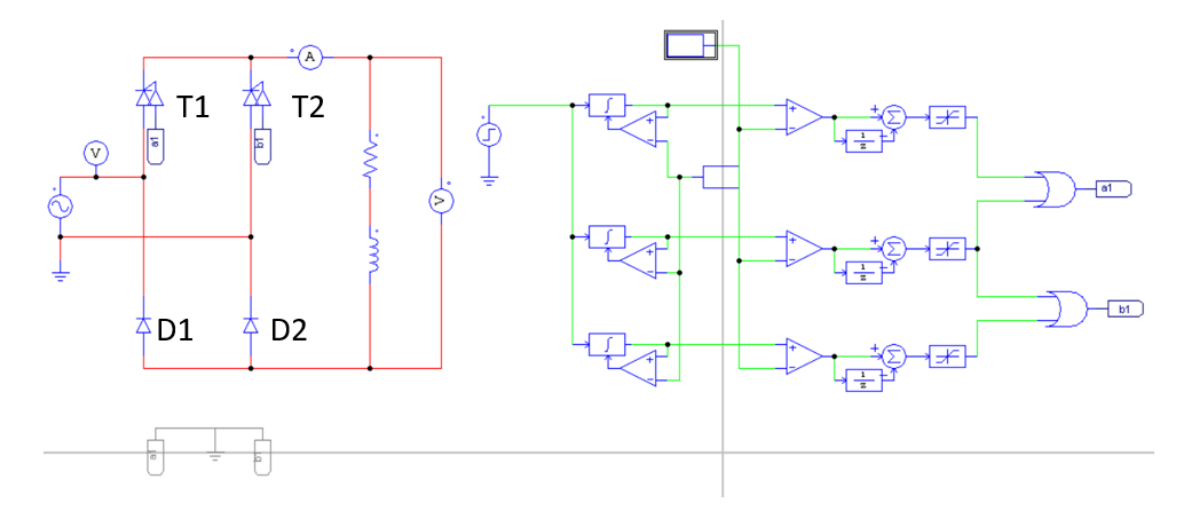

Figura 54 - Retificador monofásico semicontrolado simulado. Fonte: Autoria própria.

Segundo Sousa (2019), em um retificador com algum nível de controle há dois semiciclos de condução, onde o semiciclo positivo ocorre quando os tiristores disparam com tensão de fase positivo, e o semiciclo negativo acontece quando os tiristores são acionados com tensão de fase negativo.

Rashid (1999) traz que para um retificador monofásico semicontrolado, o semiciclo positivo atua quando o tiristor T1 está diretamente polarizado, alimentando a carga através de T1 e D2 durante o período  $\alpha \leq \omega t \leq \pi$ . Quando  $\omega t = \alpha$ , o tiristor T1 é disparado. Já no semiciclo negativo de alimentação, o tiristor T2 está diretamente polarizado com disparo em  $ωt = π + α$ , conectando a carga a alimentação de T2 e D1.

Para os ângulos de disparo de 30° e 60°, os perfis de onda da tensão e corrente na carga e corrente no diodo obtidos na simulação estão ilustrados na Figura 55.

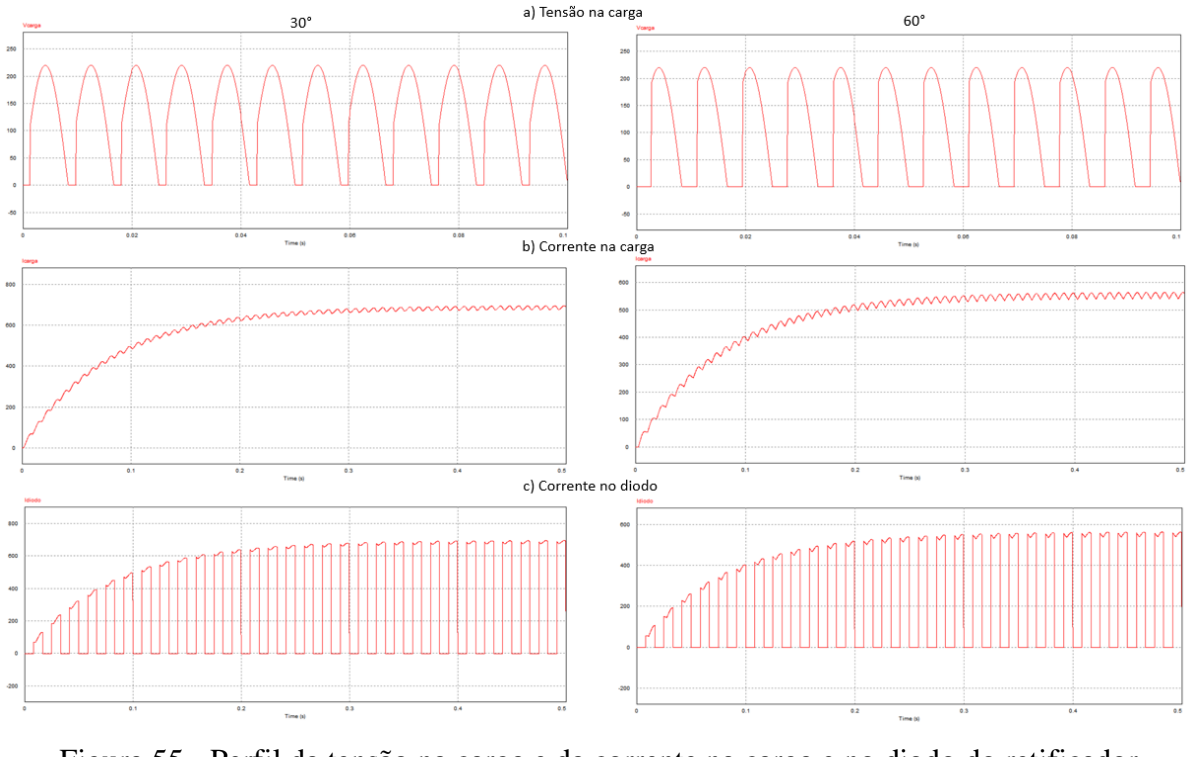

Figura 55 - Perfil da tensão na carga e da corrente na carga e no diodo do retificador monofásico semicontrolado para os disparos de 30° e 60°. Fonte: Autoria própria.

Os valores de pico, média e eficaz encontrados para o retificador monofásico semicontrolado para a tensão e corrente na carga e corrente no diodo estão descritos na Tabela 15.

|                         | Disparo de 30° |        |         | Disparo de 60° |         |         |
|-------------------------|----------------|--------|---------|----------------|---------|---------|
|                         | Pico           | Média  | Eficaz  | Pico           | Média   | Eficaz  |
| I diodo                 | 695,8 A        | 292 A  | 426,4 A | 564,3 A        | 235,3 A | 343,9 A |
| I_carga                 | 695,8A         | 578,4A | 600,5A  | 564,3A         | 466,3 A | 484,3 A |
| V_carga                 | 220 V          | 130,7V | 153,3 V | 220V           | 104,9 V | 139,4 V |
| Fonte: Autoria própria. |                |        |         |                |         |         |

Tabela 15 - Resultado dos dados simulados do retificador monofásico semicontrolado.

### 6.4 RETIFICADOR MONOFÁSICO CONTROLADO

No retificador monofásico totalmente controlado, todos os diodos são substituídos por tiristores. No semiciclo positivo os tiristores T1 e T2 estão diretamente polarizados e conduzem corrente elétrica quando eles são disparados simultaneamente em ωt = α. Como a carga é indutiva, T1 e T2 vão continuar conduzindo além de ωt = π, mesmo se a tensão de entrada assumir valores negativos. Durante o semiciclo negativo, os tiristores T3 e T4 estão diretamente polarizados e, quando disparados, T1 e T2 serão desligados devido à comutação natural (RASHID, 1999). O circuito simulado, bem como seu diagrama de controle, está representado na Figura 56.

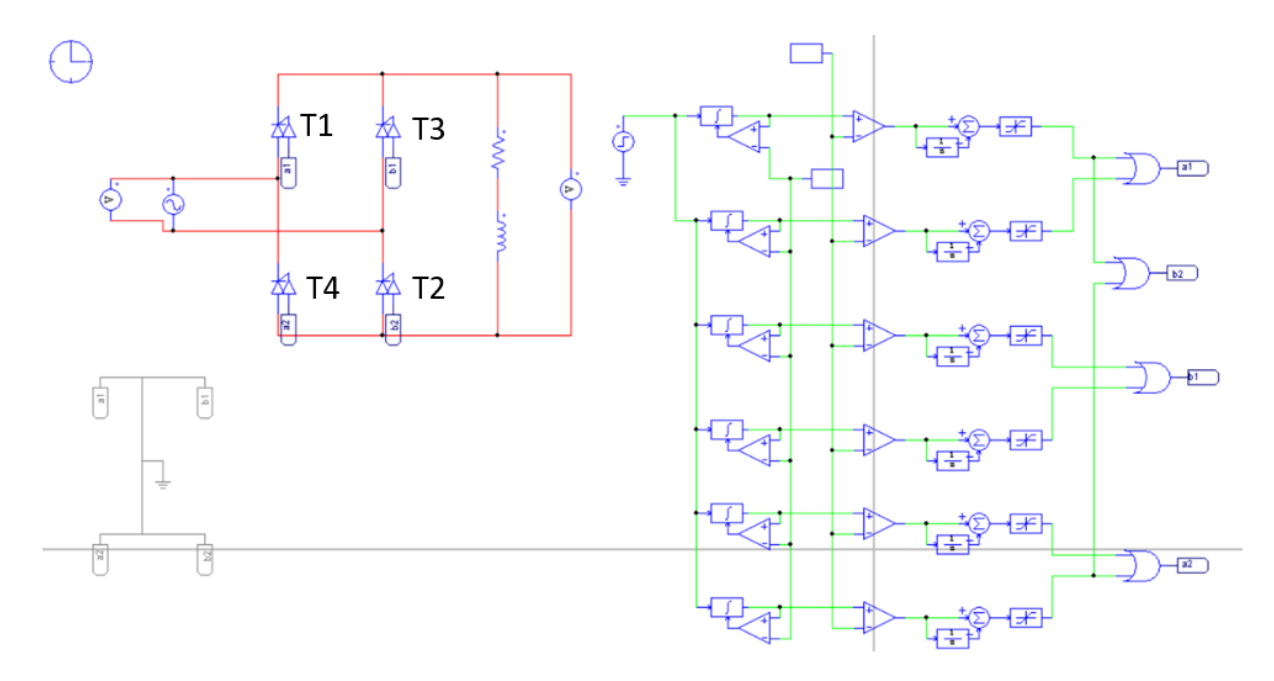

Figura 56 - Retificador monofásico controlado simulado. Fonte: Autoria própria.

Para os ângulos de disparo de 30° e 60°, os perfis de onda da tensão e corrente na carga e corrente no diodo obtidos na simulação estão ilustrados na Figura 57.

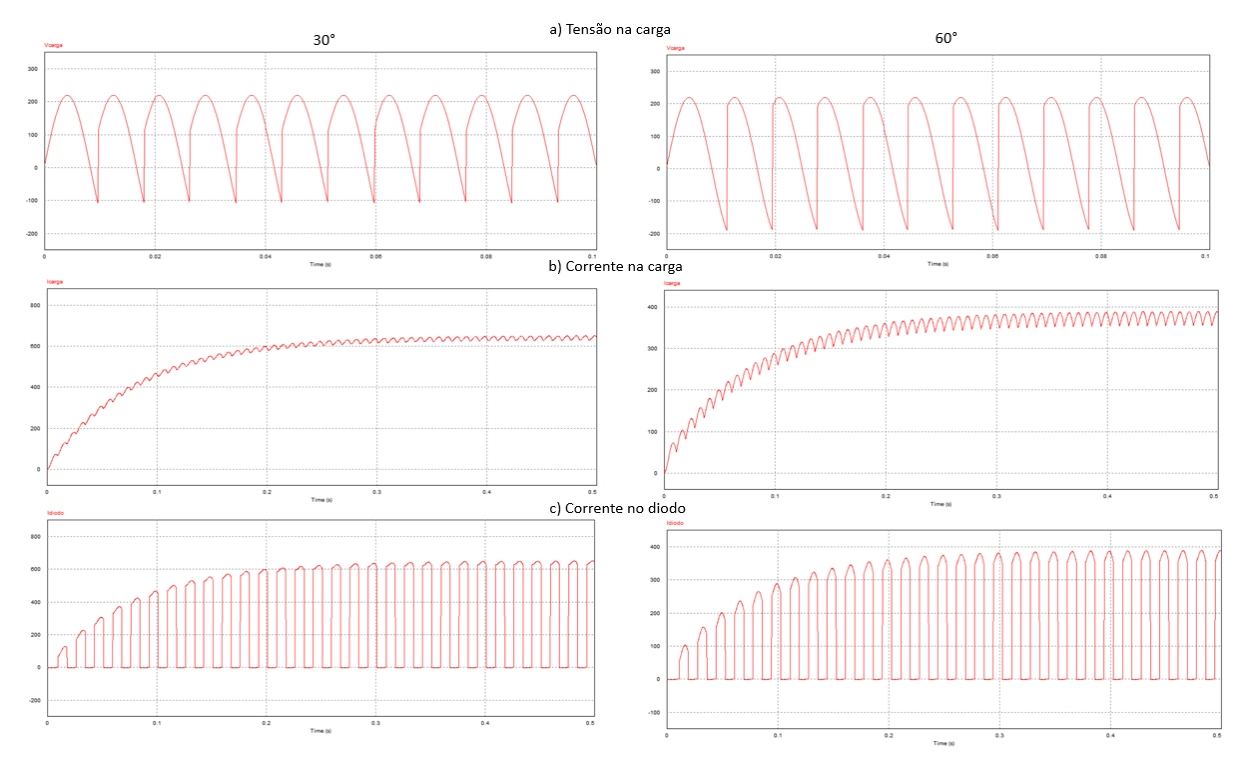

Figura 57 - Perfil da tensão e da corrente na carga e da corrente nos tiristores do retificador monofásico controlado para os disparos de 30° e 60°. Fonte: Autoria própria.

Os valores de pico, média e eficaz encontrados para o retificador monofásico controlado para a tensão e corrente na carga e corrente nos tiristores estão descritos na Tabela 16.

|                         | Disparo de 30° |         | Disparo de 60° |         |         |         |
|-------------------------|----------------|---------|----------------|---------|---------|---------|
|                         | Pico           | Média   | Eficaz         | Pico    | Média   | Eficaz  |
| I SCR                   | 651,6 A        | 272,5 A | 398,6 A        | 389,8 A | 161,1 A | 155,6 A |
| I carga                 | 651,6A         | 541,5 A | 561,6A         | 398,8 A | 321,5 A | 322 A   |
| V_carga                 | 220V           | 121,7V  | 155,6 V        | 220 V   | 70,91 V | 155,6 V |
| Fonte: Autoria própria. |                |         |                |         |         |         |

Tabela 16 - Resultado dos dados simulados do retificador monofásico controlado.

# 6.5 RETIFICADOR TRIFÁSICO SEMICONTROLADO

O circuito do retificador trifásico semicontrolado, o diagrama de controle dos disparos e do circuito que calcula as tensões de fase estão representados na Figura 58.

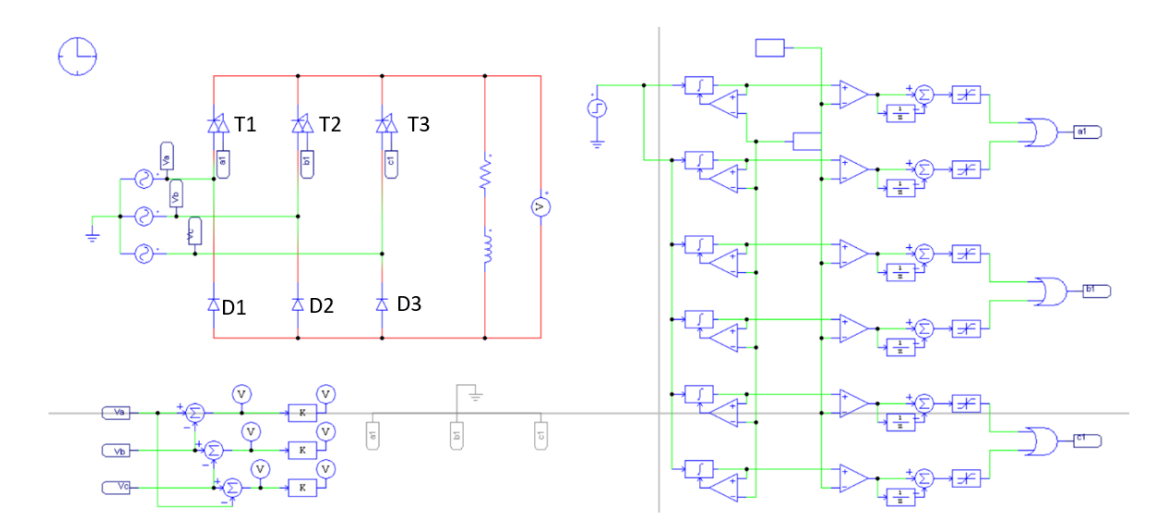

Figura 58 - Retificador trifásico semicontrolado simulado. Fonte: Autoria própria.

De acordo com Rashid (1999), o tiristor T1 está diretamente polarizado quando  $\pi/6 \le \omega t < 7\pi/6$ , e seu disparo ocorre em  $\omega t = \pi/6 + \alpha$ , fazendo com que T1 e D3 conduzam energia elétrica com a tensão de linha Vac atuando sobre a carga. Quando o tiristor T2 é disparado em  $\omega t = 5\pi/6 + \alpha$ , T1 para de conduzir. Para  $\alpha \leq \pi/3$ , cada tiristor conduz por  $2\pi/3$ . As curvas obtidas de tensão e corrente na carga e corrente no diodo para os disparos de 30° e 60° estão na Figura 59.

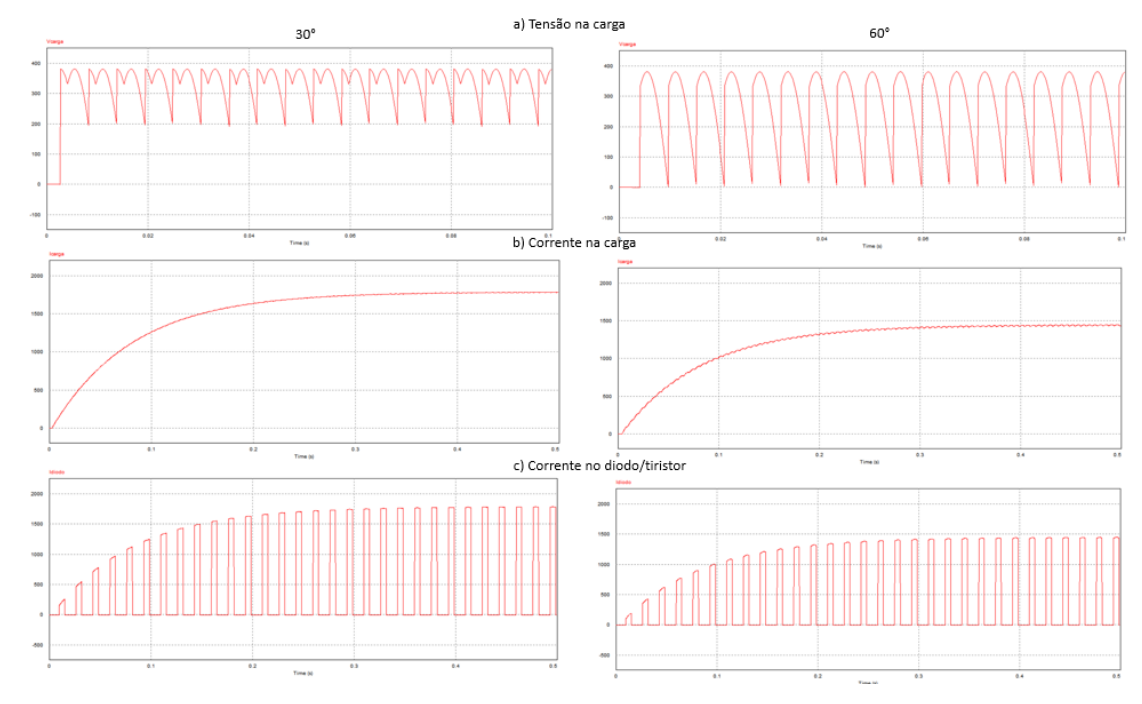

Figura 59 - Perfil da tensão e da corrente na carga e da corrente nos diodos e tiristores do retificador trifásico semicontrolado para os disparos de 30° e 60°. Fonte: Autoria própria.

Os valores de pico, média e eficaz encontrados para o retificador monofásico controlado para a tensão e corrente na carga e corrente nos tiristores estão descritos na Tabela 17.

|                         | Disparo de 30° |         |         | Disparo de 60°                     |         |         |
|-------------------------|----------------|---------|---------|------------------------------------|---------|---------|
|                         | Pico           | Média   | Eficaz  | Pico                               | Média   | Eficaz  |
| I_diodo_SCR 1.787 A     |                | 504,2 A | 903,6A  | $1.451,3A$ 407 A                   |         | 730,2 A |
| I carga                 | 1.787 A        | 1.514A  | 1.564 A | $1.451, 3 A$ 1.206, 2 A 1.256, 4 A |         |         |
| V carga                 | 381V           | 337,9V  | 342,3V  | 381V                               | 271,2 V | 295,1 V |
| Fonte: Autoria própria. |                |         |         |                                    |         |         |

Tabela 17 - Resultado dos dados simulados do retificador trifásico semicontrolado.

# 6.6 RETIFICADOR TRIFÁSICO CONTROLDADO

O circuito do retificador trifásico controlado simulado está ilustrado na Figura 60.

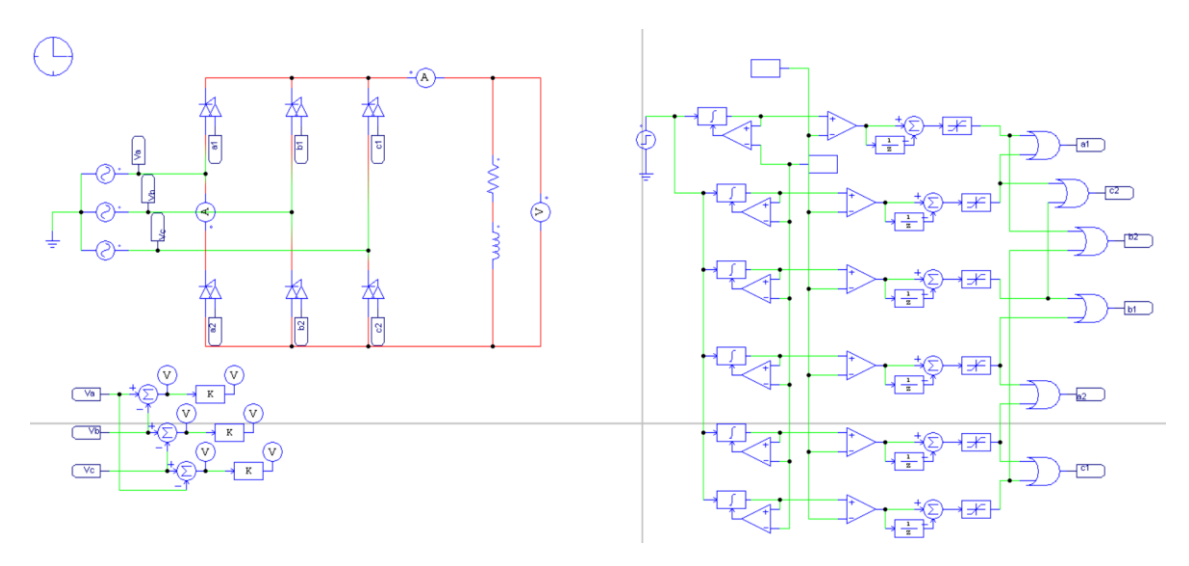

Figura 60 - Retificador trifásico controlado simulado. Fonte: Autoria própria.

De acordo com Sousa (2019), os tiristores T1, T2 e T3 são disparados durante o semiciclo positivo, enquanto os tiristores T4, T5 e T6 são disparados no semiciclo negativo. A Figura 61 mostra como o retificador trifásico controlado opera em cada etapa descrita na Tabela 18.

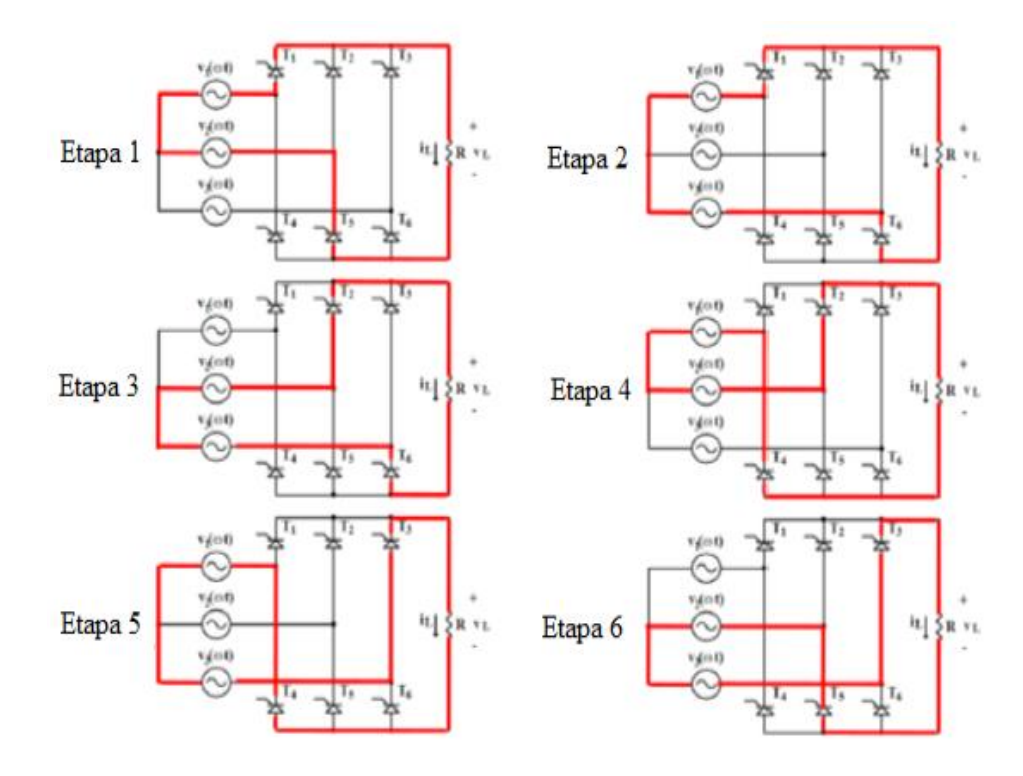

Figura 61 - Etapas de condução do retificador trifásico controlado. Fonte: SOUSA ,2019.

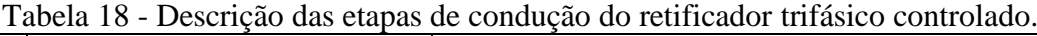

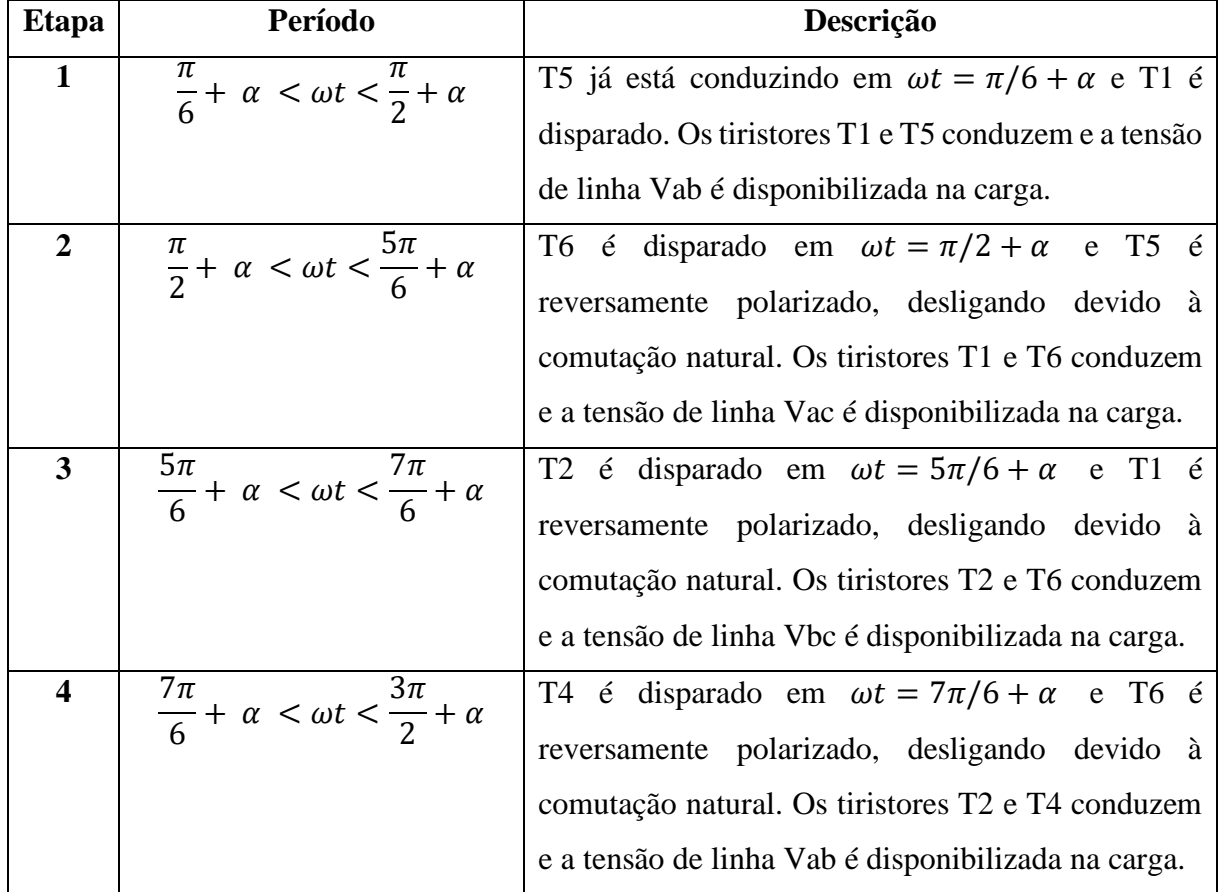

| 5 <sup>5</sup> | $\frac{3\pi}{2} + \alpha < \omega t < \frac{11\pi}{6} + \alpha$      | T3 é disparado em $\omega t = 3\pi/2 + \alpha$ e T2 é  |
|----------------|----------------------------------------------------------------------|--------------------------------------------------------|
|                |                                                                      | reversamente polarizado, desligando devido à           |
|                |                                                                      | comutação natural. Os tiristores T3 e T4 conduzem      |
|                |                                                                      | e a tensão de linha Vac é disponibilizada na carga.    |
| 6              | $\frac{11\pi}{6}$ + $\alpha < \omega t < \frac{13\pi}{6}$ + $\alpha$ | T5 é disparado em $\omega t = 11\pi/6 + \alpha$ e T4 é |
|                |                                                                      | reversamente polarizado, desligando devido à           |
|                |                                                                      | comutação natural. Os tiristores T3 e T5 conduzem      |
|                |                                                                      | e a tensão de linha Vac é disponibilizada na carga.    |

Fonte: SOUSA, 2019 adaptado.

Para os ângulos de disparo de 30° e 60°, os perfis de onda da tensão e corrente na carga e corrente no diodo obtidos na simulação estão ilustrados na Figura 62.

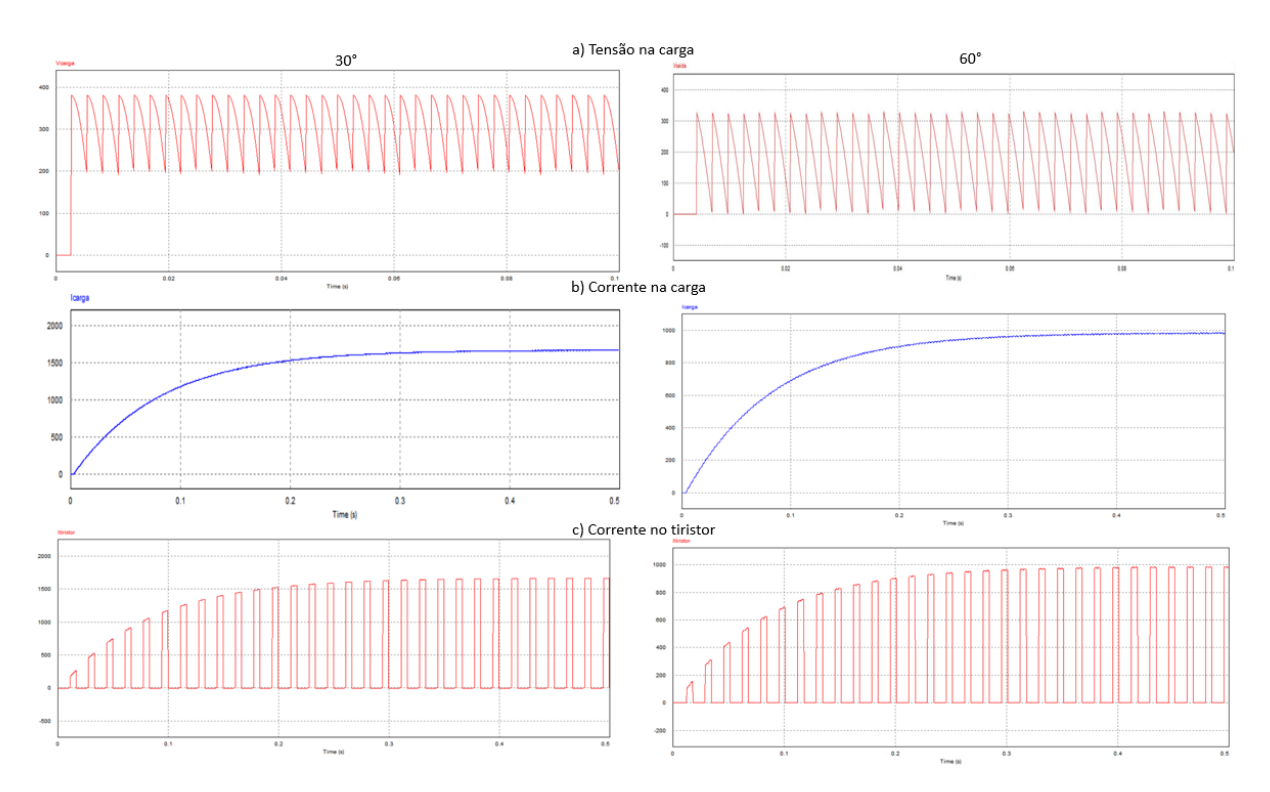

Figura 62 - Perfil da tensão e da corrente na carga e da corrente nos tiristores do retificador trifásico controlado para os disparos de 30° e 60°. Fonte: Autoria própria.

Os valores de pico, média e eficaz encontrados para o retificador monofásico controlado para a tensão e corrente na carga e corrente nos tiristores estão descritos na Tabela 19.

|                         | Disparo de 30°      |       |                                     | Disparo de 60° |                         |        |
|-------------------------|---------------------|-------|-------------------------------------|----------------|-------------------------|--------|
|                         | Pico                | Média | Eficaz                              | Pico           | Média                   | Eficaz |
| I SCR                   | 1.667,8 A 469,4 A   |       | 842,6 A                             |                | 986,4 A 276,2 A 496,4 A |        |
| I carga                 | 1.667,8 A 1.395,3 A |       | 1.451,9 A   986,8 A 821,1 A 855,6 A |                |                         |        |
| V carga                 | 381V                | 307 V | 3016,3 V 330 V                      |                | 181,2 V 206,1 V         |        |
| Fonte: Autoria própria. |                     |       |                                     |                |                         |        |

Tabela 19 - Resultado dos dados simulados do retificador trifásico controlado.

#### 6.7 RETIFICADOR ESCOLHIDO

Ao final das simulações é preciso fazer uma análise dos requisitos de alimentação do inversor CVW500 e de custo de implementação para que se possa escolher o tipo de retificador em ponte que melhor atende a demanda do projeto Tecnomobele.

Analisando os resultados obtidos nas tabelas 14, 15, 16, 17 e 19, o retificador monofásico semicontrolado com ângulo de disparo de 60° e o trifásico semicontrolado com disparo de 30° e 60° apresentam tensões fora da faixa de tensão estabelecida pelo inversor CVW500 (130 V a 400 V).

Em relação aos custos, no mercado existem placas impressas com circuito integrado de controle de tiristores SCR para retificadores monofásicos e trifásicos semicontrolados (Figura 63). No caso do retificador trifásico controlado, é necessário o uso de duas placas de controle trifásica semicontrolada. Os preços encontrados estão listados na Tabela 20.

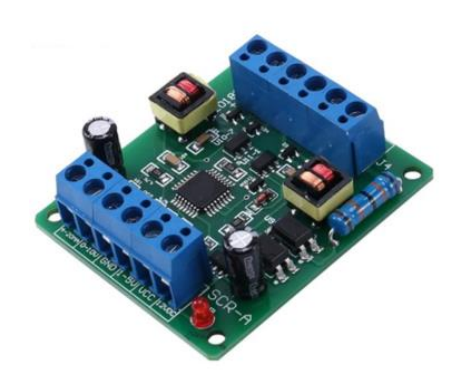

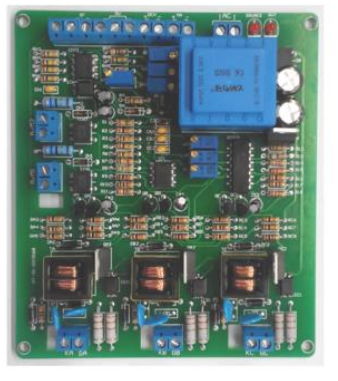

a) Placa de controle monofásica

b) Placa de controle trifásica

Figura 63 - Placas de controle para retificadores monofásicos e trifásicos a tiristores. Fonte: SHOPEE e ALIEXPRESS, 2021.

| Tipo de placa        | <b>Custo</b> | Link                                             |  |
|----------------------|--------------|--------------------------------------------------|--|
| Monofásica           | R\$ 95,15    | https://shopee.com.br/Placa-De-Gatilho-          |  |
| semicontrolada       |              | Monof%C3%A1sico-Thyristor-Tens%C3%A3o-           |  |
|                      |              | Scr-A-Can-Regulate-Tens%C3%A3o-                  |  |
|                      |              | Temperatura-E-Velocidade-Com-                    |  |
|                      |              | Regula%C3%A7%C3%A3o-Mtc-Mtx-Lle-                 |  |
|                      |              | i.430950190.13601648207                          |  |
| Trifásica            | R\$ 583,13   | https://pt.aliexpress.com/item/32988316574.html  |  |
| semicontrolada       |              |                                                  |  |
| Trifásica controlada | R\$ 1.168,26 | https://pt.aliexpress.com/item/32988316574.html  |  |
|                      |              | $\sim$ $\sim$ $\sim$ $\sim$ $\sim$ $\sim$ $\sim$ |  |

Tabela 20 - Custo comercial das placas de controle para retificadores monofásicos e trifásicos.

Fonte: Autoria própria.

Através do levantamento dos custos da Tabela 20 e das necessidades de alimentação do inversor de frequência, o retificador monofásico semicontrolado apresenta menor custo. Porém o retificador monofásico não controlado apresenta tensões dentro da faixa de alimentação do inversor e possui a vantagem de não precisar de um sistema de controle.

Portanto, o retificador monofásico não controlado apresenta o melhor custo-benefício e atende as necessidades de alimentação do inversor. Desse modo, no próximo capítulo será dimensionado o filtro LC e o sistema de pré-carga para a operação com o inversor CVW500.

# 6.8 DIMENSIONAMENTO DO FILTRO LC E DO SISTEMA DE PRÉ-CARGA PARA O RETIFICADOR ESCOLHIDO

Como foi descrito na seção 5.2, com o objetivo de reduzir as oscilações da corrente na saída do retificador monofásico não controlado, um filtro LC é colocado na sua saída, como mostra a Figura 64.

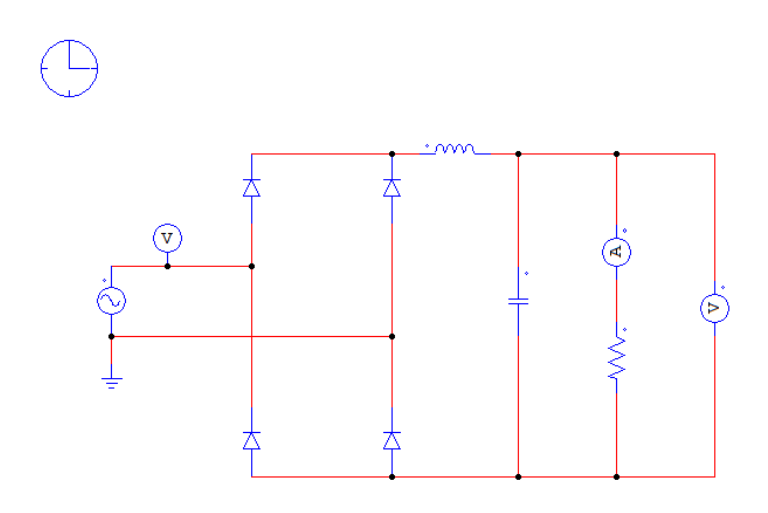

Figura 64 - Retificador monofásico não controlado com filtro LC. Fonte: Autoria própria.

Os valores da capacitância e da indutância do filtro são calculados através das equações 5.28 e 5.29 e o valor da resistência é dada pela equação 5.27, onde  $V_{carga, pico}$  e  $P_{saida}$  para o retificador monofásico não controlado são, respectivamente, 220V e 163,24 kW. Desse modo, a carga  $R_L$ , o capacitor C e o indutor L que forma usados na simulação foram 0,296  $\Omega$ , 0,006327 F e 0,001112 H.

As curvas da tensão e da corrente do filtro LC para o retificador monofásico não controlado é mostrado na Figura 65.

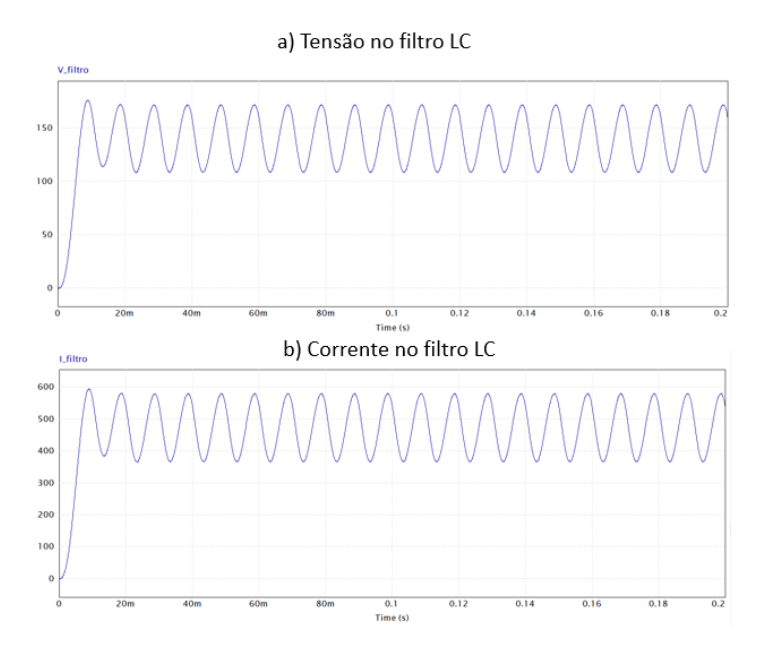

Figura 65 – Comportamento do filtro LC para o retificador monofásico não controlado. Fonte: Autoria própria.

Os valores de tensões e correntes de pico, média e eficaz encontrados na simulação estão descritos na Tabela 21.

|          | Pico     | <b>Média</b> | <b>Eficaz</b> |
|----------|----------|--------------|---------------|
| Tensão   | 176,13 V | 140,54 V     | 142,31 V      |
| Corrente | 594,04 A | 473,99 A     | 479,96 A      |

Tabela 21 - Valores de tensão e corrente no filtro LC.

Fonte: Autoria própria.

Para que se possa determinar o valor da resistência do sistema de pré-carga, primeiro foi medido a corrente que irá passar pelo capacitor. A curva da corrente no capacitor está representada na Figura 66, onde a corrente atinge o pico de 470,48 A em 5,9ms.

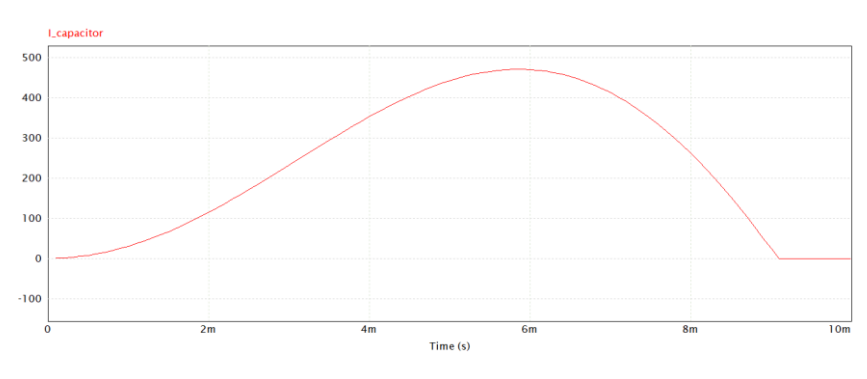

Figura 66 - Curva da corrente no capacitor. Fonte: Autoria própria.

Em seguida o circuito para simular o sistema de pré-carga foi montado de acordo com a Figura 67 e inserido valores de 1 Ω, 10 Ω, 100 Ω e 1000 Ω para o resistor. O resistor que permitir carregar o capacitor em 470,48 A em 5,9 ms será o resistor escolhido para o sistema de pré-carga.

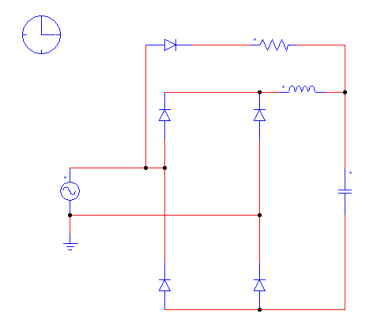

Figura 67 - Sistema de pré-carga simulado para o retificador monofásico não controlado. Fonte: Autoria própria.

A curva da corrente que passará pelo capacitor para os valores de resistência citados acima está representada na Figura 68.

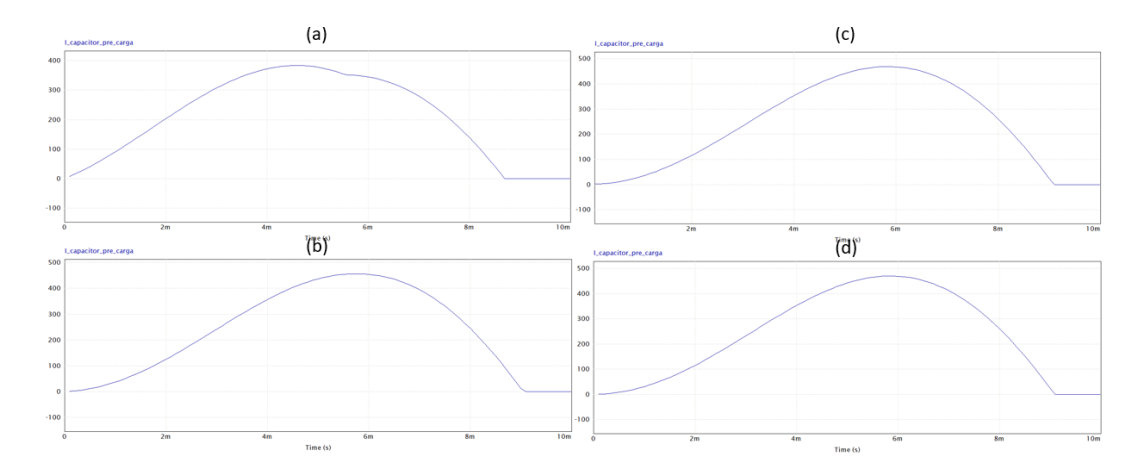

Figura 68 - Comportamento do carregamento do capacitor para resistências a)1 Ω, b)10 Ω, c)100  $\Omega$ , d)1000  $\Omega$ .

Os valores de coerente de pico e do tempo para atingir essa corrente estão listados na Tabela 22.

| <b>Resistor</b> | Corrente | <b>Tempo</b> |
|-----------------|----------|--------------|
| $1 \Omega$      | 383,79 A | $4,6$ ms     |
| $10 \Omega$     | 456,09 A | $5,7$ ms     |
| 100 Ω           | 468,94 A | $5,8$ ms     |
| $1000 \Omega$   | 470,26 A | $5,8$ ms     |

Tabela 22 – Resultados da corrente e tempo de acordo com resistência simulada.

Fonte: Autoria própria.

Ao analisar os resultados da Tabela 22, tem-se que o resistor de 100 Ω é capaz de carregar o capacitor em 5,8 ms e a valores de corrente próximas a corrente de carregamento do capacitor do circuito de pré-carga.

### 6.9 BANCADA DE ENSAIOS PARA A VAN

De forma a documentar a adaptação proposta da bancada de ensaios para que a proposta possa ser implementada futuramente, esquemáticos elétricos detalhados foram montados

usando o software gratuito QElectroTech. Nesses esquemáticos tem-se diagramas de potência e comando que documentam a situação da bancada de ensaios atualmente e diagramas de potência e comando que detalham o que está sendo proposto neste trabalho (Apêndice C).

O dimensionamento dos cabos foi realizado de acordo com a norma NBR 5410, no qual foram levados em consideração a corrente que irá passar em cada cabo e as especificações da seção dos cabos de potência e dos cabos que conectam o inversor de frequência ao motor de acordo com as indicações dos manuais de operação dos inversores CFW-11 e CVW-500.

### **7. CONCLUSÃO**

Devido a situação atual de pandemia e a desatualização do software WPS fornecido pela Weg, durante o período de desenvolvimento desse trabalho não foi possível elaborar um protocolo de comunicação para parametrizar o inversor de frequência CVW500 e realizar testes para averiguar o comportamento do referido inversor.

Através das simulações realizadas no Matlab para determinar a potência requerida pela VAN no trajeto desenvolvido pelo Ciclo de Condução Europeia e depois considerando um trajeto real para a VAN Peugeut, os resultados mostram que as potências de pico exigidas nos trajetos são superiores ao do motor de indução trifásico de 30 kW da WEG adquirido para o projeto Tecnomobele. No entanto, as potências médias encontradas são atendidas pelo motor. Um terceiro trajeto foi simulado, onde foi usado uma VAN que percorreu mais de 33 km. Com o objetivo de diminuir os erros de medição, a curva de velocidade obtida passou por um código de refinamento em phyton. Como resultado a potência de pico ocorreu a uma velocidade na qual a VAN em estudo não irá atingir uma vez que ela será usada dentro do campus da FGA para transporte de alunos e de carga. Desse modo, o motor adquirido atenderá as necessidades de potência da VAN.

Em seguida, forma realizadas simulações para a obtenção da curva de torque e de rotação no motor ao longo do tempo, levando em consideração a relação de transmissão por marcha da VAN para o terceiro trajeto. Os resultados mostraram que esse trajeto exigiu baixas rotações e altos valores de torque, ao quais não são atingidos pela curva característica do motor da Weg. Essa divergência correu, pois, as equações usadas forma simplificadas, sem levar em consideração a velocidade do vento e o ângulo de inclinação da pista.

De forma a avaliar o consumo energético da VAN para o Ciclo de Condução Europeia e o terceiro trajeto, simulações no Simulink envolvendo frenagem regenerativa mostrou que para o ciclo NEDC, ao usar o sistema de regeneração de energia há uma diminuição de consumo de energia de aproximadamente 100 Wh/km em comparação com o não uso de uma frenagem regenerativa. Para o terceiro trajeto realizado por uma VAN, ao usar a frenagem regenerativa, a redução do consumo de energia foi de aproximadamente 200 Wh/km.

Ao comparar o consumo de energia a cada 100 km da VAN em estudo com a VAN elétrica JAC iEV750V, o consumo sem regeneração de energia para o terceiro trajeto ficou próximo ao consumo da VAN elétrica, mostrando que as simulações de consumo realizadas ficaram próximas da realidade.

Como o banco de baterias não pôde ser adquirido até a finalização desse trabalho, o retificador trifásico em ponte não controlado mostrou ser capaz de fornecer uma potência de 28,8 kW, mas com tensão fora da faixa suportada pelo inversor de frequência CVW500. Assim houve uma necessidade de analisar as demais configurações de retificadores, onde os retificadores monofásico não controlado, monofásico semicontrolado e trifásico controlado são capazes de fornecer tensões dentro da faixa de alimentação do inversor. Como o retificador monofásico apresenta menor custo de aquisição, ele foi escolhido para ser usado na adaptação da bancada de ensaios.

Dando continuidade no dimensionamento da bateria virtual proposta, o filtro LC dimensionado mostrou ser capaz de amenizar as oscilações provenientes do retificador trifásico, fornecendo tensões e correntes quase contínuas ao inversor de frequência.

Com o objetivo de não danificar o inversor com a repentina alimentação de alta corrente, o resistor de pré-carga de 100 Ω é capaz de carregar o capacitor do filtro LC respeitando a corrente e o tempo de carregamento.

Portanto, para trabalhos futuros envolvendo a conversão da VAN em veículo elétrico, testes com o inversor de frequência podem ser realizados com a implementação do projeto da bateria virtual e, em seguida, com a aquisição do banco de baterias.

#### **BIBLIOGRAFIA**

AHMED, Ashfaq. *Eletrônica de Potência.* São Paulo: Prentice Hall, 2000. 479 p.

ALIEXPRESS. *Placa de gatilho tiristor trifásica semi controlada ac 380v scr placa de controle de mudança de fase*. Disponível em: https://pt.aliexpress.com/item/32988316574.html. Acesso em: 20 out. 2021.

 ARAUJO, Luiz Carlos de. *Inversor monofásico para geração fotovoltaica local com baixa taxa de distorção harmônica (THD).* 2018. 95 f. TCC (Graduação em Engenharia Elétrica), Centro Universitário UNIFACVEST, Lages, 2018.

BARBI, Ivo. *Eletrônica de potência.* 6. Ed. Santa Catarina: Edição do Autor, 2006. 327 p.

COELBA. *Energia reativa*. Disponível em: https://servicos.coelba.com.br/comercialindustrial/Pages/energiareativa.aspx#:~:text=A%20Ag%C3%Aancia%20Nacional%20de%20Energia,valor%20de%2 0energia%20reativa%20consumida.. Acesso em: 17 abr. 2021.

COSTA, Washington da. *Metodologia para conversão se veículos equipados com motores a combustão interna para tração elétrica*: aplicação de ímã permanente com fluxo magnético radial a um furgão. 2009. 134 f. Dissertação (Mestrado em Engenharia Mecânica), Universidade do Estado do Rio de Janeiro, Rio de Janeiro, 2009.

COSTA, M. D. O., Els, R. H. van, & Khalil, S. B. (2014). Projeto de platafoma de análise de conversão de tração de veículos com motor a combustão interna para tração elétrica. *10<sup>o</sup> Salão e Congresso Latino-Americano de Veículos Elétricos*.

DEE (org.). *Circuito RL série.* Disponível em: https://www.maxwell.vrac.pucrio.br/26174/101anutenção.html. Acesso em: 10 maio 2021.

102

DIAS, Leandro Lourenço. *Inversores de frequência: aspectos construtivos e aplicações na mineração*. 2015. 93 f. TCC (Graduação em Engenharia Elétrica), Centro Federal de Educação Tecnológica de Minas Gerais, Belo Horizonte, 2015.

EPE (org.). *Atlas da Eficiência Energética*: relatório de indicadores. Brasília: Iea, 2019.

EPE (org.). *Matriz Energética e Elétrica.* Disponível em: https://www.epe.gov.br/pt/abcdenergia/matriz-energetica-e-eletrica. Acesso em: 12 maio 2021.

FILHO, Guilherme Filippo. *Motor de Indução*. 2. Ed. São Paulo: Érica, 2013. 296 p.

GALORI, Kleiton Santos et al. Inversor de frequência com acionamento de motor. *Inovação, Tecnologia e Sustentabilidade na Engenharia Elétrica,* São Paulo, v. 1, n. 1, p. 203-224, jan. 2018.

GILLESPIE, Thomas D., *Fundamentals of Vehicle Dynamics*, SAE, 1992.

GURGEL, Elifas. *Como converter o seu carro para elétrico:* um caso de sucesso!. Brasília: Agência Brasileira do ISBN, 2018.

 HART, Daniel W.. *Eletrônica de Potência*: análise e projetos de circuitos. Porto Alegre: Mc Graw Hill, 2012. 495 p.

JAC MOTORS. *JAC iEV750V*. Disponível em: https://www.jacmotors.com.br/veiculos/eletricos-detalhes/iev750v#. Acesso em: 27 out. 2021.

LARAMINIE, J. e LOWRY, J., *Electric Vehicle Technology – Explained*, England, John Wiley & Sons ltda, 2003.

LOPES, Diego Meireles; MACEDO, Alessandra de Souza de. Desenvolvimento de Sistema de Propulsão para veículo do Tipo Furgão Convertido Para Tração Elétrica*. Indústria 4.0*. Rio de Janeiro. Out. 2010.

MATTEDE, Henrique*. Motor trifásico.* Disponível em: https://www.mundodaeletrica.com.br/motor-trifasico-como-funciona-e-qual-sua-aplicacao/. Acesso em: 11 mar. 2021.

PEDRINI, Adriano Luiz. *Adição de Fases num Sistema Trifásico*: ligação estrela-triângulo. Campinas, 2008.

PERES, Luiz Artur Pecorelli *et al*. Análise e estudos da Conversão de uma Kombi para tração elétrica: projeto conjunto da UFRJ e CEFET-RJ. In: SEMINÁRIO E EXPOSIÇÃO DE VEÍCULOS ELÉTRICOS A BATERIA, HÍBRIDOS E DE CÉLULA COMBUSTÍVEL, 5., 2007, Rio de Janeiro. VE 2007, 2007.

PETRUZELLA, Frank D*.. Motores elétricos e acionamentos*. Porto Alegre: Amgh Ltda., 2013.

RASHID, Muhammad H.. *Eletrônica de Potência*. São Paulo: Makron Books, 1999. 844 p.

RIBEIRO, Alex Nascimento. *Caracterização de frenagem regenerativa de veículo elétrico com motor de indução considerando marcha e tempo de desaceleração.* 2017. 103 f. TCC (Graduação) - Curso de Engenharia Elétrica, Universidade de Brasília, Brasília, 2017.

RODRIGUES, Julio Cesar Bortolini Rodrigues, *Dimensionamento do Sistema de Tração para Veículos Elétricos***:** tração dianteira in-wheel, TCC (Graduação em Engenharia eletrônica), Universidade Tecnológica Federal do Paraná, Ponta Grossa, 2017.

SANTOS, Ana Cristina Cardoso dos. *Estudo da arte do acionamento de motores de indução através de inversores de frequência.* 2019. 49 f. TCC (Graduação em Engenharia elétrica), Faculdade Federal de Urbelândia, Uberlândia, 2019.

SANTOS, Claudio. *Simulando Retificador Trifásico Controlado*. Disponível em: https://www.youtube.com/watch?v=QytDSDvbPPU. Acesso em: 25 jul. 2021.

SERVICEDRIVE. *Como funciona um inversor de frequência*. Disponível em: http://www.servicedrive.com.br/manutenção-de-inversores-de-frequencia/#page-content. Acesso em: 12 mar. 2021.

SHOPEE. *Placa De Gatilho Monofásico Thyristor Tensão Scr-A Can Regulate Tensão, Temperatura E Velocidade Com Regulação Mtc Mtx Lle*. Disponível em: https://shopee.com.br/Placa-De-Gatilho-Monof%C3%A1sico-Thyristor-Tens%C3%A3o-Scr-A-Can-Regulate-Tens%C3%A3o-Temperatura-E-Velocidade-Com-

Regula%C3%A7%C3%A3o-Mtc-Mtx-Lle-i.430950190.13601648207. Acesso em: 20 out. 2021.

SILVA, Paulo Cezar da. *Análise de viabilidade técnica e econômica da conversão de Van Peugeot a combustão para elétrica:* proposta de um estudo de caso. 2020. 73 f. TCC (Graduação em Engenharia Automotiva), Universidade de Brasília, Brasília, 2020.

SILVA, Rafael Menezes da. *Estudo e desenvolvimento de um protótipo para controlar a tensão do barramento CC de um filtro ativo de potência paralelo.* 2012. 100 f. TCC (Graduação em Engenharia Elétrica), Universidade de São Paulo, São Carlos, 2012.

SOUSA, Thiago Pompilio de. *Dimensionamento e simulação de um retificador trifásico controlado para acionamento de um motor de corrente contínua.* 2019. 83 f. TCC (Graduação) - Curso de Engenharia Elétrica, Universidade Federal Rural do Semi-Árido, Caraúbas, 2019.

SUHETT, Marcos Riva et al. *Medição de Potência Reativa em Sistemas com Formas de Onda Não-Senoidais*. Rio de Janeiro, 2008. Disponível < https://www.researchgate.net/publication/268380963 Medicao de Potencia Reativa em Sis temas\_com\_Formas\_de\_Onda\_Nao-Senoidais > Acesso em: 25 abr. 2021.

TANAKA, Carlos Naomi*. Metodologia de dimensionamento do sistema de tração para veículos elétricos.* 2013. 106 f. Dissertação (Mestrado em Mestre em Ciências), Universidade de São Paulo, São Paulo, 2013.

TASEVSKI, Goce et al. Simulation of an actuator & drive of a wire drawing machine's mechatronic system using Matlab/Simulink. Mechanical Engineering. Skopje, p. 1-7. Fev. 2014.

TECNOMOBELE (org.). *Projeto Tecnomobele FGA UnB.* Disponível em: https://github.com/Tecnomobele-FGA. Acesso em: 05 abr. 2021.

UNECE. *Uniform provisions concerning the approval of passenger cars powered by an internal combustion engine only, or powered by a hybrid electric power train with regard to the measurement of the emission of carbon dioxide and fuel consumption and/or the measurement of electric energy consumption and electric range, and of categories M1 and N1 vehicles powered by an electric power train only with regard to the measurement of electric energy consumption and electric range.* P. 53, 2013.

VRUM, site especializado em dados de veículos, disponível em: https://www.vrum.com.br/fichatecnica/Peugeot/BOXER/2009/024093-1, data de acesso: 16 abr. 2021.

VRUM, site especializado em dados de veículos, disponível em: https://www.vrum.com.br/fichatecnica/fiat/ducato/2011/001282-3. Acesso em: 11 set. 2021.

WEG*. Características de motores elétricos industriais trifásicos.* Curso ofertado pela WEG e realizado na modalidade remota entre os dias 14/08/2020 e 30/08/2020.

WEG. *Catálogo Geral de Motores Elétricos*: Características, especificação, instalação e manutenção. Jaraguá do Sul, SC. 2004.

WEG. *Data sheet:* Three Phase Induction Motor – Squirrel Cage. Traction Motor, 2018.

WEG. *Guia de aplicação*: inversores de frequência. 3. Ed. Jaraguá do Sul: Weg, 2005. 267 p.

WEG. *Inversor de frequência CVW500.* Jaraguá do Sul: Weg, 2016. 139 p.

WEG (org.). *Soluções em Propulsão & Tração Elétrica*. Disponível em: https://static.weg.net/medias/downloadcenter/ha1/h8d/50042550\_portuguese\_web.pdf. Acesso em: 12 ago. 2021.

## **APÊNDICE**

A – Código em Phyton para retirada dos erros de medição da velocidade

```
# Importando as bibliotecas no notebook
! pip install geopandas
! pip install folium
! pip install gdal
import geopandas
import folium
from osgeo import gdal
import matplotlib.pyplot as plt
import time
import matplotlib.pyplot as plt
import numpy as np
from datetime import datetime
from geopy import distance
from dateutil.parser import parse
import ipywidgets as widgets
import fnmatch
import os
import plotly.express as px
from plotly.subplots import make_subplots
import plotly.graph_objects as go
import pandas as pd
import csv
arquivo='Strava_VanSonia.gpx'
rota= geopandas.read_file(arquivo,layer='track_points')
print("Cáluclo de velocidade e tempo")
print("Essa rotina dura alguns minuto !!!")
print(time.ctime())
latlon=[]
tamanho=len(rota.geometry.x)-1
for i in range(tamanho):
     latlon.append((rota.geometry.y[i], rota.geometry.x[i]))
    print(".", end='')
print("")
print(time.ctime())
map = folium.Map(location = [min(rota.bounds.miny) , min(rota.bounds.mi
nx) ], tiles='OpenStreetMap', zoom start = 13, width=750, height=500) #
, crs='EPSG4326') #, zoom_control=False)
folium.Marker(latlon<sup>[0]</sup>,popup="<i>Mt. Hood Meadows</i>", tooltip="Inici
o", icon=folium.Icon(color="green")).add_to(map)
```

```
folium.Marker(latlon[len(latlon)-
1], popup="<i>Mt. Hood Meadows</i>", tooltip="Fim", icon=folium.Icon(colo
r="red")).add_to(map)
for coord in latlon:
     folium.Circle( location=[ coord[0], coord[1] ], radius=10, color='b
rown', fill=True ).add_to( map )
map.fit bounds([[min(rota.bounds.miny) , min(rota.bounds.minx)], [max(r
ota.bounds.miny), max(rota.bounds.minx)]]) 
map
# Calculo da distância
tamanho=len(rota.geometry.x)-2
distancia=[]
for i in range(tamanho):
     distancia.append(distance.distance(latlon[i],latlon[i+1]).m)
print("Distancia percorrido em metros = ",sum(distancia)) 
Z=rota.ele
dz=np.diff(Z)
dist corr=distancia;
for i in range(tamanho):
    dist corr[i]= (distancia[i]**2 + dz[i]**2)**0.5
print("Distancia corrigido em metros = ",sum(dist_corr)) 
distancia=dist_corr
t=rota.time
tempo=[]
for i in range(len(t)):
     tempo.append(parse(t[i]))
print ("Horario de inicio do percurso = ", tempo[0])
print ("Horario de fim do percurso = ", tempo[len(t)-1])
print("Duração do percurso =", tempo[len(t)-1]-tempo[0])
# Calculo da velocidade
delta=[]
delt time=np.diff(tempo)
for j in range(len(delt_time)-1):
    delta.append(delt_time[j].total_seconds())
# Falta fazer um ajuste no indice aqui, pois aparentemente é calculado
# o indice deve começar em 1 e não em 0
vel=delta # cria o vetor de velocidade com mesmo tamanho
```

```
for i in range(len(distancia)):
     vel[i]=distancia[i]/delta[i]
print("velocidade máxima %3.1f m/s %3.1f km/h" % (np.max(vel), np.max
(vel) *3.6)print("velocidade média %3.1f m/s %3.1f km/h" % (np.mean(vel), np.me
an(vel) *3.6)
ii=len(vel)
fig = make subplots(rows=2, cols=1, shared xaxes=True, vertical spacing
=0.05, print_grid=False, x_title="tempo")
fig.add trace(go.Scatter(x=tempo[0:ii], y= Z[0:ii]),row=1, col=1)
fig.update yaxes(title text="altitude", row=1, col=1)
fig.add_trace(go.Scatter(x=tempo[0:ii], y= vel[0:ii]),row=2, col=1)
fig.update_yaxes(title_text="velocidade", row=2, col=1)
# Filtragem com media móvel
def media movel(a,n):
     ret = np.cumsum(a, dtype=float)
    ret[n:] = ret[n:] - ret[-n] return ret[n-1:] / n
vel corr = media movel(vel, 5)
print("velocidade máxima corrigida %3.1f m/s %3.1f km/h" % (np.max(ve
l corr), np.max(vel corr)*3.6 ))
print("velocidade média corrigida %3.1f m/s %3.1f km/h" % (np.mean(v
el corr), np.mean(vel corr)*3.6 ))
# Outra opção é calcular a aceleração de cada ponto e caso for fora da
faxia ajusto este valor.
# isso pode ser feito pegar os valores fora de faixa e atribuir null
# depois fazer a filtragem usando interpolação para os valores null
vel_itp=[]
for i in range(len(vel)): vel_itp.append(vel[i])
quant=0
dvel_itp=np.diff(vel)
for i in range(1, len(dvel itp)):
    if (dvel itp[i]>1.26) or (dvel itp[i]<-1.26):
            vel itp[i]=np.nan
             quant=quant+1
#print("velocidade máxima interpol %3.1f m/s %3.1f km/h" % (np.max(ve
```

```
l itp), np.max(vel itp)*3.6 )
```
```
#print("velocidade média interpol %3.1f m/s %3.1f km/h" % (np.mean(v
el itp), np.mean(vel itp)*3.6 ))
print("Quantidade de picos =",quant)
s=pd.Series(vel_itp)
ss=s.interpolate()
ii=len(vel)
fig = make subplots(rows=4, cols=1, shared xaxes=True, vertical spacing
=0.05, print_grid=False, x_title="tempo")
fig.add trace(go.Scatter(x=tempo[0:ii], y= vel[0:ii]),row=1, col=1)
fig.update_yaxes(title_text="velocidade", row=1, col=1)
fig.add_trace(go.Scatter(x=tempo[0:ii], y= vel_corr[0:ii]),row=2, col=1
)
fig.update yaxes(title text="media movel", row=2, col=1)
fig.add trace(go.Scatter(x=tempo[0:ii], y= vel itp[0:ii]),row=3, col=1)
fig.update yaxes(title text="sem picos", row=3, col=1)
fig.add trace(go.Scatter(x=tempo[0:ii], y= ss[0:ii]),row=4, col=1)
fig.update yaxes(title text="interpolar", row=4, col=1)
fig.show()
with open('saida csv_percurso_VAN.csv', mode='w') as arq_saida:
    escreve saida = csv.writer(arq saida, delimiter=',')
```

```
 escreve_saida.writerow(ss)
```
B – Código em Matlab usado para simular potência, rotação e torque.

```
clear all
clc
% V = xlsread('DadosVelocidade.xlsx');
% save ("-ascii", "DadosVelocidade.txt", "V")
V = load ("-ascii", "saida csv VAN percurso real.csv");
figure
plot (V);
xlabel('Tempo em segundos');
ylabel('Velocidade em m/s');
title ('Perfil de Velocidade');
% V = load ( "-ascii" , "DadosVelocidade.txt" )
M = 3300; \frac{1}{2} massa do veículo (kg)
q = 9.8; \frac{1}{2} \frac{1}{2} \frac{1}{2} \frac{1}{2} \frac{1}{2} \frac{1}{2} \frac{1}{2} \frac{1}{2} \frac{1}{2} \frac{1}{2} \frac{1}{2} \frac{1}{2} \frac{1}{2} \frac{1}{2} \frac{1}{2} \frac{1}{2} \frac{1}{2} \frac{1}{2} \frac{1}{2} \frac{1}{2} \frac{1}{2} Crr1 = 0.127; % coeficiente de resistência ao rolamento 1
Crr2 = 0.000116; % coeficiente de resistência ao rolamento 2
Rho = 1.1241; \frac{1241}{1.1241} \frac{1241}{1.1241} \frac{1241}{1.1241}Cd = 0.6; <br> % coeficiente aerodinâmico
Af = 4.2957; \frac{1}{2} \frac{1}{2} \frac{1}{2} \frac{1}{2} \frac{1}{2} \frac{1}{2} \frac{1}{2} \frac{1}{2} \frac{1}{2} \frac{1}{2} \frac{1}{2} \frac{1}{2} \frac{1}{2} \frac{1}{2} \frac{1}{2} \frac{1}{2} \frac{1}{2} \frac{1}{2} \frac{1}{2} \frac{1}{2} \frac{1}{dV = diff(V);tamanho = length(V)-1%cálculo da potência e energia consumida
for t = 1: tamanho
     Pa(t) = (0.5 * Cd * Rho * Af * ((V(t)).^3)) / 1000;Pr(t) = ((\text{Crr1} * \text{V(t)} + \text{Crr2} * \text{V(t)} * \text{V(t)}) * \text{M})/1000;Pi(t) = (M * V(t) * dV(t)) / 1000;P(t) = Pa(t) + Pr(t) + Pi(t);end
figure
subplot(2,4,1);plot(Pa);
xlabel('Tempo em segundos');
ylabel('Potência de resistência aerodinâmica (kW)');
title(\alpha)');
subplot(2,4,2);plot(Pr);
xlabel('Tempo em segundos');
ylabel('Potência de resistência ao rolamento (kW)');
title('b)');
subplot(2,4,3);plot(Pi);
xlabel('Tempo em segundos');
ylabel('Potência de resistência inercial (kW)');
title('c)');
subplot(2,4,4);
plot(P);
xlabel('Tempo em segundos');
ylabel('Potência total (kW)');
title('d)');
```

```
figure 
plot(P);
xlabel('Tempo (s)');
ylabel('Potência (kW)');
title('Potência total (kW)');
%potência média
PP = P(P>=0); %seleciona apenas valores positivos de potência
P media = mean (PP);
%aceleração
for t = 1: tamanho
    a(t) = dV(t);
end
figure
plot(a);
xlabel('Tempo (s)');
ylabel('Aceleração (m/s²)');
% cálculo do raio dinâmico do pneu
D = 0.66802; %diâmetro externo do pneu (m)
re = 0.47 * D; %raio estático do pneu
rd = 1.02 * re; %raio dinâmico do pneu
%Rotação mas rodas/pneus em RPM
for t = 1: tamanho
    Nt(t) = (30 * V(t))/(3.1416 * rd);end
figure
plot(Nt)
xlabel('Tempo (s)');
ylabel('Rotação nas rodas/pneus (RPM)');
title('Rotação nas rodas (RPM)');
%Rotação do motor em RPM
for t = 1: tamanho
    if V(t) \leq 5.56ig = 3.727; 81<sup>a</sup> marcha
    elseif V(t) > 5.56 & V(t) < = 8.33ig = 1.952; %2<sup>a</sup> marcha
    elseif V(t) > 8.33 & V(t) < 11.11ig = 1.290; 83<sup>a</sup> marcha
    elseif V(t) > 11.11 & V(t) < 16.67ig = 0.875; %4<sup>a</sup> marcha
    elseif V(t) > 16.67 & V(t) < = 27.78iq = 0.585; 85<sup>a</sup> marcha
end
 ig = ig; %relação de transmissão
end
figure
yyaxis left
plot(V,'b')
ylabel('Velocidade (m/s)')
xlabel('Tempo (s)')
yyaxis right
plot(ig,'y')
ylabel('Relação de transmissão')
title('Velocidade versus relação de transmissão')
```

```
legend('velocidade', 'relação de transmissão')
for t = 1: tamanho
    Nm(t) = ig * Nt(t);end
figure
plot(Nm)
xlabel('Tempo(s)');
ylabel('Rotação do motor (RPM)');
title('Rotação do motor(RPM)');
%torque do motor
neta = 0.92 %rendimento de transmissão
iw = 3.728 %momento de inércia nas rodas
for t = 1: tamanho
    T(t) = [1/(\text{meta} * iq)] * [(rd * M * dV(t)) + ((iq.^2 + iw)/rd) *dV(t)]end
figure
plot(T)
xlabel('Tempo(s)');
ylabel('Torque do motor (Nm)');
title('Curva de torque(Nm)');
%calcula torque positivo
TT = T(T>=0);888888%Força de tração
for t = 1: tamanho
    Fa(t) = (0.5 * Cd * Rho * Af * ((V(t)).^2)) / 1000;Fr(t) = ((\text{Crr1} + \text{Crr2} * V(t)) * M)/1000;Fi(t) = (M * dV(t))/1000;F(t) = Fa(t) + Fr(t) + Fi(t);end
figure
plot(F);
xlabel('Tempo (s)');
ylabel('Força (kN)');
```
## C – DIAGRAMAS ELÉTRICOS

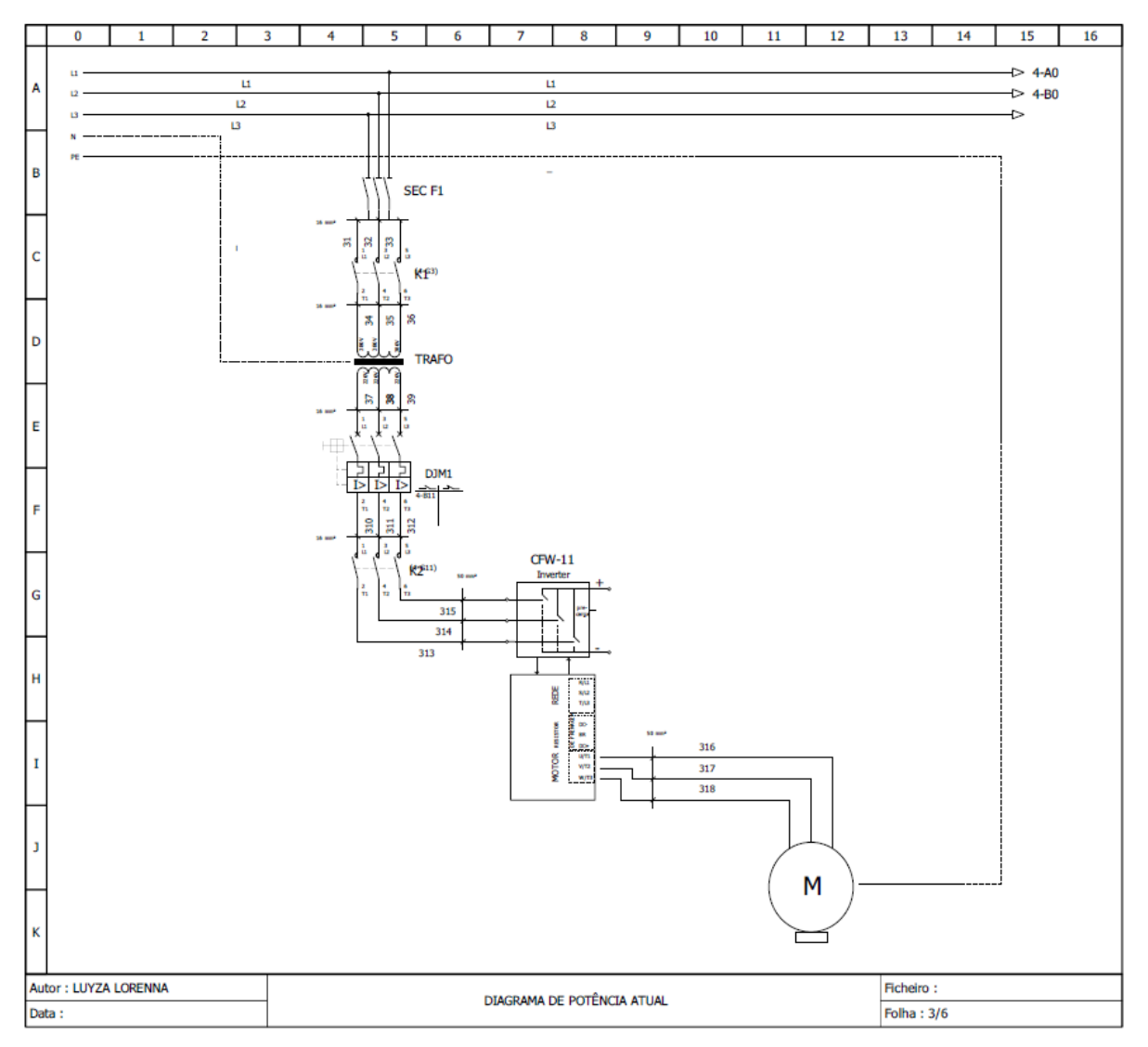

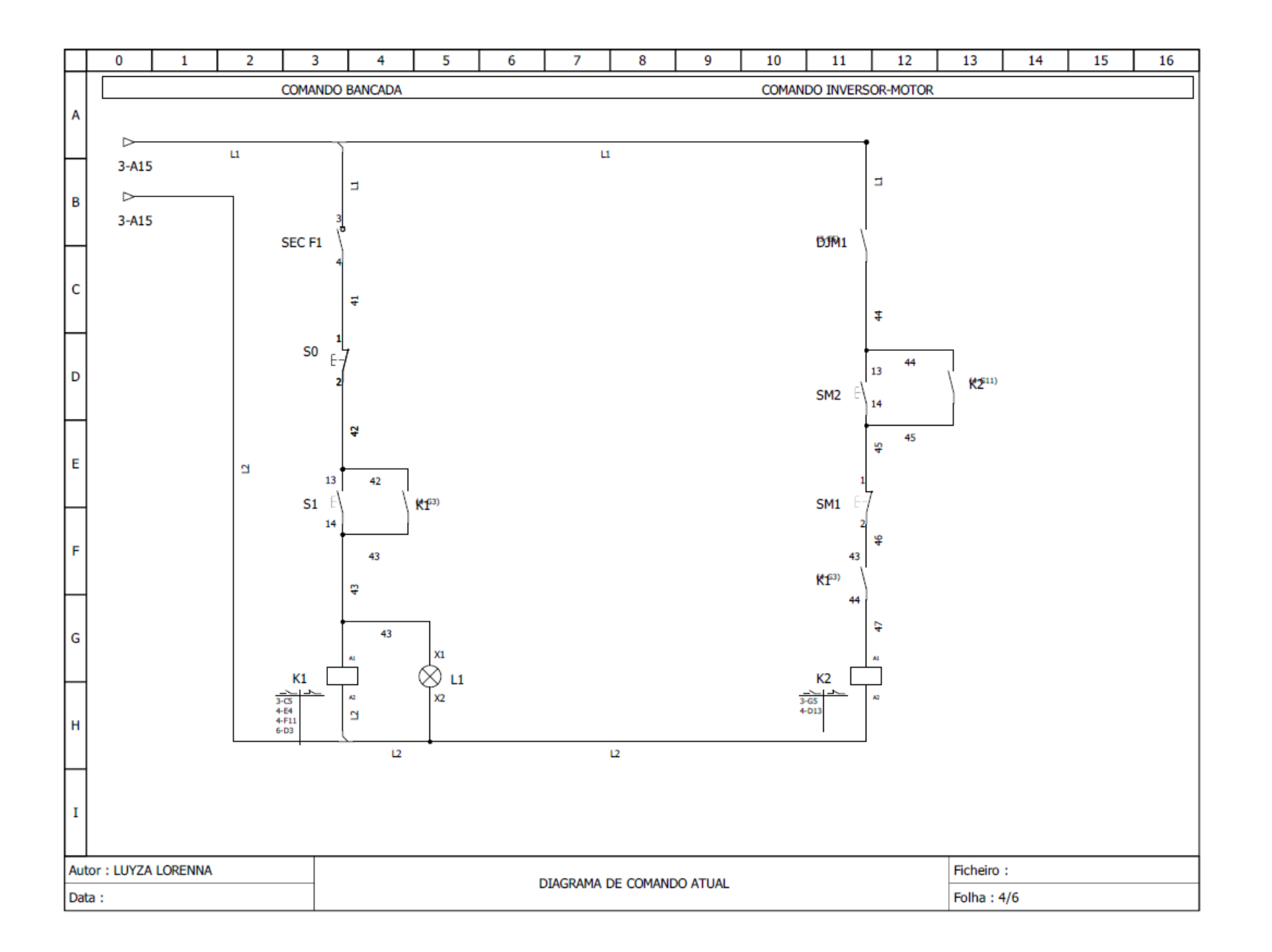

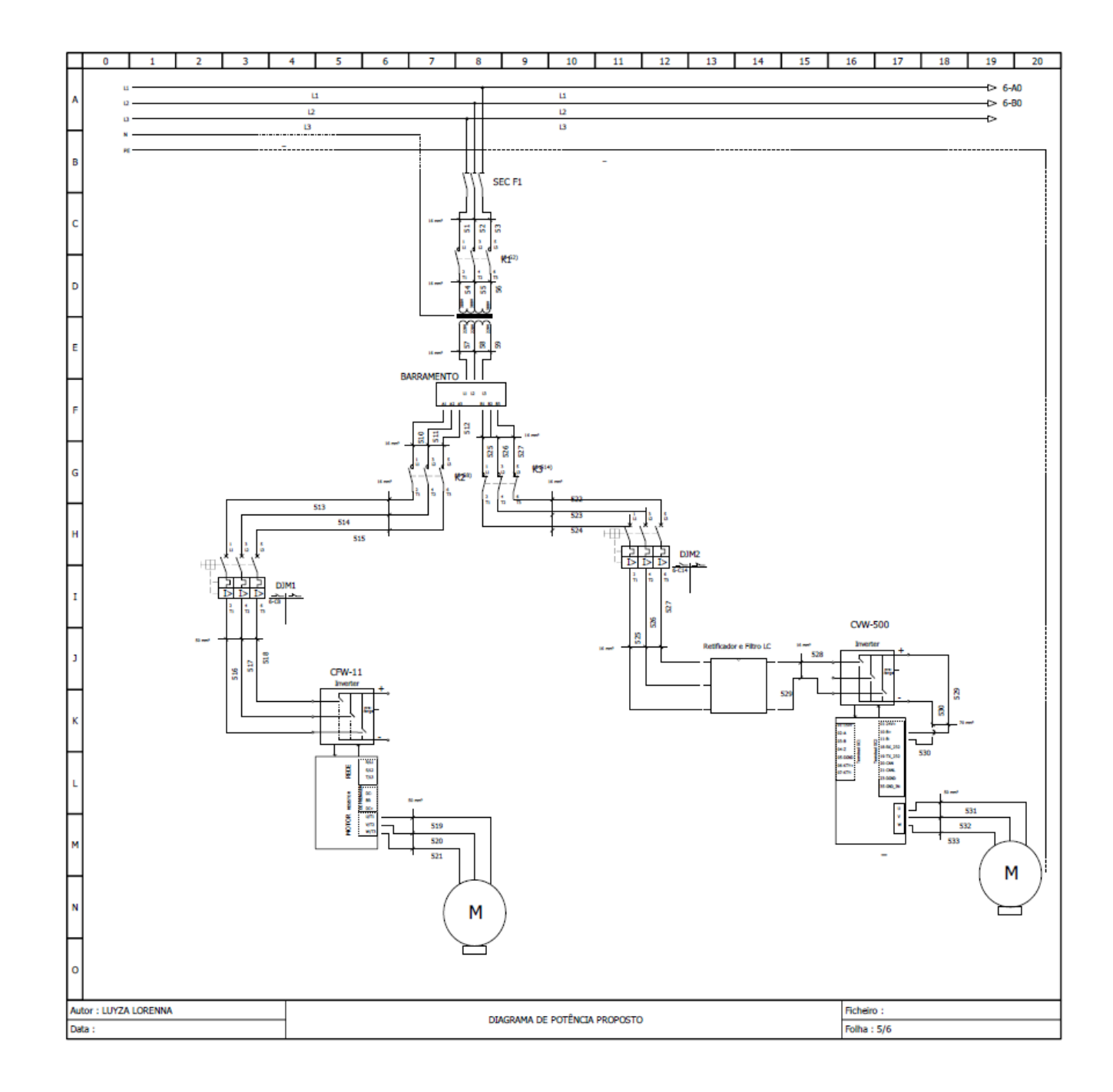

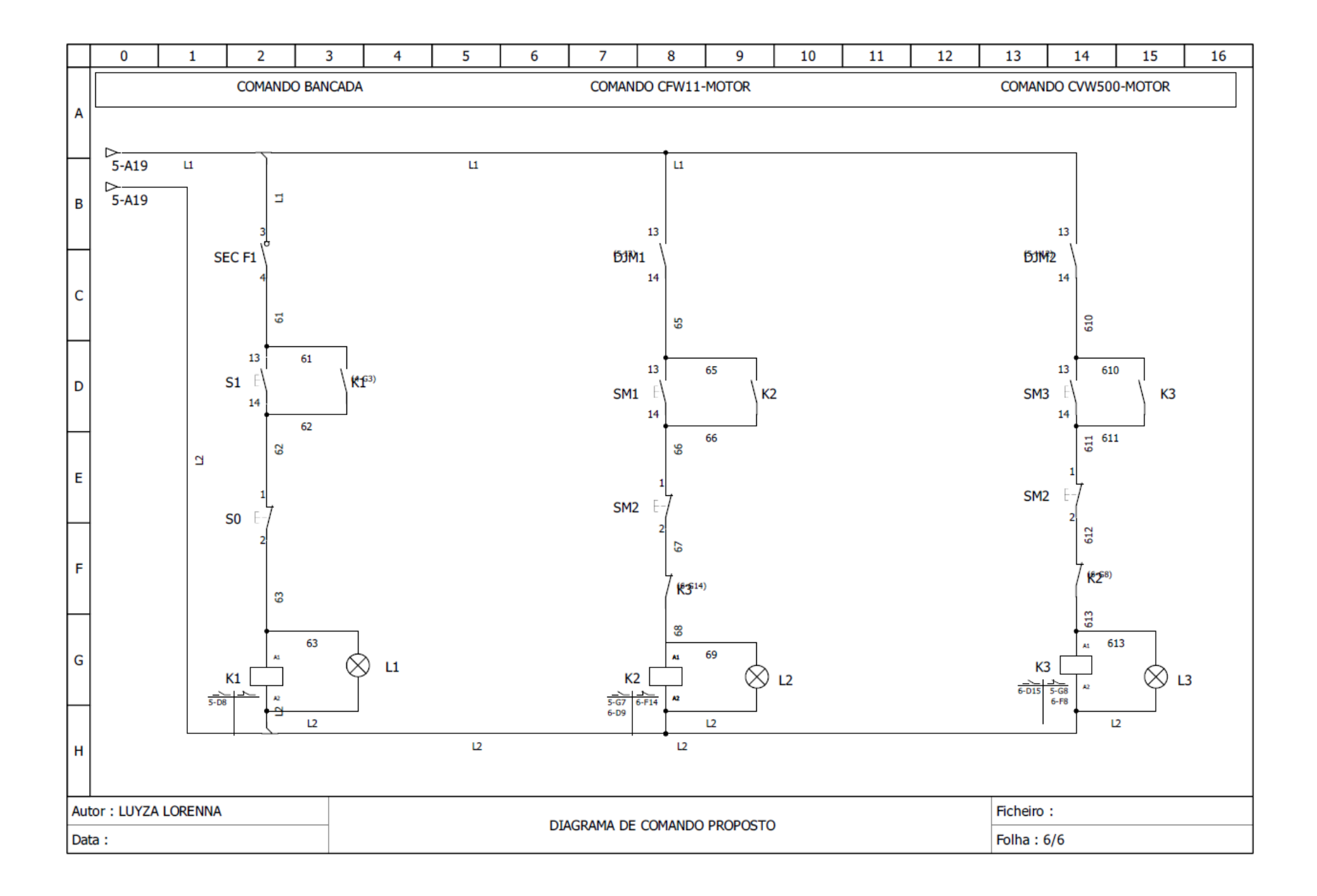